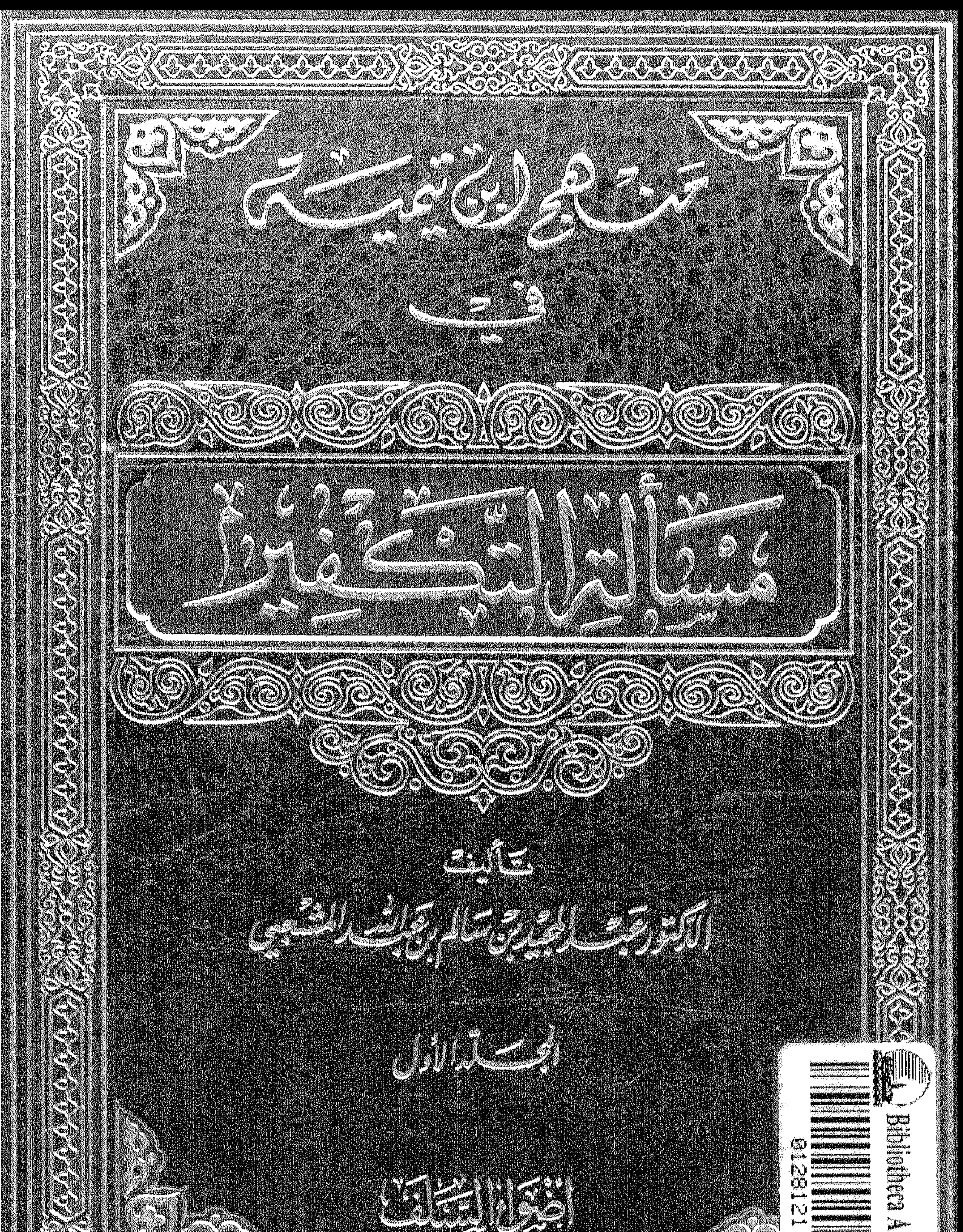

a sa gaban sa kalima sa gaban sa sa gaban sa gaban sa gaban sa gaban sa gaban sa gaban sa gaban sa gaban sa ga<br>Mais is a gaban sa gaban sa gaban sa gaban sa gaban sa gaban sa gaban sa gaban sa gaban sa gaban sa gaban sa g

nangaan medinasikaan ang ang dito onto ang manangang manangang manangang nagarang manangang nagarang manangang<br>Manangan di Manangang manangang manangang manangang manangang manangang manangang manangang manangang manangan

A POLITICAL AREA DE LA CALIFATA DE LA CALIFATA DE LA CALIFATA DE LA CALIFATA DE LA CALIFATA DE LA CALIFATA DE<br>CALIFATA DE LA CALIFATA DE LA CALIFATA DE LA CALIFATA DE LA CALIFATA DE LA CALIFATA DE LA CALIFATA DE LA CALI

Andrea Maria فاشتركت لملخص وفعلما متخضضها

 $\sqrt{10}$ 

 $H_{\text{H}}$ ो∽~∤ m ≻⊣ - 200 )∼ל  $\overline{a}$ r ≻  $\overline{\phantom{a}}$ )⊶(  $\rightarrow$ r, m **PH** h={ ≻⊣ ≻ P− 1 r **) m**  $\rightarrow$ ) \* 1  $\mathcal{F}$ ▬ ≻− - 2001  $\sim$ — <del>) —</del>  $\blacktriangleright$ **PM** m  $\mathcal{F}^{\prime}$  $\mathsf{H}$  $\sim$  $\mathbf{H}$ ≻⊣ **Prof** ≻ ) and **Tarif**  $\sim$  $\sim$ 1 - J — <del>y –</del> )≫भ , ≽ज्ञ  $\overline{ }$ ├  $\mathbf{r}$  $H^+$  $\big\}$ ∑~~।  $\mathcal{M}$  $\overline{y}$  $77777777$  $\rightarrow$  $\rightarrow$ ♪∀ ) → H H  $\rightarrow$ /ጎ רין<br>יי  $\uparrow$ ) ሥ( ≻⊣  $H$  $H$  $\mathcal{F}$  $\rightarrow$  $\overline{a}$  $\rightarrow$  $\blacktriangleright$ اسط  $\sim$  $\mathcal{L}$  $\rightarrow$ - >⊶ ` }ատ[ **ALL ALL AND THE TIME**  $\mathcal{H}$  $H^+$  $H_{\perp}$  $\begin{picture}(220,20) \put(0,0){\dashbox{0.5}(5,0){ }} \put(15,0){\dashbox{0.5}(5,0){ }} \put(15,0){\dashbox{0.5}(5,0){ }} \put(15,0){\dashbox{0.5}(5,0){ }} \put(15,0){\dashbox{0.5}(5,0){ }} \put(15,0){\dashbox{0.5}(5,0){ }} \put(15,0){\dashbox{0.5}(5,0){ }} \put(15,0){\dashbox{0.5}(5,0){ }} \put(15,0){\dashbox{0.5}(5,0){ }} \put(15,0){\dashbox{0.5}(5,0){$ ≻ ≻  $\mathcal{H}$  $\sqrt{ }$  $\mathcal{F}$  $\sim$  $\blacktriangleright$  $\overline{a}$ M  $\overline{H}$  $\blacktriangleright$  $\rightarrow$  $\rightarrow$  $\mathcal{H}$ 

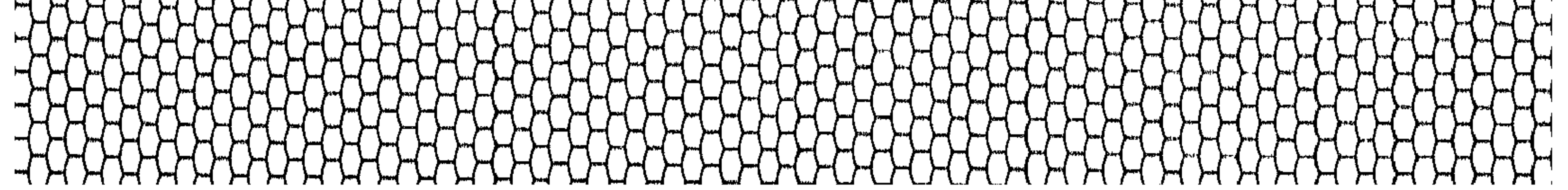

 $}-\$ ÞЧ  $P^{\text{mod}}$ æ — /\*™1  $\sim$  $\mathbf{H}$ י™(  $\overline{a}$  $\mathbf{H}$  $\blacktriangleright$  $\overline{\phantom{a}}$ M  $\mathbf{r}$ ГĦ म्प đМ E ा∕~1 — }⊶( ⊢∸ ⊢⊣ М → क }⊶{ )™ УI M **BASH** ÆЧ — }−1 −− - }⊶4 — }∾4 - 200  $\sim$ **Service** معتز سمو 1- I  $\overline{a}$ M Л المطل ∼י r احتجل بسر **PHP** Jewi . չ. ╶┝┉ }…| י יי Ħ \_ ታ~ተ سر  $\blacktriangleright$  $\blacktriangleright$   $\dashv$ ≻ . best **Part**  $\overline{a}$ −≻⊣  $\mathcal{M}$ ิ⊁∺[ ÞЧ  $\mathcal{F}^{\text{max}}$  $\mathcal{F}$ يستر  $H_{\rm}$ ) - 1 ሥ( - )--{  $\mathcal{F}$ )~{ ┝┵╡ ٣Н  $\rightarrow$  $\mathbf{H}$ سير ⊢ ≻™ 7777777 799799797979797979 ोर्ल ो≫{  $\overline{\phantom{a}}$ **PERSONAL** m  $\mathbb{F}$ m **And It form** Н М Н Н  $-1$  )  $-1$ ┝┥ XXXXXXX  $\mathcal{F}$ ╼┫╒┯┥ ┟╵  $\mathcal{F}$ ▔▙▟▔▙▃ НННН  $\uparrow$ LΤ  $\mathcal{M}$ H  $\sim$  $\mathcal{F}$  $H$ H,  $\overline{r}$  $\mathcal{F}$  $\blacktriangleright$  $\rightarrow$  $\mathcal{L}$ HH  $\blacktriangleright$  $H$  $\blacktriangleright$  $\mathcal{L}$  $\mathcal{L}$  $\mathcal{F}^{\mathcal{A}}$ 

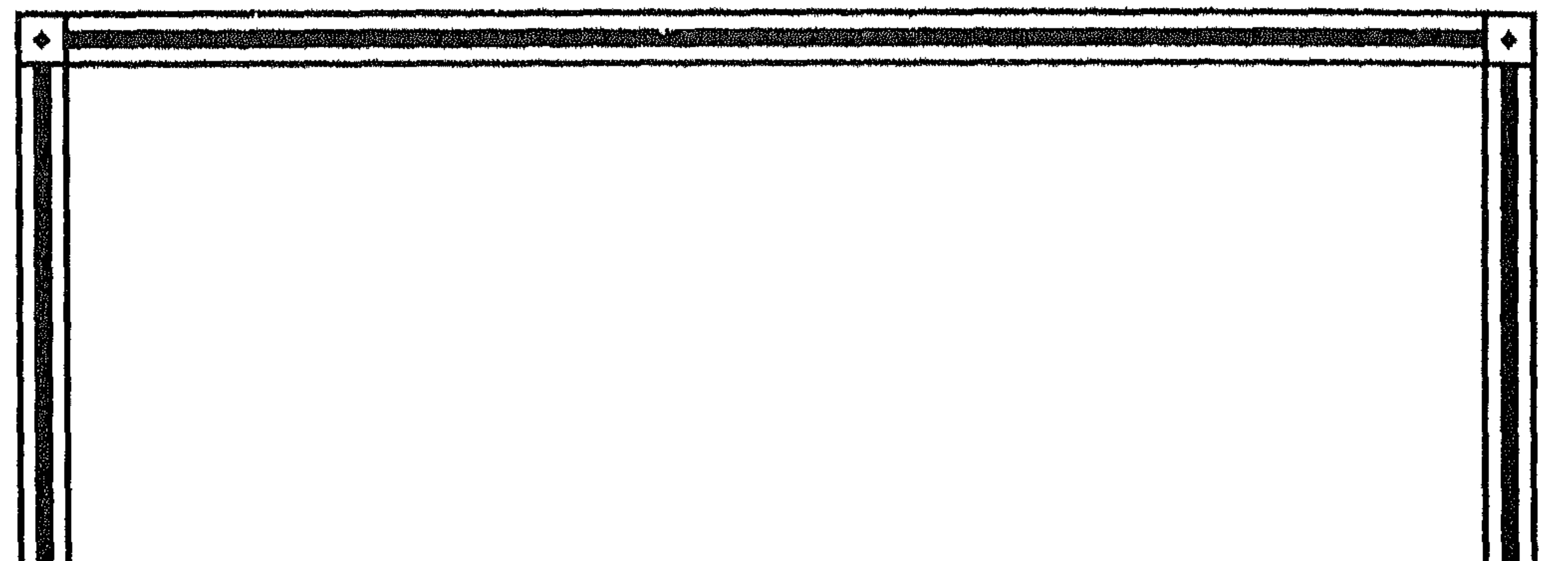

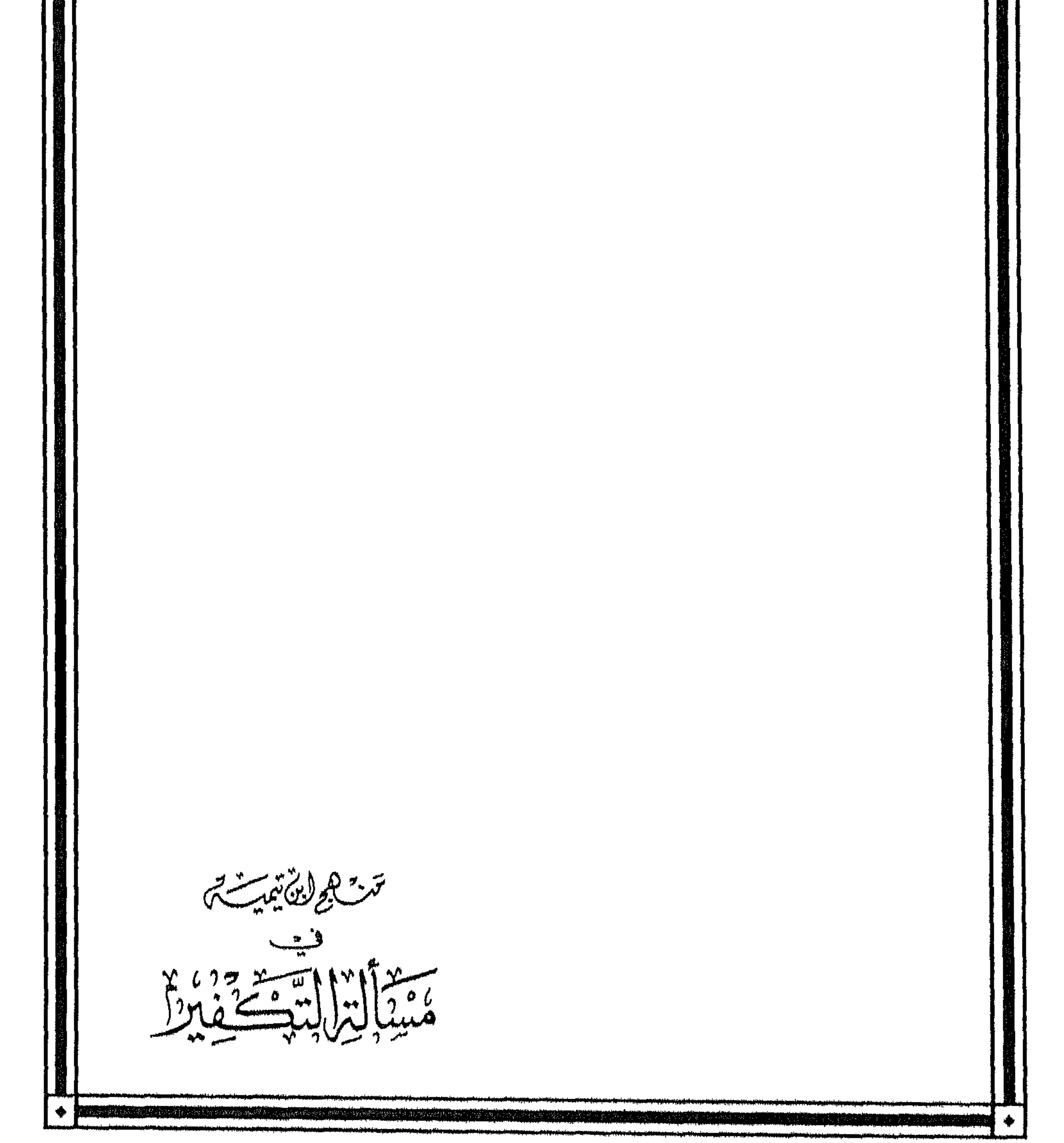

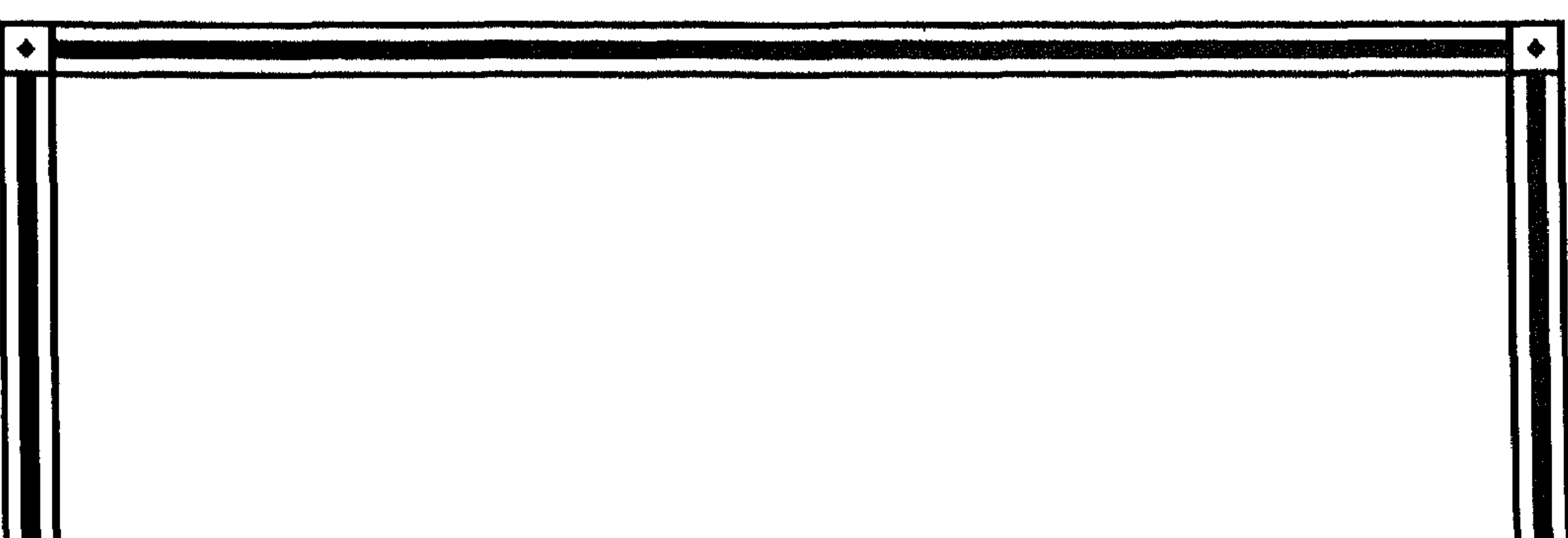

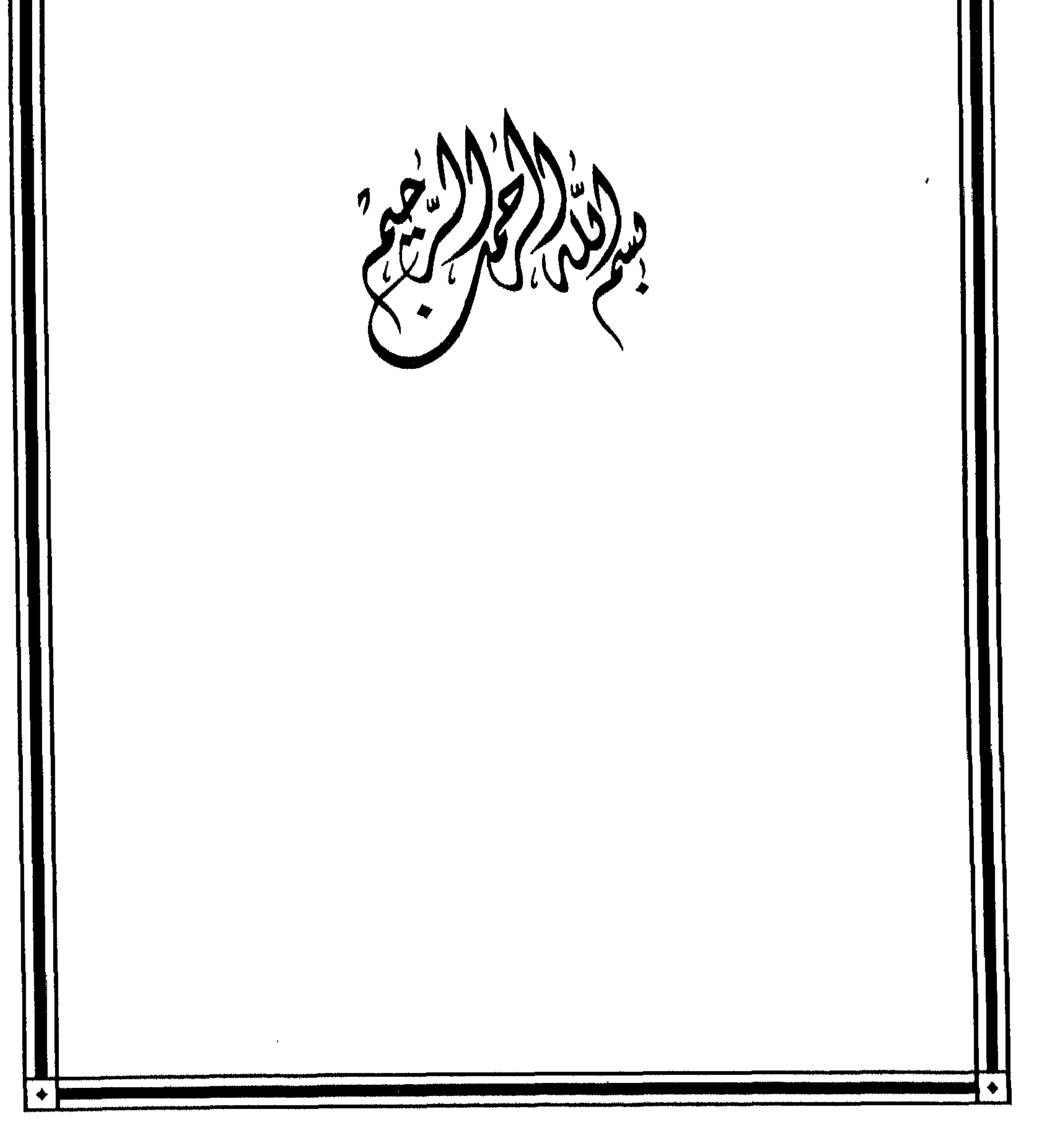

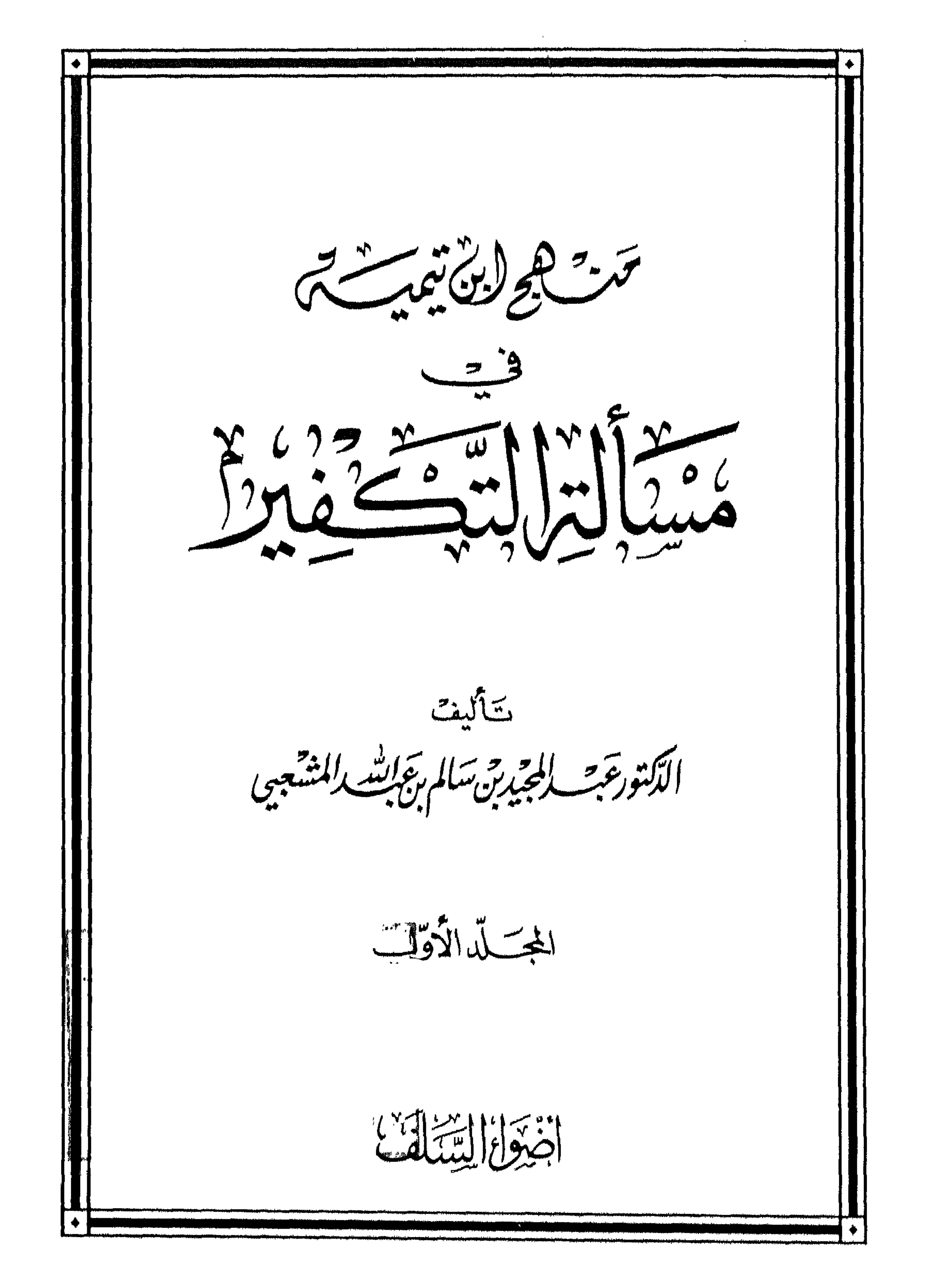

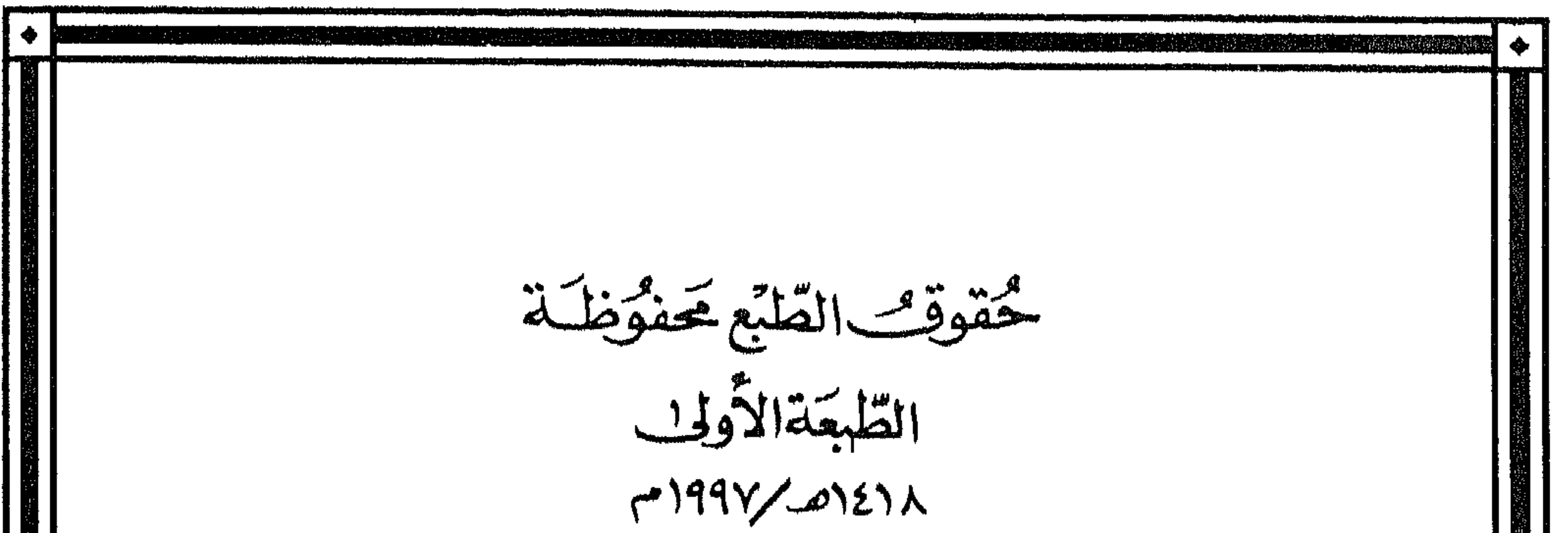

【 糊【 8 M L مكذبة أضواع السلف تقامتها علي للمزني السَلَاضِ -شايع َ تَعَدُّبِنَ أَبِيَ وقاص -بِجَوَارَبَنْدُهِ -ص بِ ١٣١٨٩٢ - الرمِسْ ١١٧١١ .00292410 Dec-5451.20 4

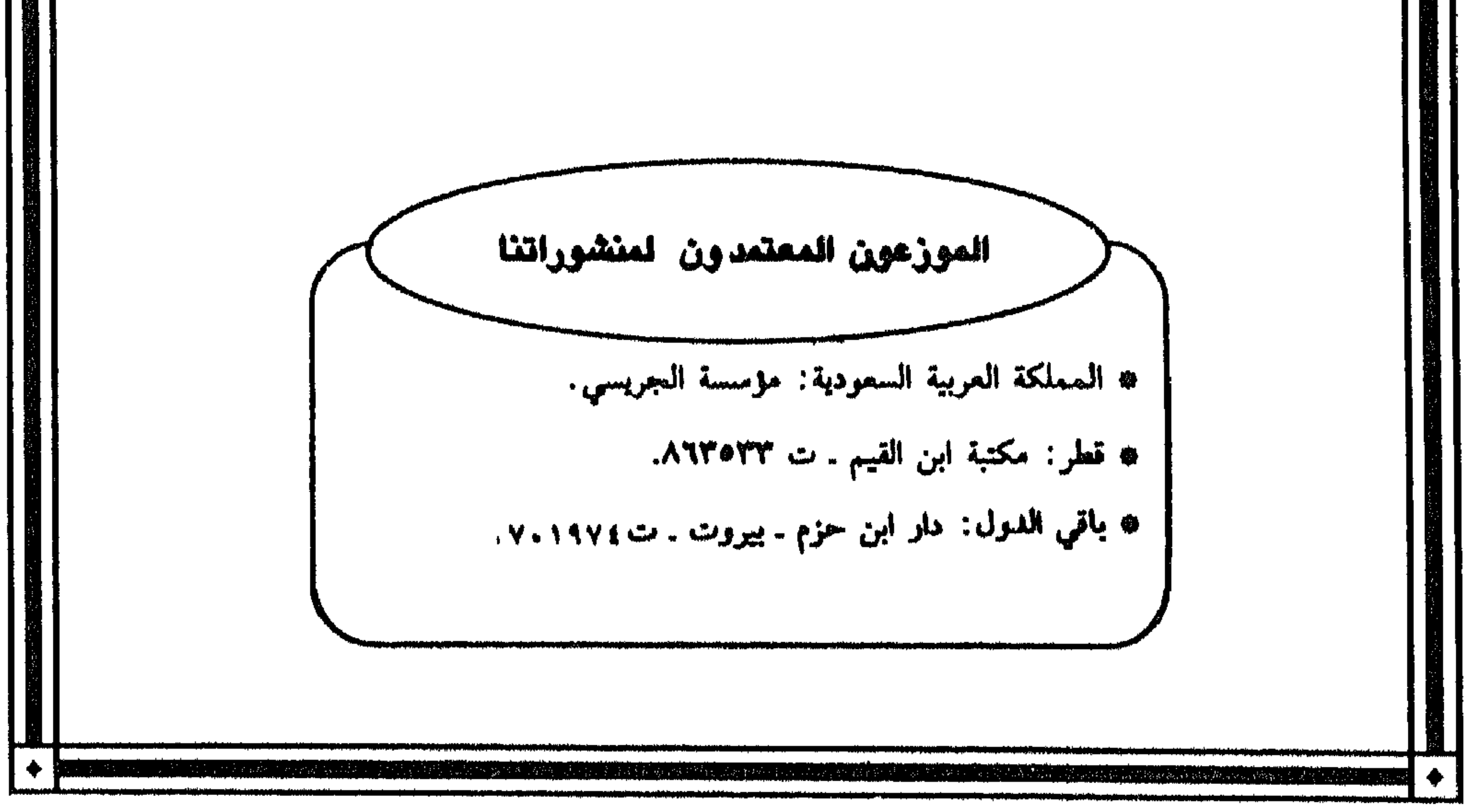

ليسسه نبدالرحم الرحيم المقسلىمسة إِنَّ الحمدَ للَّهِ تَحْمَدُه ونستعينه ونستغفره ، وتَعْوُدُ بِاللَّه من شُرور أنفسنا ومن سَيِّئات أعمالنا ، مَن يَهْدِه اللَّه فلا مُضِلٌّ له ، ومَنْ يُضِلل فلا هادي له . وَأَشْهِدُ أَنْ لا إِله إِلَّا اللَّه وَحْدَهُ لا شَرِيكَ له ، وَأَشْهِد أَنَّ مُحَمَّدًا عبده ورَسُولُه .

﴿ يَتَأَيُّهَا ٱلَّذِينَ ءَامَنُوا ٱتَّقُوا ٱللَّهَ حَقَّ تُقَالِمِهِ وَلَا تَمُوْثَنَّ إِلَّا وَأَنتُم تُسْلِمُونَ ﴾ [ آل عمران : ١٠٢]

﴿ يَآيُهَا ٱلنَّاسُ ٱتَّقُوا۟ رَبَّكُمُ ٱلَّذِى خَلَقَكُم مِّن نَّفْسٍ وَهِدَةٍ وَخَلَقَ مِنْهَا زَوْجَهَا وَبَثّ مِنْهُمَا رِيَالًا كَثِيرًا وَيَسْأَمُّ وَأَتَّقُواْ ٱللَّهَ ٱلَّذِى تَسَآءَلُونَ بِهِ وَٱلْأَرْحَامُ إِنَّ ٱللَّهَ كَانَ  $\Gamma$  النساء: ١ ] تَمَايَنْكُمْ رَقِيبًا ﴾

﴿ يَآَيُّهَا ٱلَّذِينَ ءَامَنُوا ٱتَّقُوْا ٱللَّهَ وَقُوْلُوا فَوَلَا سَدِينًا ۞ يُصْلِحَ لَكُمْ أَعْمَلنكُمْ وَيَتَّفِرْ لَكُمْ ذُنُوبَكُمْ وَمَن يُطِعِ ٱللَّهَ وَيَسُولَهُ فَقَدْ فَازَ فَوْلًا عَظِيمًا ﴾

1 الأحزاب : ٧٠ ، ٧١ ]

أما بعد : فإن من السمات البارزة في عقيدة أهل السنة والجماعة الوسطية بين الجافي والغالبي . فكما أن الإسلام وسط بين الأديان ، فكذلك أهل السنة والجماعة وسط بين سائر الفرق .

و « مسألة التكفير » من المسائل التي تتضح فيها وسطية أهل السنة والجماعة

المقدمة 

 $\bullet$ 

« منهج ابن تبمبة في مسألة التكفير » × 

## $\begin{array}{ccc} \circ & \circ & \circ & \circ \end{array}$

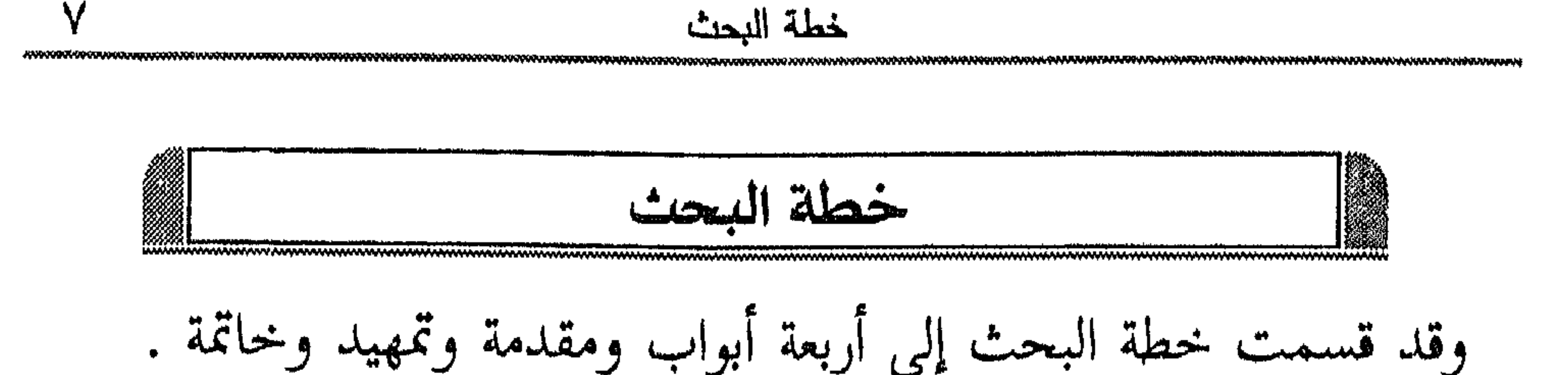

أما المقدمة فهي تتضمن خطة البحث ، والمنهج الذي سرت عليه ، وترجمة موجزة لشيخ الإسلام .

والتمهيد يشمل تعريف الردة ، والأحكام المتعلقة بالمرتد . أما الأبواب فهي كالتالي : الباب الأول : إطلاق الكفر على مادل الكتاب والسنة على أنه كفر . O ويشمل ثلاثة فصول هي : الفصل الأول : تحذير شيخ الإسلام من التكفير بغير دليل شرعي ولا علم . الفصل الثانبي : بيان شيخ الإسلام للأفعال والأقوال المكفرة . \* وفيه ثمانية مباحث : المبحث الأول : من جعل بينه وبين اللَّه وسائط يدعوها .

 $\mathcal{L}^{\text{eff}}$  and  $\mathcal{L}^{\text{eff}}$  and  $\mathcal{L}^{\text{eff}}$  and  $\mathcal{L}^{\text{eff}}$ 

« منهج ابن تبمية في مسألة التكفير »

 $\mathcal{L}$  , we have the set of  $\mathcal{L}$ المبحث الثامن : استحلال قتل المسلم ، أو قتله من أجل إسلامه . الفصل الثالث : لا يكفر شيخ الإسلام مرتكب الكبير ما دون الشرك . الباب الثاني : ضوابط تكفير المعين . 0 ويشتمل على ثلاثة فصول : الفصل الأول : التفريق بين التكفير المطلق وتكفير المعين . الفصل الثاني : شروط تكفير المعين . الفصل الثالث : موانع تكفير المعين . \* وتنقسم إلى قسمين :

خطة البحث

 $\ddot{a}$ 

« منهج ابن تبمية في مسألة التكفير » 

QYYYYYYY QIQQGHJQGYYYYYYYYYYYYYYYYYYYYYYYYYYYYYYYY

**TONOMARY FRY ANGERING PROGRAMMED OF ANGELOUS COUNTY OF A CONTROL COUNTY OF A CONTROL COUNTY OF A CONTROL COUNTY** 

\* وفيه فرعان : الفرع الأول : باطنية المتصوفة ؛ أصحاب وحدة الوجود . الفرع الثاني : باطنية الشيعة . \* وفيه مسائل : المسألة الأولى : كفريات الإسماعيلية . المسألة الثانية : كفريات النصيرية . المبحث الرابع : تكفير الرافضة . المبحث الخامس : الطوائف التي تكفَّر من القدرية . الباب الرابع : موقف شيخ الإسلام من الفــرق المفرِطة في التكــــفير والمفرِّطة فيه . 0 وفيه فصلان : الفصل الأول : موقفه من إفراط الفرق في التكفير . \* ويشتمل على مبحثين : المبحث الأول : عرضه أسباب إفراط الفرق في التكفير . المبحث الثاني : رده على إفراط الفرق في التكفير . \* وفيه مطلبان : المطلب الأول : رده على إفراط الخوارج والمعتزلة في التكفير .

$$
\frac{11}{160}
$$

 $\mathcal{L}$  $\mathbf{A}$  $\mathbf{w}$ <u>en al monte de la compa</u> **Contract Contract Contract Contract Contract Contract Contract Contract Contract Contract Contract Contract Contract Contract Contract Contract Contract Contract Contract Contract Contract Contract Contract Contract Contr** المبحث الثاني : رد شيخ الإسلام على تفريط المرجئة في التكفير . الحناتمة : وتتضمن أهم النتائج .

 $\begin{array}{ccc} \circ & \circ & \circ \end{array}$ 

$$
\left\langle \right\rangle
$$

قاعدة يعرف بها الجزئيات . تاسعا : حاولت ــ قدر المستطاع ــ فهم كلام شيخ الإسلام بمقارنته بأقواله الأخرى وبتأصيلاته ، إذ أن هذا خير طريق لبيان مقصوده ــ رحمه اللَّه ــ . عاشوا : عند حكم شيخ الإسلام على الفرق عرفت بهذه الفرق أولا من

منهج البحث  $\gamma \tau$ 

« منهج ابن تيمية في مسألة التكفير » 12 ŎĸĸĸĸĸĸĸĸIJŎŔĸŔĸĸĸĸĸĸĸĸĸĸĸĸĸĸĸĸĸĸĸĸĸĸ olandisainen k

(١) انظر الرد الوافر ٧٥ – ٣٢٢ .

فشاهات ببببرة فيتبادئ والمنافس والمناقش وأخلفت

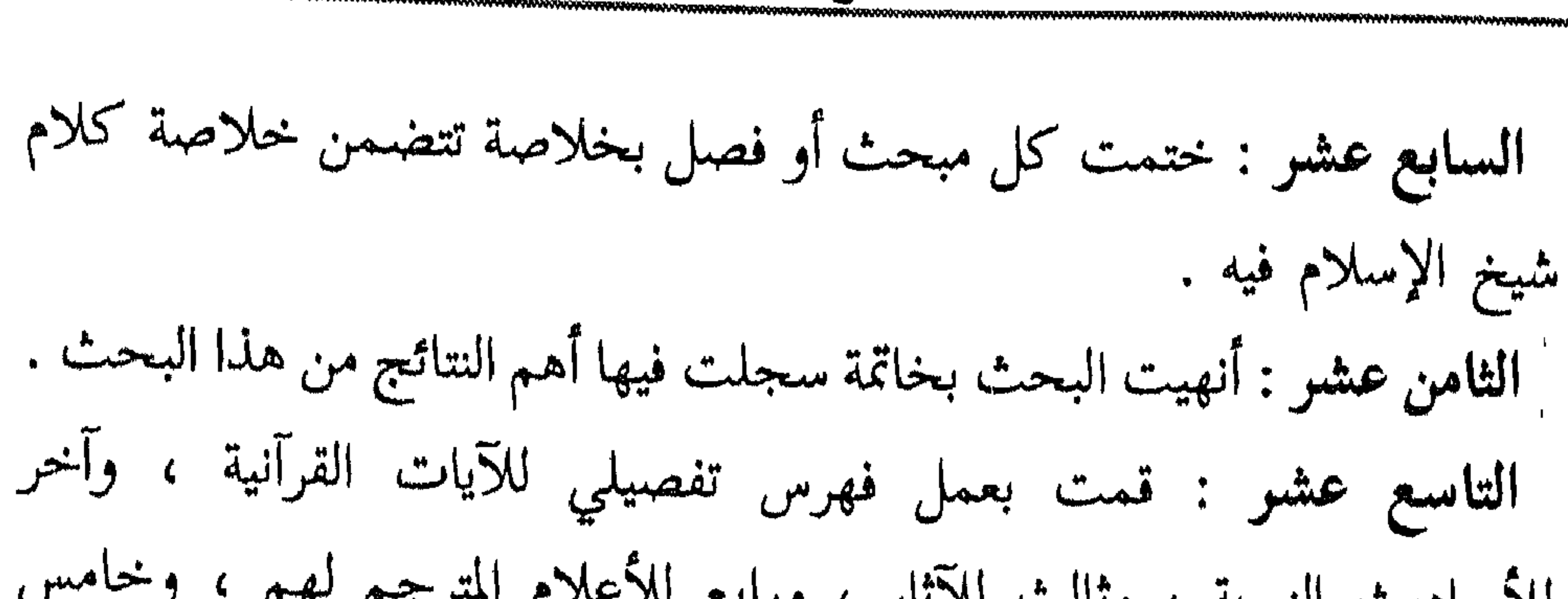

ه ۱ منهج البحث

 $O$   $O$   $O$ 

$$
\left\langle \mathbf{r}_{i} \right\rangle
$$

(۱) أخرجه أبو داود ( ۱۱۸٤»، والترمذي ( ۱۹۹۱»، وأحمد ۲ / ۸، ۲ه وقال الترمذي : هذا حديث<br>حسن صحيح . وقال عبد القادر الأرناؤوط : إسناده صحيح انظر هامش جامع الأصول ۲ / ٦٥٠ .

**IV** شكر وتقدير 

 $\begin{array}{ccc} \circ & \circ & \circ & \circ \end{array}$ 

$$
\lambda
$$

القديم ، وستين مترجمًا في الحديث . لذا سأكتفي في هذا العرض بترجمة مختصرة لأهم جوانب سيرة الشيخ ، كما سأتعرض في داخل البحث لشيء من الجوانب العملية التي تبين جانبا من سيرته وجهوده المتعلقة بهذه المسألة . الله اسمه ونسبه: هو تقي الدين أبو العباس أحمد بن شهاب الدين أبي المحاسن عبد الحليم بن مجد الدين أبي البركات عبد السلام بن أبي محمد عبد اللَّه بن الحضر بن محمد بن الخضر بن علي بن عبد اللَّه بن تيمية الحرانى .

س مولده :

ولد بحران<sup>(١)</sup> يوم الاثنين عاشر ، وقيل ثاني عشر ربيع الأول سنة إحدى

وستين وستمائة .

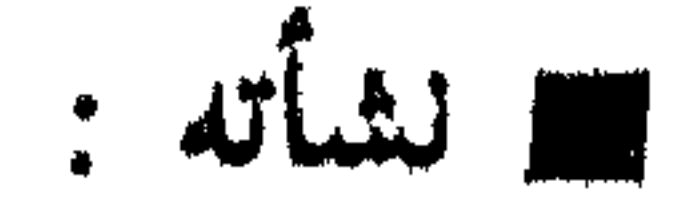

لما اشتد جور التتار وبطشهم بالناس رحل والد شيخ الإسلام هو وزوجته وأبناؤه إلى دمشق ، وكان شيخ الإسلام آنذاك ابن ست سنوات ، وقيل : ابن سبع ، فساروا ليلا على عجلة لعدم وجود الدواب ، وانتبه لهم العدو ، وكاد أن يدركهم ، إلا أنهم ابتهلوا إلى الله واستغاثوا به فأنقذهم . وكان ـ رحمه اللّه ـ منذ صغره قوي الحافظة ، مفرط الذكاء ، سريع الإدراك وقد سمع كثيرًا من الشيوخ في صغره ، وقرأ كثيرًا من الكتب عليهم ، حتى اشتهر أمره في دمشق ، وانبهر به أهلها ؛ فقد ختم القرآن صغيرا واشتغل بحفظ الحديث والفقه والعربية ، حتى برع في ذلك ، مع ملازمة مجالس

 $\Gamma \sim 1.0$  and the second that the consequence of the second state of the construction of the second the second second that the second the second that the second that the second that the second that the second that the se

الذكر ، وسماع الاحاديث والاثار .

ت صفاته :

فستمام والمتمل والموارث ومليونا والموارث فيترامن والمتمار والمستحقق والمتحدث والمتحدث والمتحدث والمتحدث والمراري

ترجمة شيخ الإسلام ابن تيمية  $\Upsilon \setminus$ <u>UUSSASAALUSTAA KANNA JA AAN KANNA KANNA KAN</u>

ازدحمت الطرقات والأزقة والجامع بالناس حتى ضاقت بهم الشوارع والأسواق . ولم يتخلف عن شهود جنازته في ذلك اليوم إلا عاجز ، أو حاقد . وجزاه عن المسلمين خيرا ، ونفعنا بعلمه .

 $\gamma\gamma$ 

## $\begin{array}{ccc} \circ & \circ & \circ & \circ \end{array}$

## \*\*\*\*\*\*\*\*\*\*\*\*\*\*\*\*\*\*\*\*

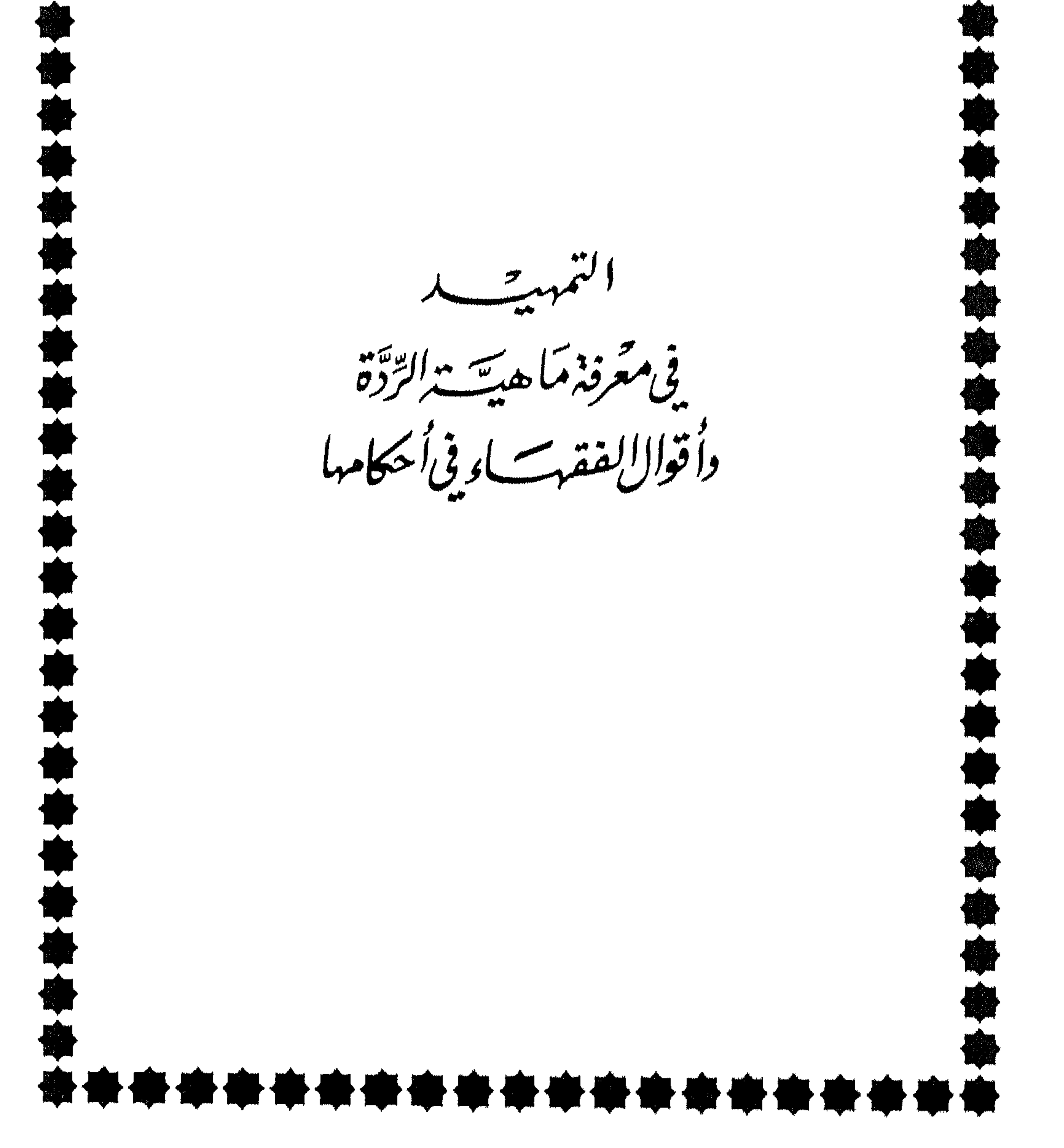

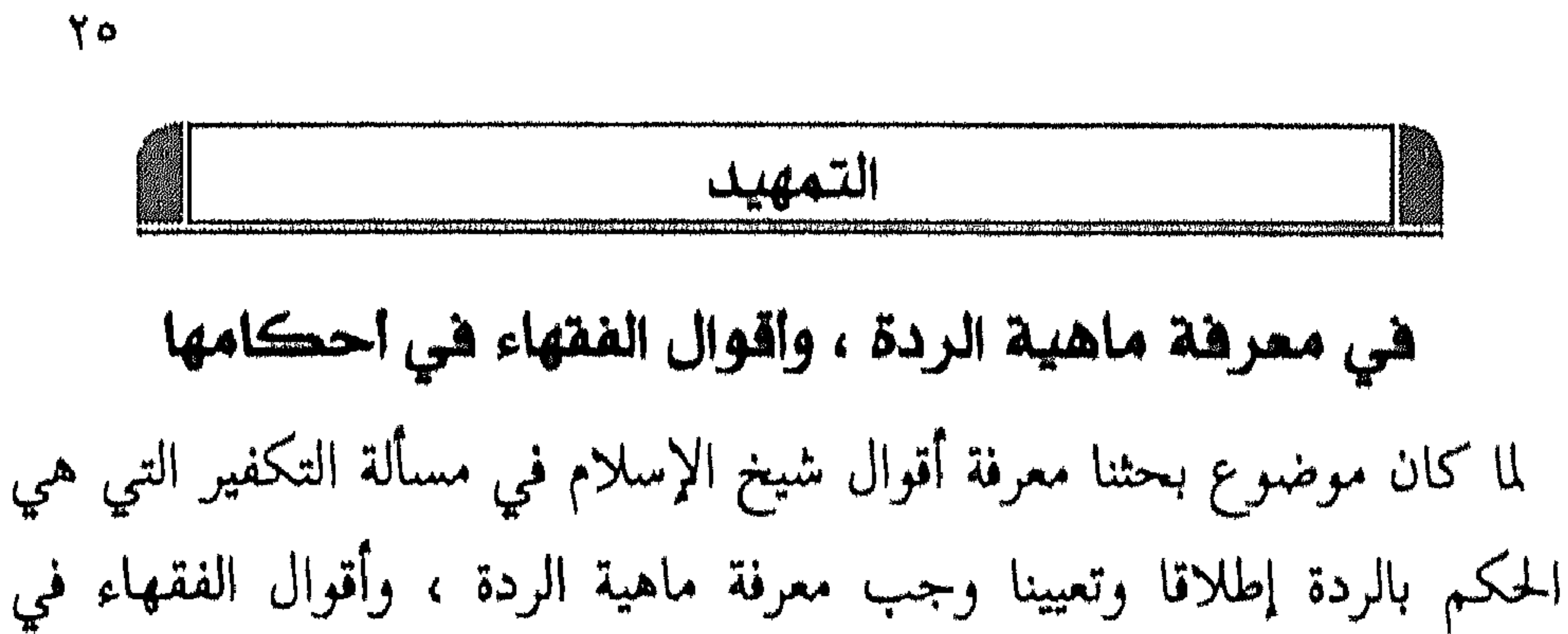

أحكامها . وسأقتصر في هذا التمهيد على ذكر أقوالهم بإيجاز ؛ لأننا لو أردنا تفصيل المسائل ، وذكر أدلة كل قول في كل مسألة لطال بنا المقام ، وهذا لا يتناسب مع التمهيد . لذا سأعرض أحكام المرتد كما يلي : أولا : تعريف الردة : الردة لغة : التحول ، تقول ارتد وارتد عنه بمعنى تحول<sup>(١)</sup> . وشرعا : الرجوع عن الإسلام إلى الكفر<sup>(٢)</sup> . وعرفها بعضهم بأنها : كفر المسلم بقول صريح ، أو بلفظ يقتضيه ، أو بفعل

በአንዳቸው የሚገኙ አንድ ነው። አንዳን እንደ ነገር የተመለከተ አንዳን እንደ ነበር እንደ ነገር እንደ ነገር እንደ ነገር እንደ ነገር እንደ ነገር እንደ ነገር እንደ ነገር እ

$$
\kappa \sum_{m}
$$

 $\sim$  10  $\pm$ 

 $\bullet$ 

$$
\kappa \sum_{m}
$$

 $\mathbf{r}$ 

ساواة الأقلوم والأخلية الدراجا المالاة والمتحلة المتحدة والمتحددة المتحدة المتحدة المتحدة المتحدة المتحدة المتحدة

$$
\leftarrow
$$
 11.11 
$$
\leftarrow
$$
 2.11 
$$
\leftarrow
$$
 3.11 
$$
\leftarrow
$$
 4.11 
$$
\leftarrow
$$
 4.11 
$$
\leftarrow
$$
 5.11 
$$
\leftarrow
$$
 6.11 
$$
\leftarrow
$$
 7.11 
$$
\leftarrow
$$
 8.11 
$$
\leftarrow
$$
 9.11 
$$
\leftarrow
$$
 10.11 
$$
\leftarrow
$$
 10.11 
$$
\leftarrow
$$
 10.11 
$$
\leftarrow
$$
 10.11 
$$
\leftarrow
$$
 10.11 
$$
\leftarrow
$$
 10.11 
$$
\leftarrow
$$
 10.11 
$$
\leftarrow
$$
 10.11 
$$
\leftarrow
$$
 10.11 
$$
\leftarrow
$$
 10.11 
$$
\leftarrow
$$
 10.11 
$$
\leftarrow
$$
 10.11 
$$
\leftarrow
$$
 10.11 
$$
\leftarrow
$$
 10.11 
$$
\leftarrow
$$
 10.11 
$$
\leftarrow
$$
 10.11 
$$
\leftarrow
$$
 10.11 
$$
\leftarrow
$$
 10.11 
$$
\leftarrow
$$
 10.11 
$$
\leftarrow
$$
 10.11 
$$
\leftarrow
$$
 10.11 
$$
\leftarrow
$$
 10.11 
$$
\leftarrow
$$
 10.11 
$$
\leftarrow
$$
 10.11 
$$
\leftarrow
$$
 10.11 
$$
\leftarrow
$$
 10.11 
$$
\leftarrow
$$
 10.11 
$$
\leftarrow
$$
 10.11 
$$
\leftarrow
$$
 10.11 
$$
\leftarrow
$$
 10.11 
$$
\leftarrow
$$
 10.11 
$$
\leftarrow
$$
 10.11 
$$
\leftarrow
$$
 10.11 
$$
\leftarrow
$$
 10.11 
$$
\leftarrow
$$
 10.11 
$$
\leftarrow
$$

ولو خرج وقتها .

أدأسهمي وببيسها كالأسويل وبإيلائها

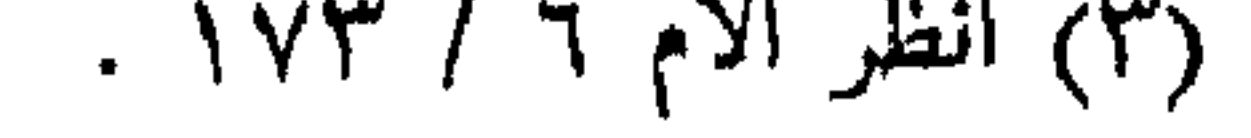
$\mathbf{r}$ 

المسافرة المسافرة المسافرة المسافرة المسافرة المسافرة المسافرة المسافرة المسافرة المسافرة المسافرة المسافرة ال<br>المسافرة المسافرة المسافرة المسافرة المسافرة المسافرة المسافرة المسافرة المسافرة المسافرة المسافرة المسافرة ا

 $\Upsilon$ 

 $\begin{array}{ccc} \circ & \circ & \circ & \circ \end{array}$ 

## $\sim$   $\sim$   $\sim$   $\sim$   $\sim$   $\sim$ .

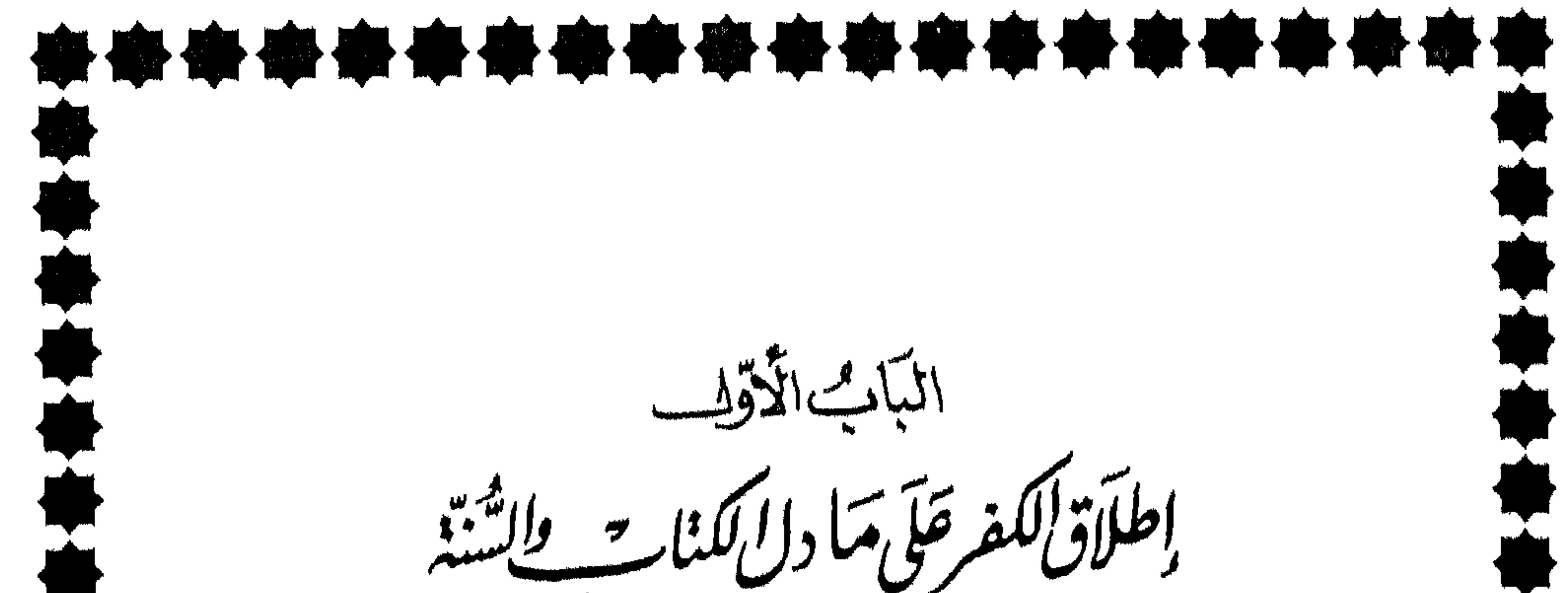

على كم تعريبه

0 وفيه ثلاثة فصنول : الفصل الأول : تحذير شيخ الإسلام من التكفير بغير دليل شرعي ولا علم . الفصل الثاني : بيان شيخ الإسلام للأفعال والأقوال المكفرة . الفصل الثالث : لا يكفر شيخ الإسلام مرتكب الكبيرة مادون الشرك .

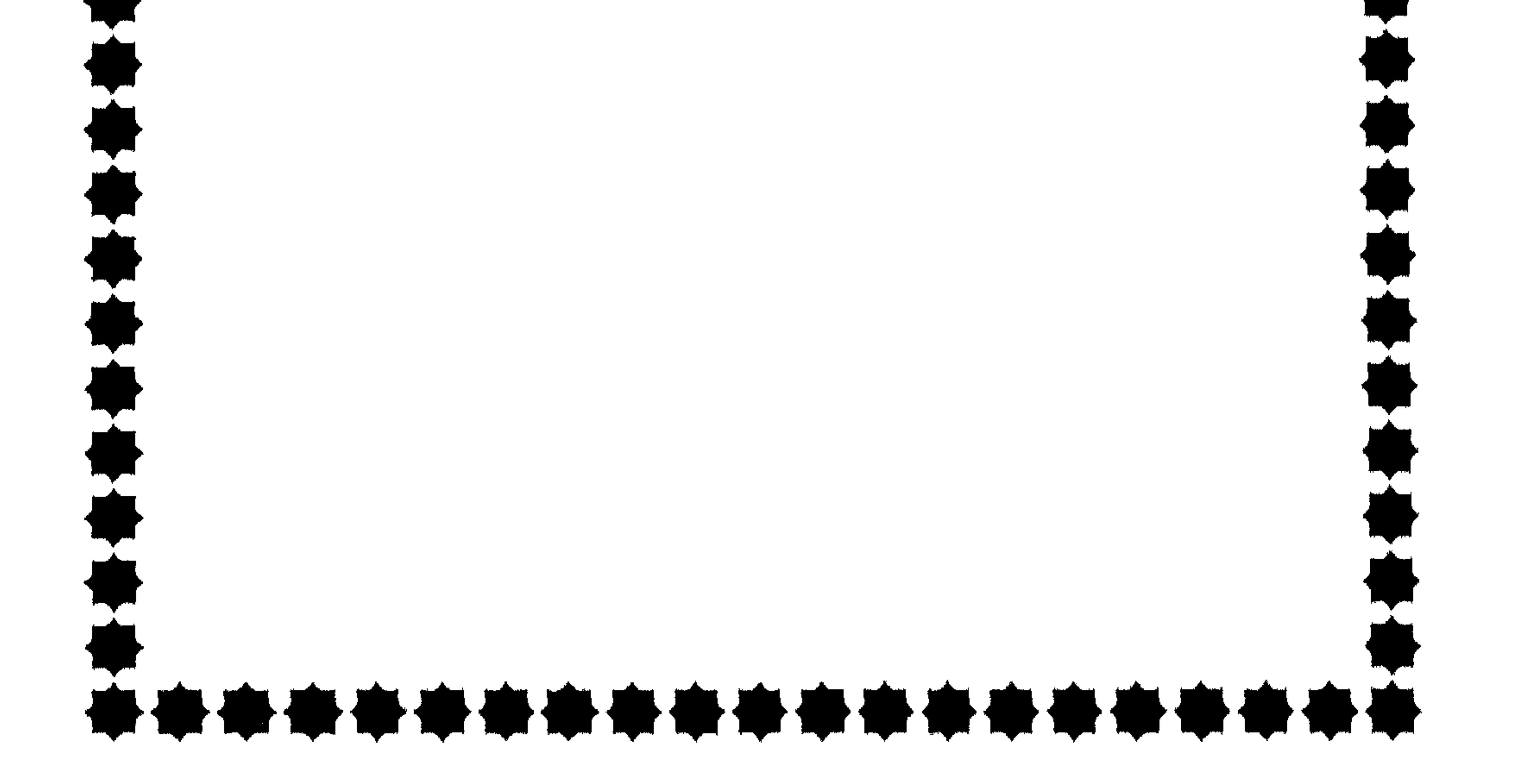

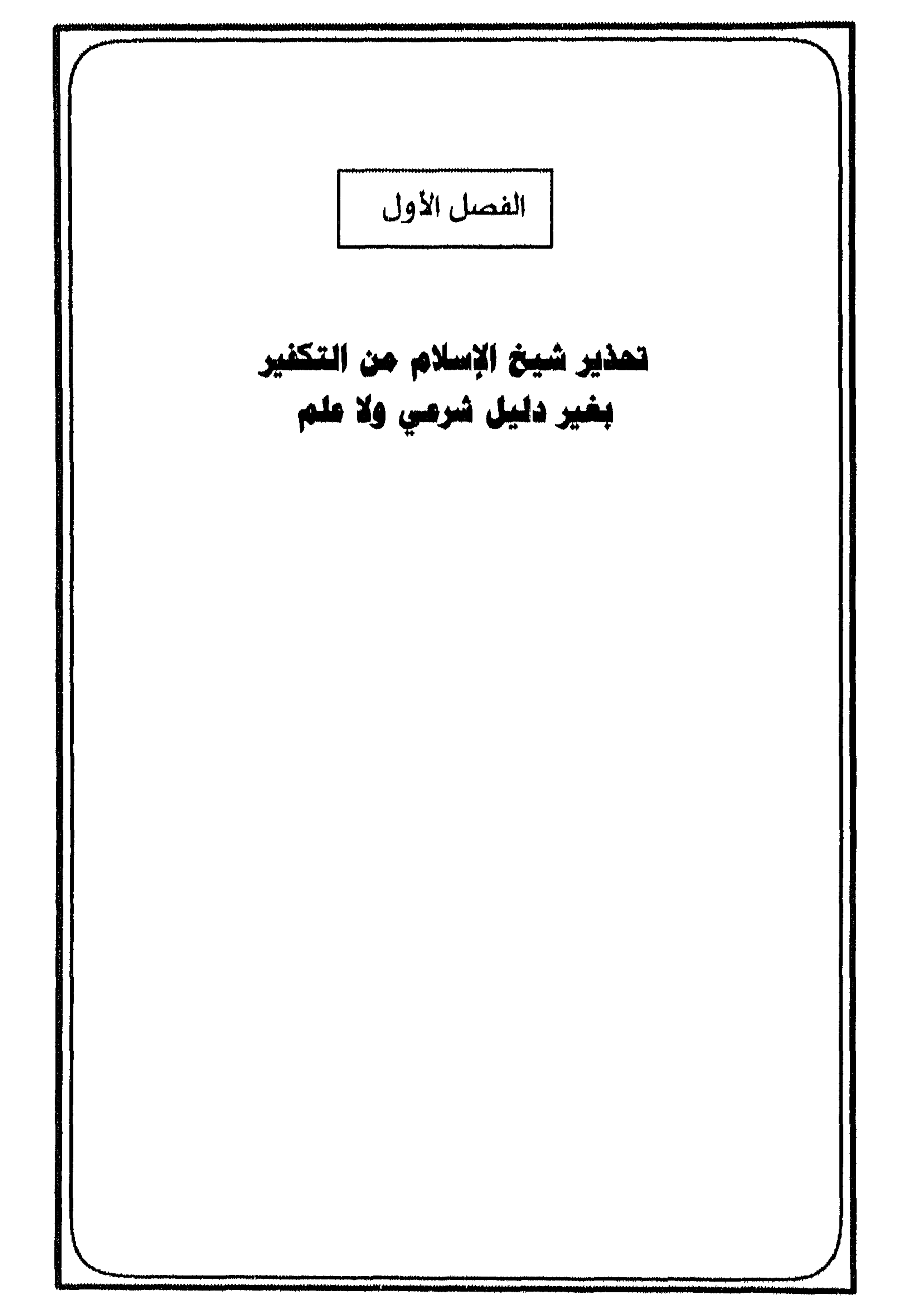

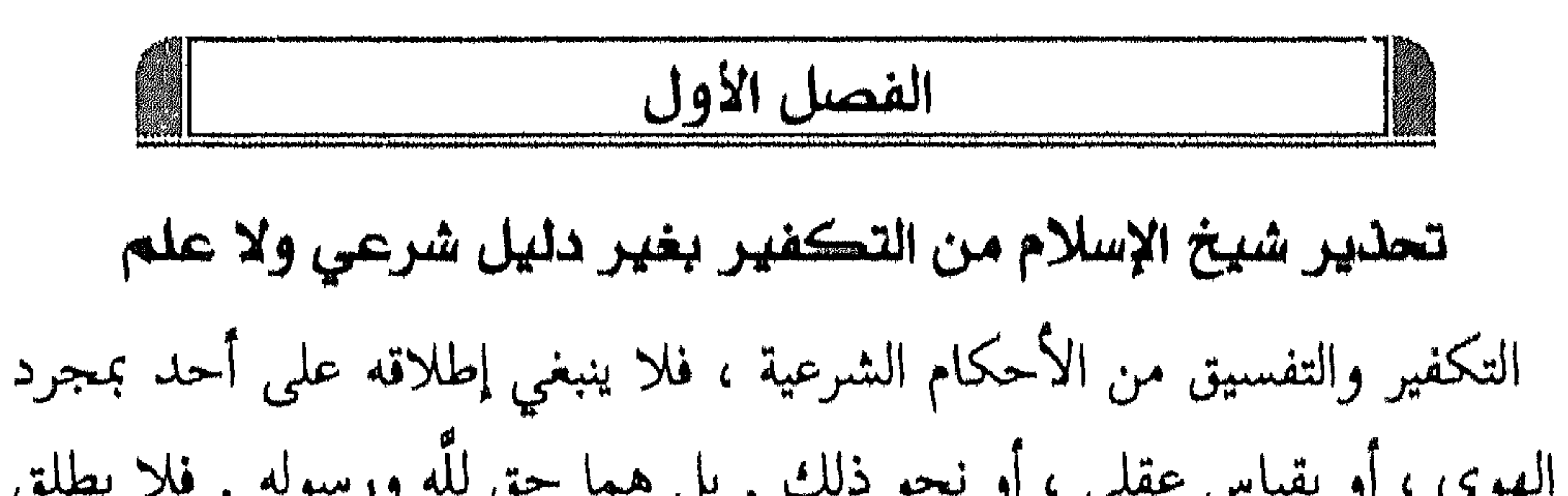

 $\gamma\gamma$ 

(۱) مجموع الفتاوى ٥ / ٤٥ .

$$
\left\langle \frac{1}{2} \right\rangle
$$

اللباب الأول : إطلاق الكفر علمى ما دل الكتاب والسنة على أنه كفر

 $Y^q$ 

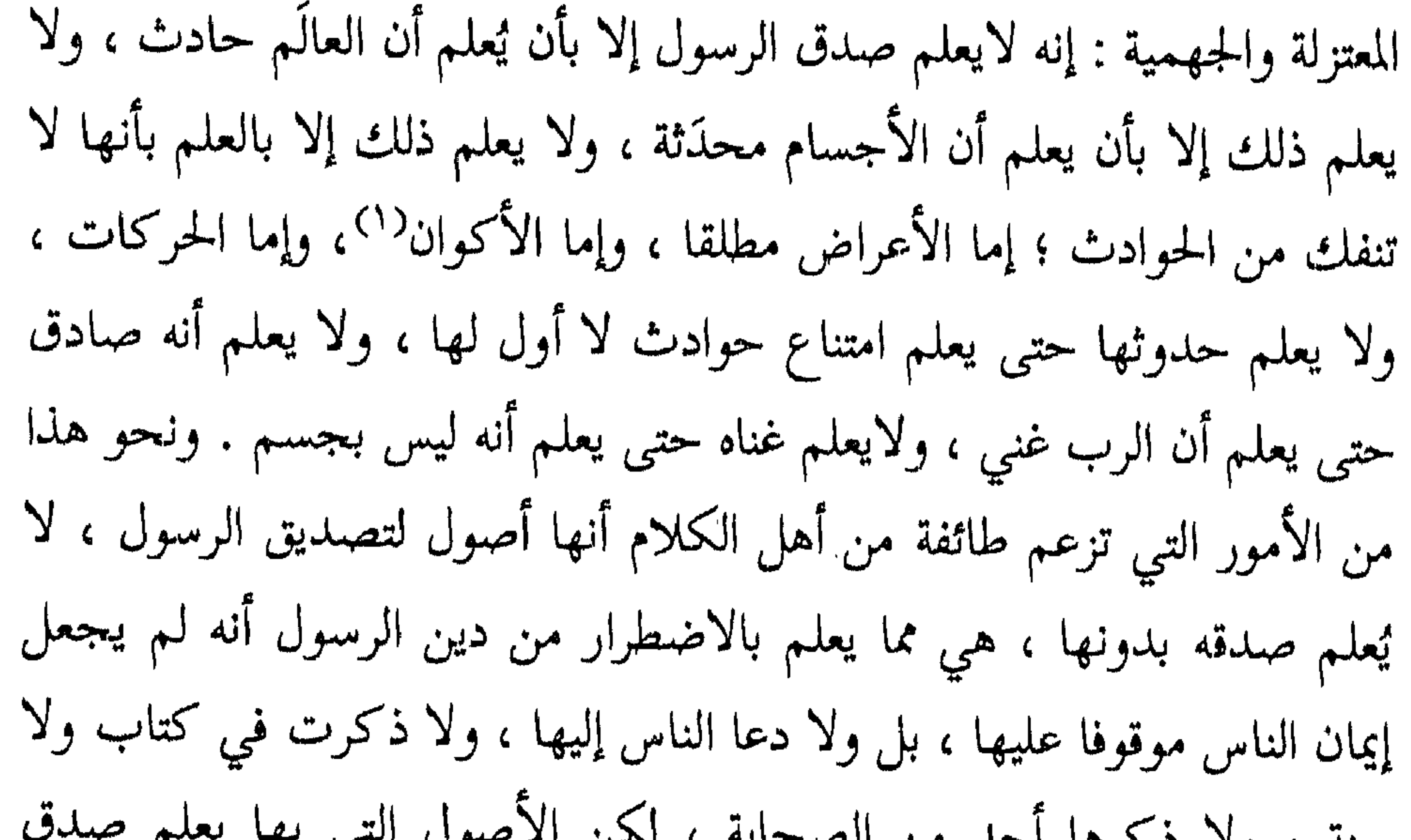

هذه الملرق الباملة في المقل، المتنحة في المثرع هم الكقفر لا من خالفهم،
$$
\frac{1}{2}
$$
 مذه المرق البلوق خكار المي يكن العظاً فيها كفرا ، فلا يكفر من خالفهم في ويلن أن ملدمب أهل السنة والجماعة عدم تكفير كل من خالفهم واز كان مزه ويلن أكان « ويتن أن ملدمب أهل السنة والجماع تهز «تلاش، و أن طريةة أهل السنة والجماق يس وات خالف يو وياز أكان «ولكن من شأن أهل البدع أنهم يتلاعون أتوالا يجملونها واجية في فلك : « ولكن من شأن أهل البدع أنهم يتلاعون من خالفهم فيها  
السنت لايتنعون قولا ولا يكفرون من اجتهاد فانطنا، والات كان مخالفا لهم ،  
السنت لايتنعون قولا ولا يكفرون من اجتهاد فانطها، وال تكان مخالفا لهم مكفرا لهم ، واستحلالهم لامياز، وقال أيدا ونلاعات والرحەن به ولايا أيُها  
الطام والعلان والرحمة ، فيطمون اخت الذي يكرئون به مواقين للستة ، سالين  
وقال أيشدا والرحمة ، فيطمون اخت الذي يكرئون به مواقين للستة ، سالين  
وقالمام والعلار والرحمة ، فيطمونا لخق والخعه، كما قال قراتر أكها  
وظلسم بكلائ وفزامئ ولتُوائي تُلو شُهَتَك أه<sup>71</sup> ويرحمنو، لخلق فبريلون لهم الخير والمangle والمها ملابفولا أغلئوا مُو أقزاب كلثش ملاماجىز، و مانحة، ويدلون ملامواز خلان مئان  
وظلسم والعادى وانرحمة ، فيطمونا لخا ولز كن وبرحومو الخان قبرا display ملام والمها والمام واله

$$
\frac{1}{\sqrt{2\pi\sum_{i=1}^{n}a_i^2}}
$$
ا
$$
\frac{1}{\sqrt{2\pi\sum_{i=1}^{n}a_i^2}}
$$

(۲) المصدر نفسه ۵ / ۹۰.<br>(۳) آیة (۸) من سورة المائدة .

« منهج ابن ترمية في مسألة التكفير »  $\epsilon$ 

 $\bullet$ 

اللباب الأولى : إطلاق الكفر على ما دل الكتاب والسنة على أنه كفر  $24$ 

$$
\star \quad \text{and} \quad \epsilon \quad \text{and} \quad \text{if} \quad \text{if} \quad \text
$$

<u>is a</u> (۱) مجموع الفتاوى ٣٥ / ١٠١ - ١٠٢. (۲) رواه البخاري ۲۸ / ۲۸ ، ٤٩ (كتاب الأدب ) ، والشطر الأول منه رواه مسلم ۱ / ۷۳ (كتاب  $K$ يمان ). (٣) سېق تىخرپېچە .  $(3)$  الاستقامة ١ / ١٦٥ - ١٦٦ .

$$
1 + \xi - 1 \cdot \tau / \tau \circ \text{using the value of } \alpha
$$

## $\begin{array}{ccc} \circ & \circ & \circ & \circ \end{array}$

and Alberta States

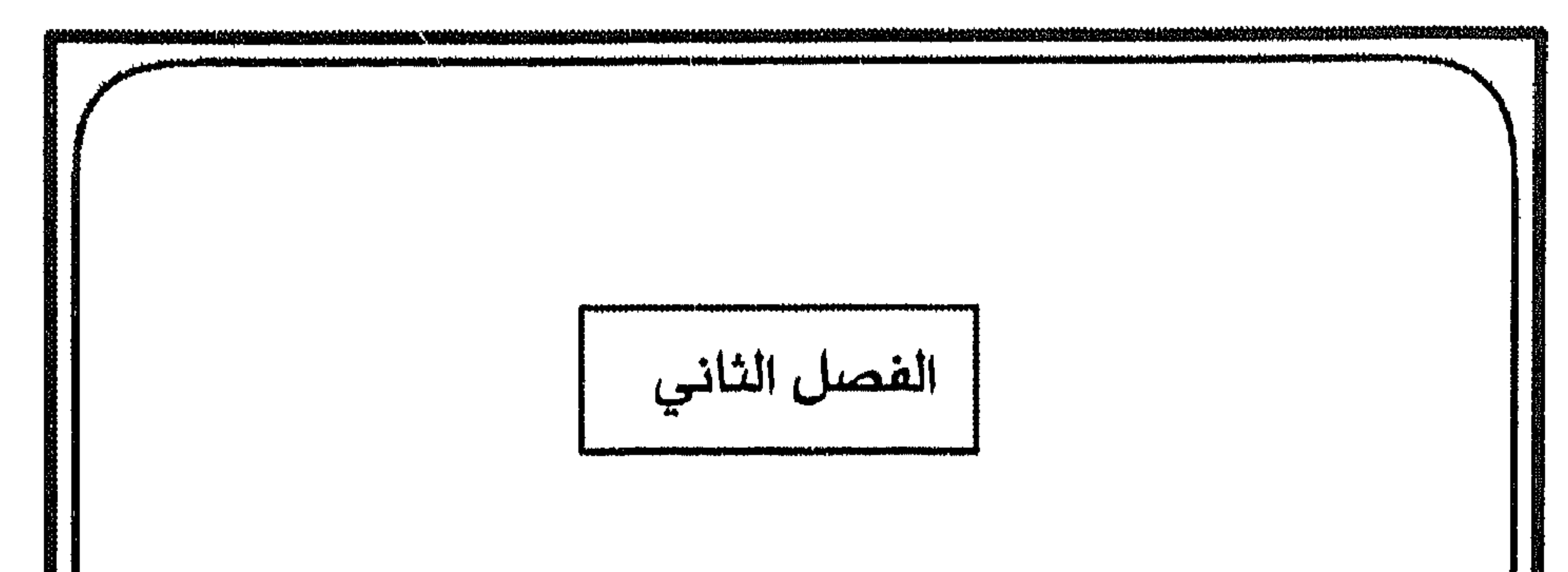

وصف غير الله بصفة لا تكون إلا للَّه المبحث السابع : ما يكفر من علاقة المسلمين بالكافرين المبحث الثامن : استحلال قتل المسلم أو قتله من أجل إسلامه

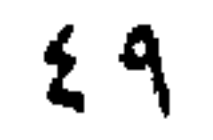

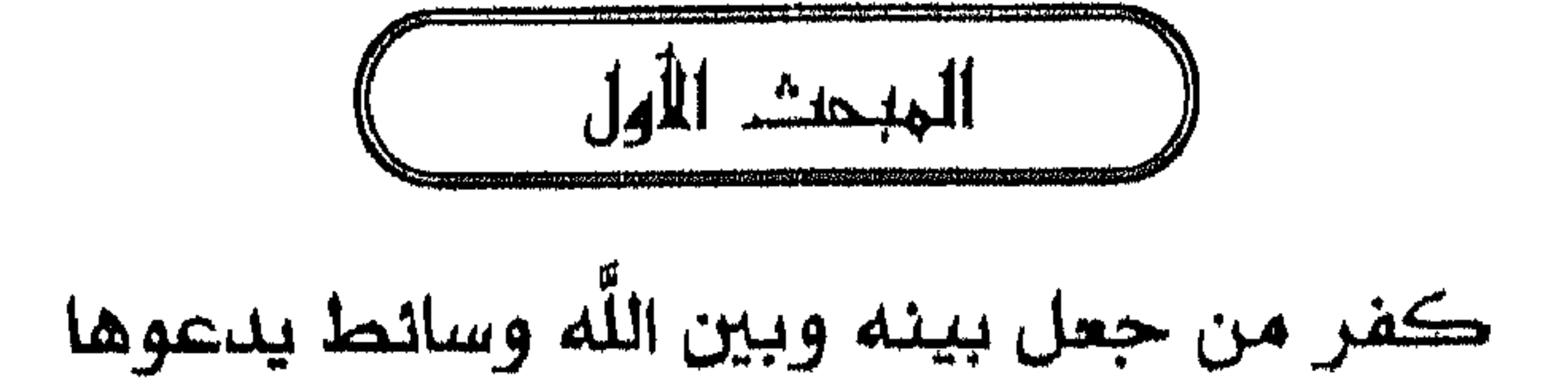

 $\overline{ }$ 

ورجرد المساور والمستعمل والمستعمل والمستعمر والمستعمل والمستعمل

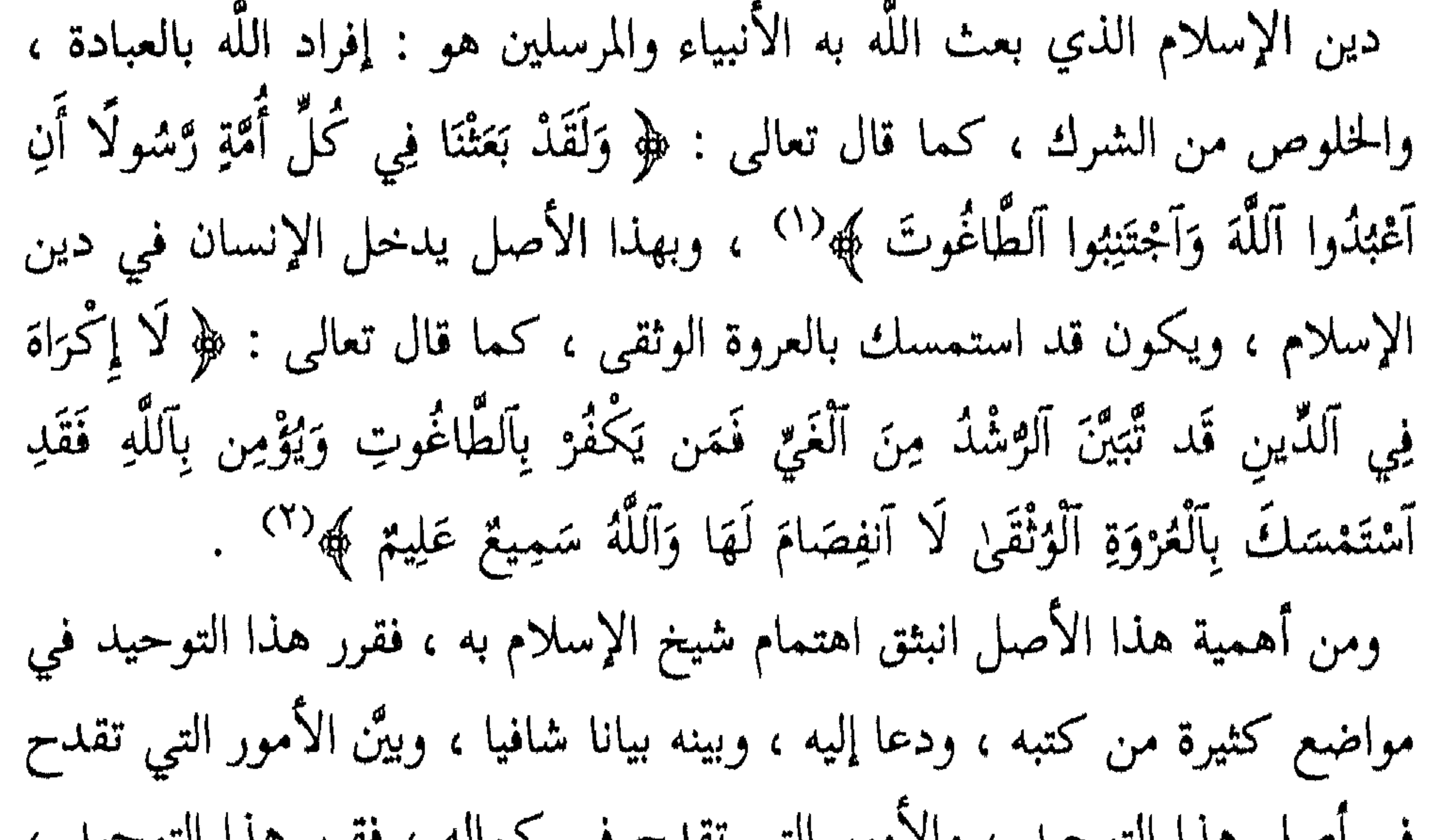

atterior and the complete statement of the international contents of the construction of the second of the second second content of the second second content of the second second second second second second second second s

(١) أية (٣٦) من سورة النحل . (۲) آية ( ۲۰۵ ) من سورة البقرة .

www.androad.com/www.androad.com/www.androad.com/www.androad.com/www.androad.com/www.androad.com/www.androad.com/www.androad.com/www.androad.com/www.androad.com/www.androad.com/www.androad.com/www.androad.com/www.androad.co

وحمى فيها جناب التوحيد ، وفصَّلَ فيها أنواع الشرك وحذر من الوقوع فيه :

(١) انظر : مجموع الفتاوى ٢٧ / ٣٣٨ – ٣٣٩ ، نقض التأسيس ٢ / ٦ . (٢) انظر مجموع الفتاوى ١ / ٨٨ . (٣) آية ( ٦٥ ) من سورة مريم . (٤) آية ( ٢٢ ) من سورة البقرة . (٥) أية ( ٦٨ – ٦٩ ) من سورة الفرقان . (٦) أية ( ٦٥) من سورة البقرة .

النباب الأولى : إطلاق الكفر على ما دل الكتاب والسنة على أنه كفر  $\circ$  )

\* وبين أن عبادة اللَّه وحده ، والنهي عن الشرك هو الذي جاء به النبي عَلَيْكَ \* وأرسل به جميع الرسل ، وأنزلت به جميع الكتب ، فلا يعبد إلا اللّه وحده لاشريك له ، لايعبد معه ملك ، ولا نبي ، ولا صالح ، ولا تمثال ، ولاقبر ، ولاشمس ، ولاقمر .. ، ولاشيء من الأشياء'''. فالأنبياء دينهم واحد ، وإن اختلفت شرائعهم . وذكر أن هذا أمر دلت عليه النصوص ، منها قوله تعالى : ﴿ شَرَعَ لَكُم مِّنَ الدِّينِ مَا وَصَّىٰ بِهِ نوحًا وَٱلَّذِي أَوْحَيْنَا إِلَيْكَ وَمَا وَصَّيْنَا بِهِ إِبْرَاهِيمَ وَمُوسَىٰ وَعِيسَىٰ أَنْ أَقِيمُوا آلَدِّينَ وَلَا تَتَفَرَّقُوا فِيهِ كَبْرَ عَلَى ٱلْمُشْرِكِينَ مَا تَدْعُوهُمْ إِلَيْهِ ﴾ لَ"} وقوله ﴿ يَا أَجْهَدَا لَاعِدِهِ لَهُ شَيْدًا مِنَ لَلْعَلَيْلِ مِن مَآجَدَ أَبِي إِسْرَاحِيلاً إِلَّهُ مَا تَقْدَ أَر بِي كاربِيد وَإِلَيْهِ وَأَسْتَدَبَّج

ابهها ارترس لخلو من اطثيتات واعملوا وقاره : ~~ه~~و فأقيم و≑هَك لِلدّين خنيفًا فِطُرِتَ الَلَّهِ وَاڪِنَ لِلِدِّ وِ وَحِنَ لَيِنَ لَيِدِهٍَ مَلَّوِ وَالَّوَّنَ وَوَّلَ وَنَّوَلَّهِ وَجَهَلَهَ لِلِلَّدِنِ خينِفًا فِطُرِتَ الَّلَّهِ وَالَجِنَ وَرَ الَّدَّهِ وَالَجِنَ وَرَ الَّدَّهِ وَالَجَلَهِ وَالَقَّهُ وَلَدِنَ وَرَ الَّدَّهِ وَلَّهَهُ وَلَدِنَ وَرَ الَّدَّهِ وَالَلَهِ وَالَقَّهُ وَلَدِنَ وَرَ الَّهَهُ وَلَدِنَ وَرَ الَّهَهُ وَرَلَهَهُ وَرِحُونَ لَهَ<sup>و</sup>°  
وينَهُمُ وَكَالُوا شِجِينَ إِلَهِو وَالَقَّو وُوَ وَ
$$
اِوَحِيد، واللفظ له، ومسلم ۱ ۱۷۰۷ ( کتاب الإِیان وراه البخاري ۱۲۰ - ۱۲ و اس ۱۰۰ و ۜ۰ - ۱۵ و مَن سورة المُنورى .  
(۲) آيلة ( ۱۰ - ۲۰ و مَن سورة المُنروى .  
(۲) آيلة ( ۱۰ - ۲۰ و مَن سورة المُنروى .  
(۲) آيلة ( ۱۰ - ۲۰ و مَن سورة المُنئون و.  
(۲) آيلة ( ۱۰ - ۲۲ و مَن سورة المُنئون و،
$$

じこうぶ じつ

$$
\kappa \lim_{\mu \to \infty} \ln \mathcal{F} \sum_{\mu \in \mathcal{F}} \mathcal{F} \sum_{\mu \in \mathcal{F}} \mathcal
$$

وبيّن أن من جعل للّه ندا من خلقه فيما يستحقه اللّه عز وجل من الإلهية والربوبية فقد كفر بإجماع الأمة ، وكما قال تعالى : ﴿ وَجَعَلَ لِلَّهِ أَنذَادًا لَّيْضِلُّ عَن سَبِيلِهِ قُلْ تَمَتَّعْ بِكُفْرِكَ قَلِيلًا إِنَّكَ مِنْ أَصْحَابِ آلنَّارِ ﴾ <sup>(٤)</sup>، وعرف الند بأنه : المثل ؛ كما قال تعالى : ﴿ فَلَا تَجْعَلُوا لِلَّهِ أَندَادًا وَأَنتُمْ تَعْلَمُونَ ﴾ (°) . ووضح تقسيم الشرك إلى نوعين ، هما : شرك في الألوهية ، وشرك في الربوبية . وقد عرَّفَ كلِّ نوعٍ من أنواعٍ هذا الشرك : فقال في تعريف الشرك في الألوهية : « فأما الشرك في الإلهية فهو : أن يجعل للَّه ندا ؛ أي مثلا في عبادته ، أو محبته ، أو خوفه ، أو رجائه ، أو إنابته  $\mathcal{L} = \frac{1}{2} \sum_{i=1}^{N} \sum_{i=1}^{N} \mathbf{1}_{i} \mathbf{1}_{i} \math$ 

فهذا هو الشرك الذي لا يغفره الله  لا بالتوبة منه ، قال تعالى :  **\$\$**و  قار لليينَ  
كفئروا  [ن ينتهُوا يُغُوَر لَهُم  مًا قُدٌ سَلَفَ  
$$
{}^{\prime\prime}
$$
،  وهدًا  هو الذي  قاتل  مليه  رسول  
(۱) الملات : بفتح المهمة المنرب،  واولادا الملات : الاخوه من الأب  وأمهاتهم شتى .  
واللقصود أن الأنباء  و!ن اختلفت شرائمهم ، [لا أن دينهم واحد . انظر فتح بالاري ۲ / ۶۸۱ .  
(۲) رواه البخاري  2 / ۳۲۳ ( کتاب الأنباء) ، ومسلم بلفظ مقارب ۲/ ۳۲ ( کتاب الفضالل).  
(۲) آنظر مجموع الفتاوى ۱ / ۸۸،  والآية ( ۸) من سروة الزمر .  
(ه) انظر مجموع الفتاوى ۱ / ۸۸، والآية ( ۸) من سروة الزمر .  
(ه) انظر مجموع الفتاوى ۱ / ۸۸، والآية ( ۸) من سورة الزش ( ۲۲) من سورة ال, قر م. وسارو ۱۱۸، واتا

وأما الشرك في الربوبية فعرفه بقوله : « فمن شهد أن المعطي أو المانع ، أو الضار أو النافع ، أو المعز أو المذل غير الله تعالى ، فقد أشرك بربوبيته »<sup>(٥)</sup> وذكر أمثلة على هذين النوعين من الشرك كما يأتي : \* الغلو في الأنبياء ــ بأن يَضرف لهم شيء من العبادة ــ كفر ، وكل ما عبد من دون اللّه فإنه لا يضر ولا ينفع ، وإن كان ملكا أو نبيا ، كما بيّن اللّه ذلك بقوله : ﴿ قُل آدْعُوا ٱلَّذِينَ زَعَمْتُم مِّن دُونِهِ فَلَا يَمْلِكُونَ كَشْفَ ٱلضُّرِّ عَنكُمْ وَلَا تَحْوِيلًا أَولَـئِكَ ٱلَّذِينَ يَدْعُونَ يَبْتَغُونَ إِلَىٰ رَبِّهِمُ ٱلْوَسِيلَةَ ٱلَّيْهُمْ أَقْرَبُ وَيَرْمجونَ رَحْمَتَهُ وَيَخَافُونَ عَذَابَهُ إِنَّ عَذَابَ رَبِّكَ كَانَ مَحْذُورًا ﴾(٦) . وذكر أن اللَّه ميّز 

$$
\leq \frac{1}{2}
$$

.<br>The symmetric process of the interaction of the first process process and process the second second second sec

اللباب الأول : إطلاق الكفر على ما مل الكتاب والسنة على أنه كفر  $\circ \circ$ 

teradi antikal tatan menangkal

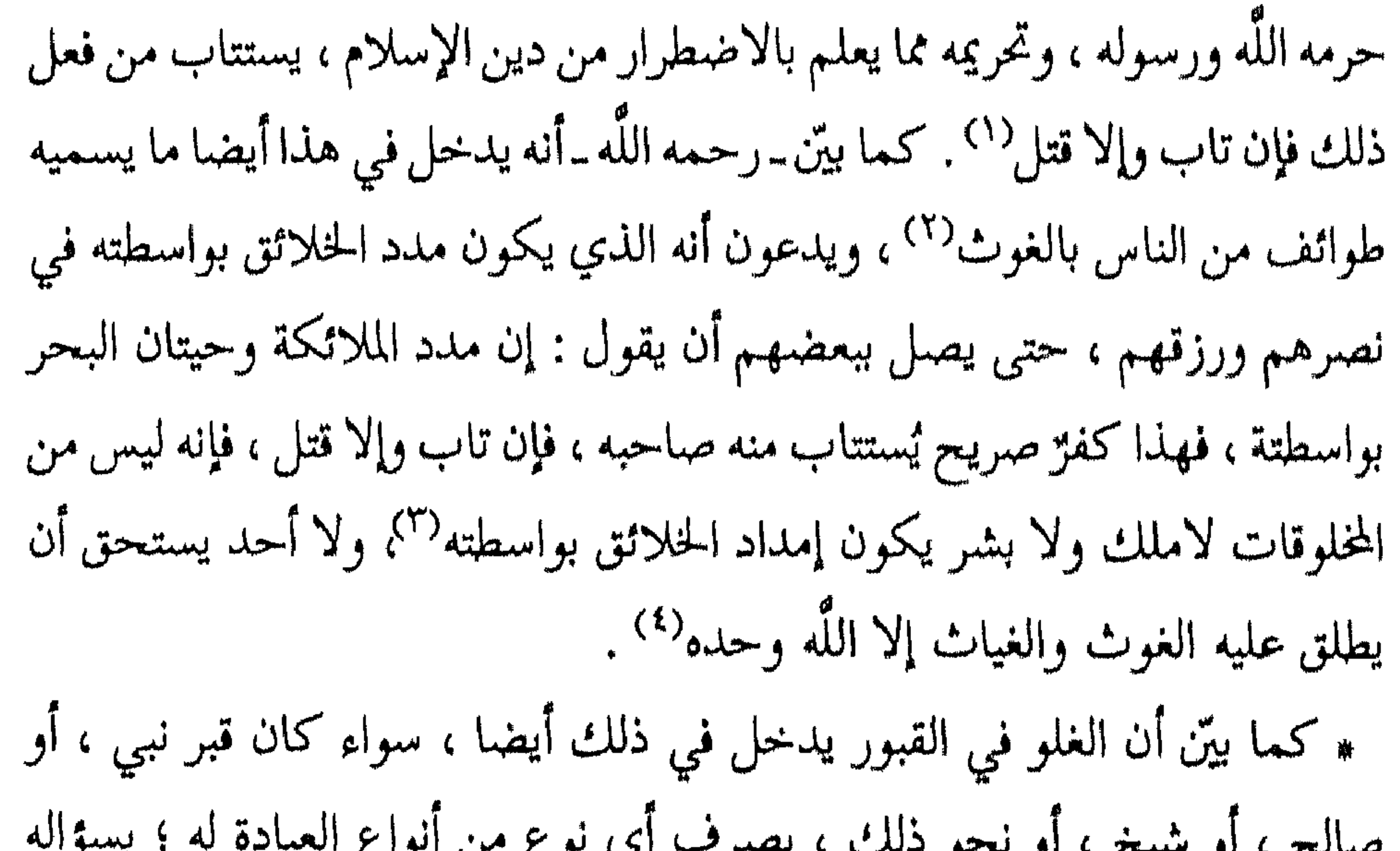

$$
r \circ r
$$

أصحابهم الذين كانوا يقتدون بهم : لو صوّرناهم كان أشوق لنا على العبادة إذا ذكرناهم ، فصبوروهم . فلما ماتوا وجاء آخرون دب إليهم إبليس فقال : إنما كانوا يعبدونهم ، وبهم يسقون المطر ، فعبدوهم<sup>(٢)</sup> . \* وبين أن الذين يعبدون القبور ويحجون إليها هم من جنس الذين يحجون إلى الأوثان ويعبدونها ، فالمشركون يدعون مع اللَّه إلها آخر يدعونه كما يدعون الله ، وأهل التوحيد لا يدعون إلا الله ؛ لايدعون مع الله إلها آخر ؛ لادعاء سؤال وطلب ولادعاء عبادة وتأله ، والمشركون يقصدون هذا وهذا<sup>(٤)</sup>. قال تعالى : ﴿ أَم آتَّخَذُوا آلِهَةً مِّنَ ٱلأَرْضِ هُمْ يُنشِرُونَ لَوْ كَانَ فِيهِمَا آلِهَةً إِلَّا 

اللباب الأول : إطلاق الكفر على ما دل الكتاب والسنة على أنه كفر  $\circ \vee$ 

,,,,,,,,,,,,,,,,,,,,,,,,,,,,,,,

ers maranarentekantek

$$
\kappa \sum_{i=1}^{\infty} |ij\rangle
$$

(٢) رواه أحمد ١ / ٢٢٤ ، ٢٢٢ ، ٣٤٧ ، ٣٤٧ . وحسنه الألباني في السلسلة الصحيحة ( ١٣٩ ) ، وصححه أحمد شاكر في تحقيق المسند ( ١٨٣٩ – ٢٥٦١ ) . وله شاهد عند أبي داود ( ٤٩٨٠ ٤ ) ( كتاب الأدب ) ، صححه النووي في رياض الصالحين ٦٦٠ ( باب كراهة قول : ما شاء اللَّه وشاء فلان) ، والألباني في السلسلة الصحيحة ( ١٣٧ ) . (٣) هو قيس بن سعد بن عبادة الانصاري الحزرجي ، وكان من النبتي عليه بمنزلة صاحب الشرطه من الأمير ، مات في أخر خلافة معاوية . انظر الاصابة ٥ / ٢٥٤ . (٤) مدينة كانت على ثلاثة أميال من الكوفة، على موضع يقال له النجف . معجم البلدان ( ٤٠٣٩ ٤ ) . (٥) بضم الزاي ، وهو : الفارس الشجاع المقدم على القوم ، دون الملك ، وهي كلمة معربة . انظر النهاية ٤ / ٢١٨. (٦) رواه أبو داود ( ٢١٤٠ ) ( كتاب النكاح ) ، والحاكم ٢ / ١٨٧ ، والبيهقي ٧ / ٢٩١ ، وصححه الحاكم ووافقه الذهبي ، وكذا السيوطي في الجامع الصغير ( ٧٤٨٢ ) ، وقال الألباني =

اللباب الأولى : إطلاق الكفر علمي ما دل الكتاب والسنة علمي أنه كفر  $\bullet$   $\circ$ oo ohdaankaan addah omabsalastista oo xaanka aguun ay oo la ay ay qooyaan ah

اللَّه قد أخبر عن حال هؤلاء المستعيذين بقوله : ﴿ وَأَنَّهُ كَانَ رِجَالٌ مِّنَ ٱلْإِنسِ يَعُوذُونَ بِرِجَالٍ مِّنَ ٱلْجِنِّ فَزَادُوهُمْ رَهَقًا ﴾  $^{(3)}$  وهي من أنواع الرقمي الشركية التبي نهى النبي طَيْلِيَّةٍ عنها بقوله : « لابأس بالرقى ، مالم يكن فيه شرك »<sup>(٥)</sup>. فهذه الأمثلة فيها بيان حكم صرف شيء من العبادات لغير اللّه تعالى ، وأن حكم من فعل ذلك كافر بعد قيام الحجة عليه . الخلاصة  $\rightarrow$  $\left( \begin{array}{c} \begin{array}{c} \begin{array}{c} \end{array}\\ \end{array} \right) \end{array}$ ويتلخص من ذلك ما يأتى : ١ ـ يجب صرف جميع العبادات للّه وحده ، لاشريك له . كان الملوط المتاحات بالأن يمرد في بعد المخارق من ذين من من

## $\begin{array}{ccc} \circ & \circ & \circ \end{array}$

<u>untahlang kang termang termang pada ang pada ang kabupat ng pagang pada ang termang at termang ang kabupat ng ma</u>

« منهج ابن تبمبة في مسألة التكفير »  $7.$ 

اتفق المسلمون على أن مَنْ لـم يأت بالشهادتين فهو كافر ، وهو كافر باطنا 

كفر تارك اركان الإسلام بالكلية

المجمعث الثاني

النباب الأول : إطلاق الكغر على ما دل الكتاب والسنة على أنه كغر  $7\sqrt{ }$ 

« منهج ابن تبمبة في مسألة التكفير »  $77$ 

header on the telephone of the mail of the participal and the state of the state of the computation of the computation of the control of the computation of the computation of the computation of the computation of the compu

$$
\langle\mu_{\rm{max}}\rangle
$$

$$
|(\mathbf{L}_{\mathbf{a}}(t))
$$

فإنه لو تكلم بأحدهما وترك الأخرى لقتل<sup>(٢)</sup> . ويرى شيخ الإسلام أن هذه المسألة مبنية على ارتباط الظاهر بالباطن ، وهو كون الإيمان قولا وعملا واعتقاداً"، والأدلة على هذا الأصل كثيرة ، منها قوله تعالى : ﴿ وَيَقُولُونَ آمَنَّا بِآللَّهِ وَبِآلَوْشُولِ وَأَطَعْنَا ثُمَّ يَتَوَلَّىٰ فَرِيقٌ مِّنْهُم مّن تِعْدِ ذَلِكَ وَمَا أُولَٰئِكَ بِٱلْمُؤْمِنِينَ وَإِذَا دُعُوا إِلَى ٱللَّهِ وَرَسُولِهِ لِيَحْكُمَ تِيتَهُمْ إِذَا فَرِيقٌ مِّنْهُم مُّعْرِضُونَ وَإِن يَكُن لَّهُمُ ٱلْحَقُّ يَأْتُوا إِلَيْهِ مُذْعِنِينَ أَفِي قُلُوبِهِم مَّرَضْ أَمْ آرْتَاثِبُوا أَمْ يَخَافُونَ أَن يَحِيفَ آللَّهُ عَلَيْهِمْ وَرَشُولُهُ بَلْ أَولَٰئِكَ هُمُ آلظَّالِمُونَ إِنَّمَا كَانَ قَوْلَ ٱلْمُؤْمِنِينَ إِذَا دُعُوا إِلَى ٱللَّهِ وَرَسُولِهِ لِيَحْكُمَ تِيْنَهُمْ أَن يَقُولُوا سَمِعْنَا  $(4)$   $\lambda$   $\lambda$   $(4)$   $\lambda$   $(4)$   $\lambda$   $(4)$   $\lambda$   $(4)$   $\lambda$   $(4)$ 

א
$$
\mathbf{A} \models \mathbf{A}
$$
ר

ولايصدر هذا إلا مع نفاق في القلب وزندقة ، لامع إيمان صحيح ، ولهذا لايصف سبحانه بالامتناع من السجود إلا الكفار ، كقوله تعالى : ﴿ يَوْمَ يُكَشَفُ عَن سَاقٍ وَيُدْعَوْنَ إِلَى ٱلسُّجُودِ فَلَا يَسْتَطِيعُونَ خَاشِعَةً أَبْصَارُهُمْ تَزْهَقْهُمْ ذِلَّةٌ وَقَدْ كَانُوا يُدْعَوْنَ إِلَى ٱلسُّجُودِ وَهُمْ سَالِمُونَ ﴾ (') . قال شيخ الإسلام مُبَيِّنا ذلك : « فهذا الموضع ينبغي تدبره ، فمن عرف ارتباط الظاهر بالباطن زالت عنه الشبهة في هذا الباب ، وعلم أن من قال من الفقهاء : إنه إذا أقر بالوجوب وامتنع عن الفعل لايقتل ، أو يقتل مع إسلامه ، فإنه دخلت عليه الشبهة التي دخلت على المرجئة والجهمية ، والتي دخلت
\*\*\*\*\*\*\*\*\*\*\*\*\*\*\*\*\*\*\*\*\*\*\*\*\*\*\*\*\*\*\*\*\*\*\*\*\*

اللباب الأول : إطلاق الكفر علمي ما دل الكتاب والسنة علمي أنه كفر  $7<sup>Y</sup>$ 

$$
\mathsf{M}^*
$$
 ۱۸۷ سالة التكنير. »

اللباب الأول : إطلاق الكفر علمي ما مل الكتاب والسنة علمي أنه كفر 

التصديق ، كما قرن التكذيب بالتولي ، فوصفه اللَّه تعالى بترك الصلاة ، كما وصفه بترك التصديق، ووصفه بالتكذيب والتولي ـ والمتولي هو العاصبي الممتنح عن الطاعة ـ ؛ كما قال تعالى : ﴿ سَتُدْعَوْنَ إِلَىٰ قَوْمِ أُولِي بَأْسٍ شَدِيدٍ تْقَاتِلُونَهُمْ أَوْ يُسْلِمُونَ فَإِن تُطِيعُوا يُؤْتِكُمُ آللَّهُ أَجْرًا حَسَنًا وَإِن تَتَوَلَّوا كَمَا تَوَلَّيْتُم مِّن قَبْلُ يُعَذِّبْكُمْ عَذَابًا أَلِيمًا ﴾  $\epsilon^{(3)}$  كذلك وصف أهل سقر بأنهم لم يكونوا من المصلين ، وقرن التكذيب بالتولي في قوله تعالى : ﴿ أَرَأَيْتَ ٱلَّذِي يَنْهَـِيْ عَبْدًا إِذَا صَلَّى أَرَأَيْتَ إِن كَانَ عَلَى ٱلْهُدَىٰ أَوْ أَمَرَ بِٱلتَّقْوَىٰ أَرَأَيْتَ إِن كَذَّبَ وَتَوَلَّىٰ أَلَمْ يَعْلَم بِأَنَّ ٱللَّهَ يَرَىٰ ﴾ (٥) . اللدليا الثاني وقدام تعالى مدهى فان تلثها وأقلفها ألصلاة وآتنوا ألثا كاة

$$
\left\langle \Delta \right\rangle
$$

اللباب الأول : إطلاق الكغر على ما دل الكتاب والسنة على أنه كغر  $\vee$ 

$$
\kappa
$$

المشثية ؛ والكافر لايكون تحت المشيئة'''. وبيّن شيخ الإسلام أن استدلاهم لايصح ؛ لأن عدم المحافظة ليس بمعنى ترك الصلاة ، بل هناك فرق بينهما . فالوعد الوارد في الحديث يناله المحافظ عليها ، والمحافظة فعلها في أوقاتها كما أمر اللَّه بقوله : ﴿ حَافِظُوا عَلَىٰ ٱلصَّلَوَاتِ وَٱلصَّلَاةِ ٱلوُسْطَىٰ ﴾ `` . وعدم المحافظة يكون بفعلها بعد الوقت ، ثم أخذ يوضح أن هذا الفرق هو الذي دلت عليه النصوص ، وهو المأثور عن الصحابة وذلك كقوله تعالى : ﴿ فَوَيْلٌ لِّلْمُصَلِّينَ ٱلَّذِينَ هُمْ عَنِ صَلَاتِهِمْ سَاهُونَ ﴾  $^{(3)}$ فذمهم اللَّه مع أنهم يصلون ؛ لأنهم سهوا عن حقوقها الواجبة ؛ من فعلها في

 $\mathbf{r}$  and  $\mathbf{r}$ 

اللباب الأولى : إطلاق الكفر علمى ما دل الكتاب والسنة علمى أنه كفر  $YY$ 

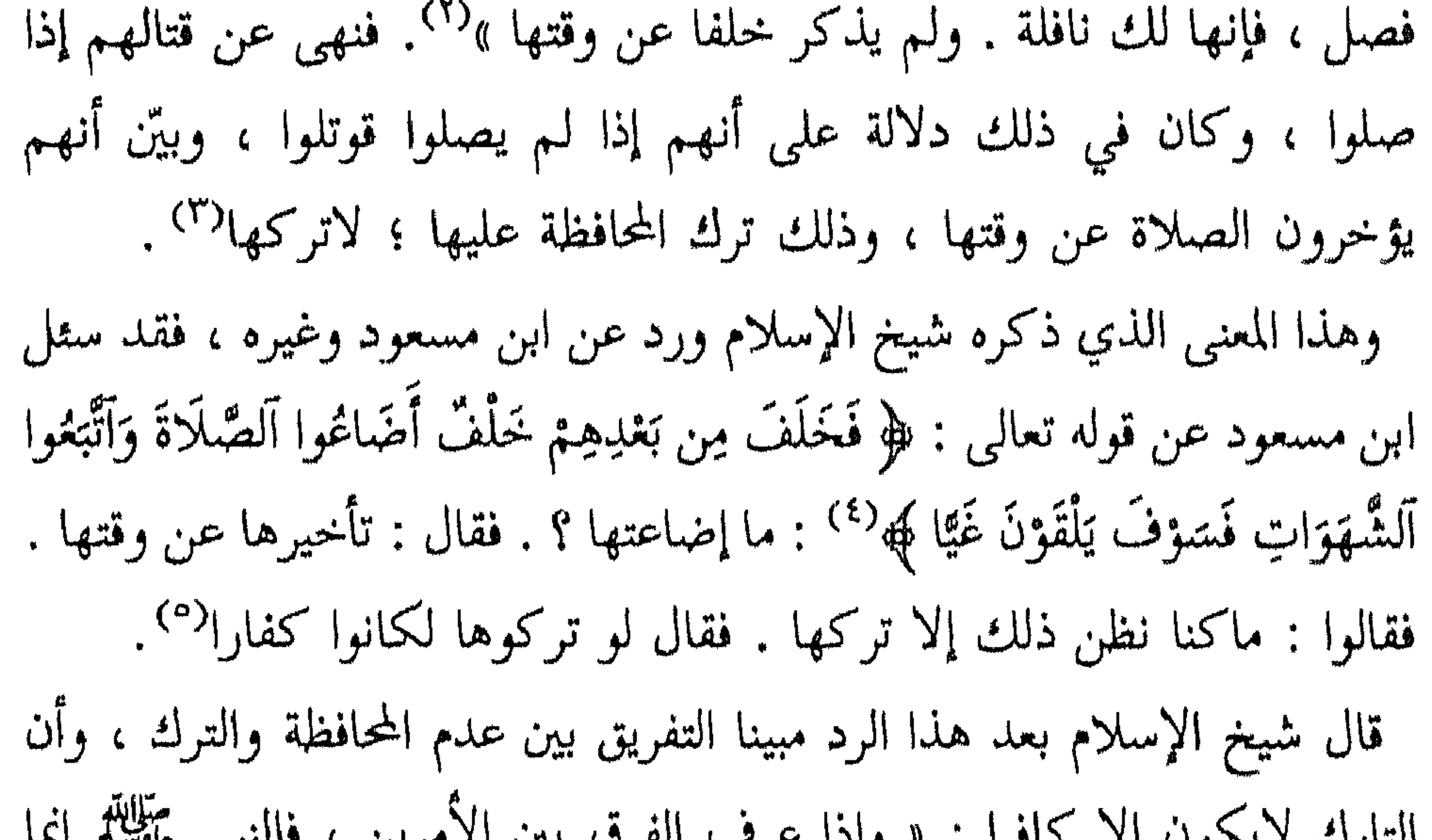

$$
\left\langle \right\rangle
$$

$$
\vee
$$
ه الماب الأول : إمللاق الأفر على ما دل التتاب والستستستستستستستست

(٢) المصدر نفسه ٢٢ / ٤٩ . وقد سبق تخريج الحديث .

$$
V^{\bullet}V
$$

 $\begin{array}{ccc} \circ & \circ & \circ & \circ \end{array}$ 

اللباب الأولى : إطلاق الكفر علمي ما دل الكناب والسنة علمي أنه كفر **VY** 

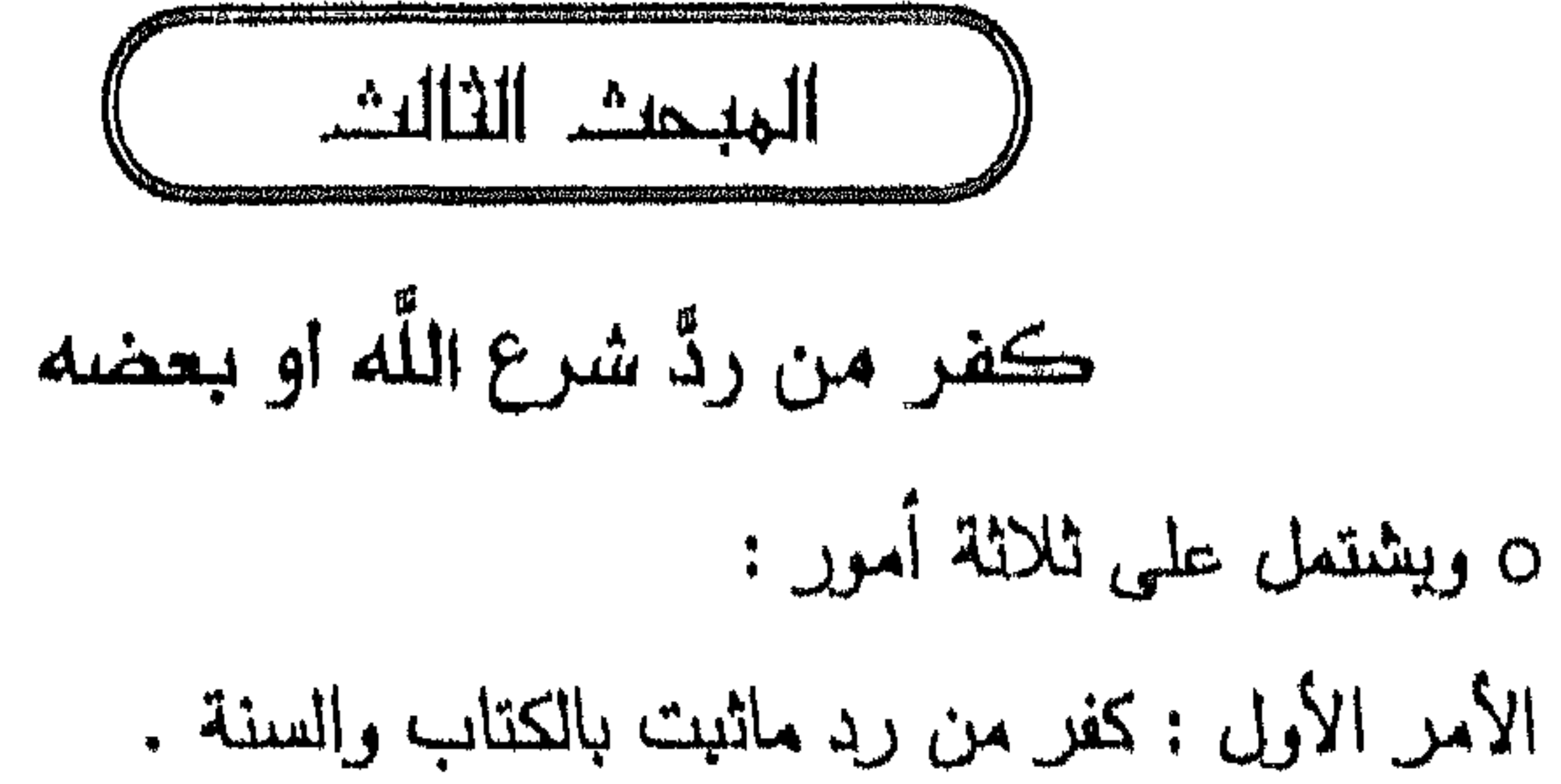

الأمر الثاني : كفر من خالف الإجماع أو المتواتر . الأمر الثالث : كفر من أنكر ماهو معلوم من الدين بالضدورة .

 $\begin{array}{ccc} \bullet & \bullet \end{array}$ 

« منهج ابن ترمية في مسألة التكفير » لعبد المجيد بن سالم الشعبي V٨ الأمر الأول كفر من رد ما نبت بالكتاب والسنة من خالف ماثبت بالكتاب والسنة إما أن يكون كافرا : وهو الراد لشرع اللَّه ، ماما أن يجرن فاسقا أو عاصها مع هو المؤمن بينه، ع اللَّه ، المخالف له عليه عليه <sup>(۱</sup>) وإما

وپ\دات يكون مجتهدا وعلاصية . وسو امۇش تىكىن، تىتت تىكەن عئى عم، لەت  
أن يكون مجتهدا مخطقا .  
- إما أن يكون فاعلها غير متصور للرسالة ، غافلا عنها ، غير مۇمن بها .  
- إما أن يكون فاعلها غير متصور للرسالة ، غافلا عنها ، غير مۇمن بها .  
مُزطًا گە<sup>(7)</sup> ، وقال : هُو وَلا تُطِعٔ تَنَّهَمَنَ أَغُفَلَّنَا قَلَبَهُ عَن في آليُمّمٍ بِأَتَهُمَ تَذَّتُهِوَاهُ وَكَانَ أَمَرُهُ  
مُزطًا گفَلَهاَ خافِلينَ گه<sup>(7)</sup> . لهذا قرن أَلَعُوَقُنَاهُمٍ في آليُمّمٍ بِأَتَهُمَ تَذَّتِوا بِآياتِتَا  
المذب على لايكون إلا بعد بلوغ الرسالة .  
- و
$$
مما أن يكون معرضا عما جاء به الرسول مَلِيِّلَّة، وهو التصوتر لما جاء به ا- ويما أن يكون معرضا عما جاء به الرسول مَلِيِّلَّة، وهو التصوتر لما جاء به
$$

الرسول طَيِّلِيَّلَّمَ إِلا أنه انصرف عنه ، كما قال تعالى : ﴿ فَإِمَّا يَأْتِيَنَّكُم مُّنِّي هُدًى فَمَنِ ٱتَّبَعَ هُدَايَ فَلَا يَضِلُّ وَلَا يَشْقَىٰ وَمَنْ أَعْرَضَ عَن ذِكْرِي فَإِنَّ لَهُ مَعِيشَةً ضَنكًا ﴾ <sup>(٤)</sup> ، وقال : ﴿ وَإِذَا قِيلَ لَهُمْ تَعَالَوْا إِلَىٰ مَا أَنزَلَ ٱللَّهُ وَإِلَى ٱلرَّسُولِ رَأَيْتَ ٱلْمُنَافِقِينَ يَضُدُّونَ عَنكَ صُدُودًا ﴾ <sup>(٥)</sup> . فكل من لـم يقر بما جاء به النبي

(١) انظر في هذا المعنى الشريعة ٣٢٣ . (٢) أية ( ٢٨ ) من سورة الكهف . (٣) أية ( ١٣٦ ) من سورة الأعراف . (٤) أية ( ١٢٣ ، ١٢٤ ) من سورة طه . (٥) أية ( ٦١ ) من سورة النساء .

 $\mathbf{A}$ 

كثير من الكفار ؛ منافقين وغيرهم ، فقال : ﴿ إِنَّمَا يَسْتَثَنَّزْنَكَ الَّذِينَ لَا يُؤْمِنُونَ يِآللَّهِ وَٱلْيَوْمِ ٱلْآخِرِ وَٱرْتَابَتْ قُلُوبُهُمْ فَهُمْ فِي رَيْبِهِمْ يَتَرَدَّدُونَ ﴾ ^` . وإما أن يكون مؤمنا ببعض ما جاء به الرسول عليهيثج ، كافرا ببعض فهذا كافر أيضا ، إذ أن الله جعل الإيمان متلازما ، وكفر من قال : إنه آمن ببعض وكفر ببعض ، فقال : ﴿ إِنَّ ٱلَّذِينَ يَكْفُرُونَ بِٱللَّهِ وَرُسُلِهِ وَيُرِيدُونَ أَن يُفَرِّقُوا تِينَ ٱللَّهِ وَرْشلِهِ وَيَقُولُونَ نُؤْمِنُ بِبَعْضٍ وَنَكْفُرُ بِبَعْضٍ وَيُرِيدُونَ أَن يَتَّخِذُوا بَيْنَ ذَلِكِ سَبِيلًا أُولَدِيكَ هُمُ آلْكَافِيرُونَ حَقًّا وَأَعْتَدْنَا لِلْكَافِرِينَ عَذَابًا مُّهِينًا ﴾ (٣) . وقال : ﴿ أَفَتُؤْمِنُونَ بِبَعْضِ ٱلْكِتَابِ وَتَكْفُرُونَ بِبَعْضِ فَمَا جَزَاءُ مَن يَفْعَلُ ذَلِكَ  $\frac{4}{3}$  $\int_0^a$ 

(٤) أية ( ٨٥ ) من سورة البقرة .

$$
\mathbf{A} \longleftarrow
$$

الإيمان بجميع الكتب ، وجميع الرسل ، وجميع ما أخبرت به الرسل" . وبين شيخ الإسلام أن الرهبان مع زهدهم وعبادتهم وإيمانهم بكثير مما جاء به الرسول ، بل جمهورهم يعظمون الرسول ويعظمون أتباعه ، لكنهم لم يؤمنوا بجميع ما جاء به ، بل آمنوا ببعض وكفروا ببعض ، فصاروا بذلك كافرين . واستدل على ذلك بقوله تعالى : ﴿ إِنَّ ٱلَّذِينَ يَكْفُرُونَ بِٱللَّهِ وَرُسُلِهِ وَيُرِيدُونَ أَن يُفَرِّقُوا بَيْنَ آللَّهِ وَرُسُلِهِ وَيَقُولُونَ نُؤْمِنُ بِبَعْضِ وَنَكْفُرُ بِبَعْضِ وَيُرِيدُونَ أَن َ يَتَّخِذُوا بَيْنَ ذَلِكِ سَبِيلًا ۞ أَولَـٰدِكَ هُمُ ٱلْكَافِرُونَ حَقًّا وَأَعْتَدْنَا لِلْكَافِرِينَ عَذَابًا مْمِينًا \* وَٱلَّذِينَ آمَنُوا بِٱللَّهِ وَرُسُلِهِ وَلَم يُفَرِّقُوا بَيْنَ أَحَدٍ مُّنْهُمْ أَولَـدِكَ سَوْفَ تَوَّتَّبِعِيدُ أَجُدٍ رَهُمْهِ وَكَانَ ٱللَّهُ غَفُورًا وَحِيمًا هُوَ يَمْ (٤) . وبقوله عن البعود هو وَإِذَا قبلَ

اللباب الأولى : إطلاق الكفر علمي ما دل الكتاب والسنة علمي أنه كفر

والهند وغيرهم ، ممن كان من حكماء الهند والترك وله علم أو زهد ، وعبادة في دينه ، وليس مؤمنا بجميع ما جاء به ، فهو كافر عدو للّه ، وإن ظن طائفة أنه ولي لله ، كما كان حكماء الفرس من المجوس كفارا مجوسا »''' . وذكر أن التفريق والتبعيض قد يكون في القدر تارة ، وقد يكون في الوصف أخرى ، وإن كان في الوصف : إما أن يكون في الكم وإما أن يكون في الكيف ، كما قد يكون في التنزيل تارة ، وقد يكون في التأويل أخرى ، قال شيخ الإسلام مبينا هذه الأنواع ، وذاكرا الأمثلة عليها : « التفريق والتبعيض قد يكون في القدرة تارة ، وقد يكون في الوصف : إما في الكم ، وإما في الكيف ، كما قد يكون في التنزيل تارة ، وفي التأويل أخرى .

(١) مجموع الفتاوى ١١/ ١٧١ .

$$
\wedge \wedge
$$

 $\mu$  is  $\mathcal{O}(1)$ ,  $\mathcal{O}(1)$ ,  $\mathcal{O}(1)$  and  $\mathcal{O}(1)$  and  $\mathcal{O}(1)$  is  $\mathcal{O}(1)$  and  $\mathcal{O}(1)$  $\mathbf{A}$ 

> (١) آية ( ٤ – ٥ ) من سورة غافر . (۲) آیة ( ۵۶ ) من سورة الکهف . (٣) درء تعارض العقل والنقل ٥ / ١٠٦. ز٤) آية ز ٩٣ ) من سورة الأنعام . (٥) درء تعارض العقل والنقل ٥ / ٢٠٩ .

« منهج ابن تيمية في مسألة التكفير » 

﴾ `` وقال : ﴿ أَلَا لَعْنَةُ ٱللَّهِ عَلَى ٱلظَّالِمِينَ ٱلَّذِينَ يَصُدُّونَ عَن سَبِيلِ ٱللَّهِ وَيَتِفُونَهَا عِوَجًا ﴾۞ ، وقال : ﴿ وَوَيْلٌ لِّلْكَافِرِينَ مِنْ عَذَابٍ شَدِيدٍ ٱلَّذِينَ يَسْتَحِبُّونَ ٱلْحَيَاةَ ٱلدُّنْيَا عَلَى ٱلۡآخِرَةِ وَيَصُدُّونَ عَن سَبِيلِ ٱللَّهِ ﴾(٣) . وذكر شيخ الإسلام بعد هذا الاستدلال أنه من المعلوم أن سبيل اللّه هو ما بعث به رسله مما أمر به وأخبر عنه ، فمن نهى الناس نهيا مجردا عن تصديق رسل اللّه وطاعتهم فقد صدهم عن سبيل اللّه ، فكيف إذا نهاهم عن التصديق بما أخبرت به الرسل ، وبيّن أن العقل يناقض ذلك ، وأنه يجب تقديمه على ما أخيرت به الرسل ؟ .

 $O$   $O$   $O$ 

.<br>من أنكر الأحكام المتواترة والمجمع عليها كافر .<br>قال شيخ الاسلام مسجمه اللَّه \_« والكفر انما يكون بانكل ماعليه من الدر  $\mathcal{L}_{\mathcal{L}}$ 

كفر من خالف التواتر والإجماع

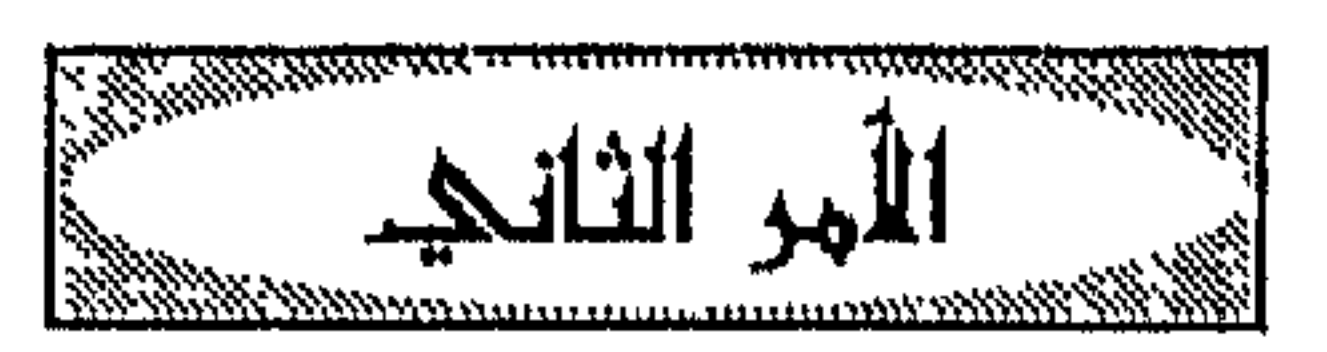

<u> basan karan kang ang kanang manang ang ang ang ang kanang ang ka</u>

اللباب الأولى : إطلاق الكغر علمى ما دل المكتاب والسنة علمى أنه كغر  $\Lambda \circ$ 

KRAKARKARKKRAARKARKARKKRAARKA

« منهج ابن تيمية في مسألة التكفير » لعبد المجيد بن سالم المشعبي  $\lambda$ .com/www.com/www.com/www.com/www.com/www.com/www.com/www.com/www.com/www.com/www.com/www.com/www.com/www

 $\bullet$ 

ومثل لذلك بما عليه جمهور السلف أن من جحد رؤية اللّه في الدار الآخرة فهو کافر<sup>(۲</sup>) . وذكر نصوصا عن الإمام أحمد تبين كفر من جحد رؤية اللّه منها : ١ ــ قال الإمام أحمد بن حنبل : من زعم أن اللَّه لايرى في الآخرة فقد كفر وكذَّب بالقرآن ، ورد على اللَّه تعالى أمره ، يستتاب ، فإن تاب وإلا قتلٌ "). ٢ ــ لما بلغه عن رجل أنه يقول : إن اللَّه عز وجل لايرى في الآخرة . غضب غضبا شديدا ، ثم قال : من قال : إن اللَّه عز وجل لايرى في الآخرة فقد كفر عليه لعنة الله وغضبه ؛ من كان من الناس ، أليس الله جل ذكره قال : هذه بدين تعديد أن يتمَّر الأربع المناطق وهي<sup>(٤)</sup> ، وقال عند وسعا من هو تحلَّق الْمُقبر عَن ا

## $\begin{array}{ccc} \circ & \circ & \circ & \circ \end{array}$

$$
\wedge \wedge
$$

$$
\Delta \lambda
$$

## (۱) انظر الرد على البكري ۲۱۰ – ۲۱۱ ، ومجموع الفتاوى ۱ / ۱۰۸ – ۱۰۹ .

من أنكر ما هو معلوم من الدين بالضرورة فهو كافر مرتد<sup>(١)</sup>، إذ لاينكر ذلك 

كفر من انكر ما هو معلوم من الدين بالضرورة

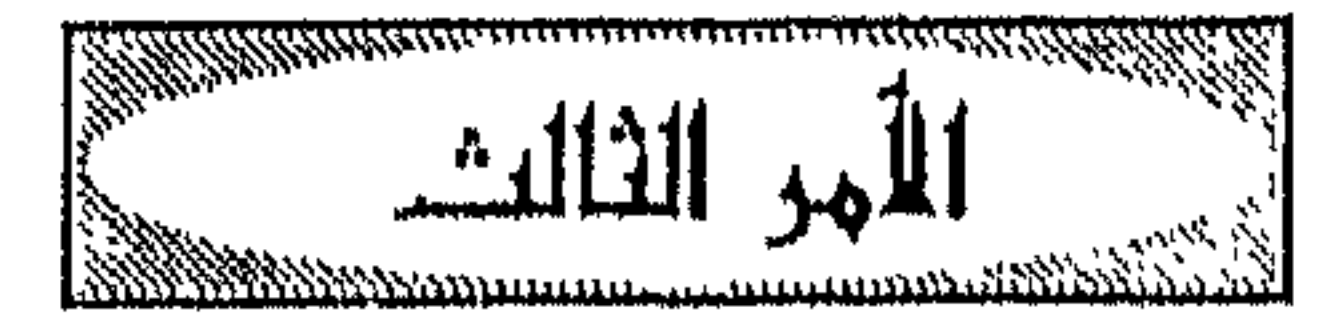

اللباب الأولى : إطلاق الكفر على ما دل الكتاب والسنة على أنه كفر  $\Lambda$ 9

$$
\langle \ell, \mu, \mu \rangle
$$

$$
★ وَمَن يَكُفُزِ يَالَّلِّهَاتِ فَقَدُ حَبِطَ عَمَلُهُ وَهُوَ فيِ الَّاّحَجِةِ مِنَ الَخَّاسِرِينَ َهِ(1).قال شيخ الاسلام في وجه الدالاته من هذه الأية : « فړن من کفر بالاقراراللدي هو التصديق باللّه وملائكته وكتبه ورسله والاسلام له ؛ التضمنللاعتقاد والانقياد لإيمجاب الواجبات ، وتحري ماطومات ، ولباحة المباحات فهو
$$

اللباب الأول : إطلاق الكفر علمي ما دل الكتاب والسنة علمي أنه كغر  $9)$ 

$$
\rho
$$

تاريخه ، وذكر أن يحيى بن معين قال : هذا حديث صحيح . انظر زاد المعاد ٥ / ١٥ وأصله في السنن بدون جملة : ( ويخمس ماله ) رواه الترمذي ٣ / ٦٤٣ ( كتاب الأحكام ) ، وأبو داود ( ٤٤٥٦ ، ٤٤٥٧ ) (كتاب الحدود ) ، والنسائي ١ / ٩٠ (كتاب النكاح ) ، وابن ماجه ( ٢٦٠٧ ) ( كتاب الحدود ) ، وأحمد ٤ / ٢٩٥ ، والحاكم ٤ / ٣٥٧ ( كتاب الحدود ) ، والطبراني في الكبير ٢٢ / ١٩٤ – ١٩٥ ، وجميع هذه الروايات لم تذكر تخميس المال ، إلا أن إحدى روايات النسائي ، ورواية ذكرها ابن ماجه ، ورواية عند الحاكم ذكرت أخذ المال ، ولم تذكر التخميس . وهذا الحديث الذي في السنن قال الترمذي فيه : حسن غريب ، وصححه الهيثمي في المجمع ٦ / ٣٦٩ ، والشوكاني في نيل الأوطار ٢٨٦ / ٢٨٦ . (٢) مجموع الفتاوى ٢٠ / ٩١ – ٩٢ . (٣) انظر المصدر نفسه ٢٠ / ٩٠ - ٩٢ ، وسيأتي تخريجه ص ١٩٦ . (٤) انظر المصدر السابق ٣٥ / ١٠٥ والآية ( ١٤٥ ) من سورة النساء .

rowa tentha alikuwa kamana kata mata mata mana mata ya kata ya kata ya kata ya kata mata ya kamana pana pamana

(١) انظر المصدر نفسه ٣٢ / ٨١ - ٨٢ .

اللَّه مبعدون ، كما قال تعالى : ﴿ يَا بَنِي آدَمَ إِمَّا يَأْتِيَنَّكُمْ رُسُلٌ مِّنكُمْ يَقْصُّونَ عَلَيْكُمْ آيَاتِي فَمَنِ ٱتَّقَىٰ وَأَصْلَحَ فَلَا خَوْفٌ عَلَيْهِمْ وَلَا هُمْ يَحْزَنُونَ وَٱلَّذِينَ كَذَّبُوا يِآتِاتِنَا وَٱسْتَكْبَرُوا عَنْهَا أُولَتِيكَ أَصْحَابُ ٱلنَّارِ هُمْ فِيهَا خَالِدُونَ ﴾ (') ، وذكر أن واسطة التبليغ بين اللّه وبين خلقه هم الرسل ، الذين بلغوا عن اللّه أمره وخبره ، كما قال تعالى : ﴿ ٱللَّهُ يَصْطَفِي مِنَ ٱلْمَلَائِكَةِ رُسُلًا وَمِنَ ٱلنَّاسِ ﴾ (''، وهذا مسلم به بين جميع أهل الملل من المسلمين واليهود والنصارى . ومن آمن بذلك فقد آمن بالأصل الثاني من أصول الإسلام : وهو الإيمان بالرسل . وبيّن أن الواجب تجاه هذه الواسطة الطاعة والاتباع ، كما قال تعالى : ﴿ وَمَا أَرْسَلْنَا مِن دَّسُولِ الْإِلْبُطَاعَ بِبَاذْنِ ٱللَّهِ هَهَ<sup>(٣)</sup>، وقال : هُو قُلْ إِن كُنتُهُ شَعِينَ ٱللَّهَ فَآتَهُ فِي ذ

. ° 1

اللباب الأول : إطلاق الكفر على ما دل الكتاب والسنة على أنه كفر  $90$ 

,,,,,,,,,,,,,,,,,,,,,,,,

اللباب الأول : إطلاق الكفر على ما دل الكتاب والسنة على أنه كفر

 $\gamma$ 

$$
\leftarrow
$$

 $\label{thm:main} \color{blue}\textbf{A} \color{blue}\textbf{A} \color{blue}\textbf{A} \color{blue}\textbf{A} \color{blue}\textbf{A} \color{blue}\textbf{A} \color{blue}\textbf{A} \color{blue}\textbf{A} \color{blue}\textbf{B} \color{blue}\textbf{B} \color{blue}\textbf{B} \color{blue}\textbf{B} \color{blue}\textbf{B} \color{blue}\textbf{B} \color{blue}\textbf{B} \color{blue}\textbf{B} \color{blue}\textbf{B} \color{blue}\textbf{B} \color{blue}\textbf{B} \color{blue}\textbf{B} \color{blue}\textbf{B} \color$ 

$$
\leftarrow \leftarrow
$$

نبينا محمد طلق ، ومعلوم بالإضطرار من دين المسلمين ، وباتفاق جميع المسلمين أن من سوغ اتباع غير دين الإسلام ، أو اتباع شريعة غير شريعة محمد عَلَيْلِيَّةِ ، فضلا عن أن يجعلها قربة إلى اللّه ، فهو كافر ، وهو كمن آمن ببعض الكتاب ، وكفر ببعض"، قال تعالى : ﴿ وَمَا آتَاكُمْ ٱلرَّسُولُ فَخُذُوهُ وَمَا نَهَاكُمْ عَنْهُ فَٱنتَهْوا ﴾ ``، فالحلال ما حلله اللَّه ورسوله ، والحرام ما حرمه اللَّه ورسوله ، والدين ما شرعه اللَّه ، وأتى به النبي عَلَيْتِيمٌ ، ليس لأحد من الأولين والآخرين خروج عن طاعته وشريعته ، ومن لم يقر به باطنا وظاهرا فهو كافر مخلد في النار<sup>(٤)</sup> .

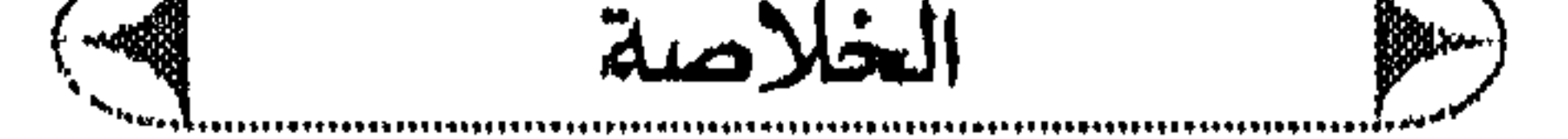

 $\overline{H}$  $\mathcal{L}$ 苎.

 $1.7$ 

## $\begin{array}{ccc} \circ & \circ & \circ & \circ \end{array}$
$$
\left(\begin{array}{c}\n\text{left of the origin} \\
\text{left of the origin}\n\end{array}\right)
$$

المطلب الأول : كفر من سب اللَّه تعالى أو استهزأ به أو بآياته . المطلب الثاني : كفر من سب أحد الأنبياء أو استهزأ به أو كفره .

> $\bullet \bullet$  $\bullet$

$$
\frac{1}{\sqrt{2}}\int_{0}^{\infty} \frac{1}{\sqrt{2}}\left( \frac{1}{\sqrt{2}}\right) \left( \frac{1}{\sqrt{2}}\right) \left( \frac{1}{\sqrt
$$

the contract of the contract of the contract of

## $\begin{array}{ccc} \circ & \circ & \circ & \circ \end{array}$

$$
\kappa_{\text{max}}|_{U} \cdot \sum_{i=1}^{\infty} |U_{i} \cdot \sum_{j=1}^{\infty} |U_{i} \cdot \sum_{j=1}^{\infty} |U_{i} \cdot \sum_{j=1}^{\infty} |U_{i} \cdot \sum_{j=1}^{\infty} |U_{i} \cdot \sum_{j=1}^{\infty} |U_{i} \cdot \sum_{j=1}^{\infty} |U_{i} \cdot \sum_{j=1}^{\infty} |U_{i} \cdot \sum_{j=1}^{\infty} |U_{i} \cdot \sum_{j=1}^{\infty} |U_{i} \cdot \sum_{j=1}^{\infty} |U_{i} \cdot \sum_{j=1}^{\infty} |U_{i} \cdot \sum_{j=1}^{\infty} |U_{i} \cdot \sum_{j=1}^{\infty} |U_{i} \cdot \sum_{j=1}^{\infty} |U_{i} \cdot \sum_{j=1}^{\infty} |U_{i} \cdot \sum_{j=1}^{\infty} |U_{i} \cdot \sum_{j=1}^{\infty} |U_{i} \cdot \sum_{j=1}^{\infty} |U_{i} \cdot \sum_{j=1}^{\infty} |U_{i} \cdot \sum_{j=1}^{\infty} |U_{i} \cdot \sum_{j=1}^{\infty} |U_{i} \cdot \sum_{j=1}^{\infty} |U_{i} \cdot \sum_{j=1}^{\infty} |U_{i} \cdot \sum_{j=1}^{\infty} |U_{i} \cdot \sum_{j=1}^{\infty} |U_{i} \cdot \sum_{j=1}^{\infty} |U_{i} \cdot \sum_{j=1}^{\infty} |U_{i} \cdot \sum_{j=1}^{\infty} |U_{i} \cdot \sum_{j=1}^{\infty} |U_{i} \cdot \sum_{j=1}^{\infty} |U_{i} \cdot \sum_{j=1}^{\infty} |U_{i} \cdot \sum_{j=1}^{\infty} |U_{i} \cdot \sum_{j=1}^{\infty} |U_{i} \cdot \sum_{j=1}^{\infty} |U_{i} \cdot \sum_{j=1}^{\infty} |U_{i} \cdot \sum_{j=1}^{\infty} |U_{i} \cdot \sum_{j=1}^{\infty} |U_{i} \cdot \sum_{j=1}^{\infty} |U_{i} \cdot \sum_{j
$$

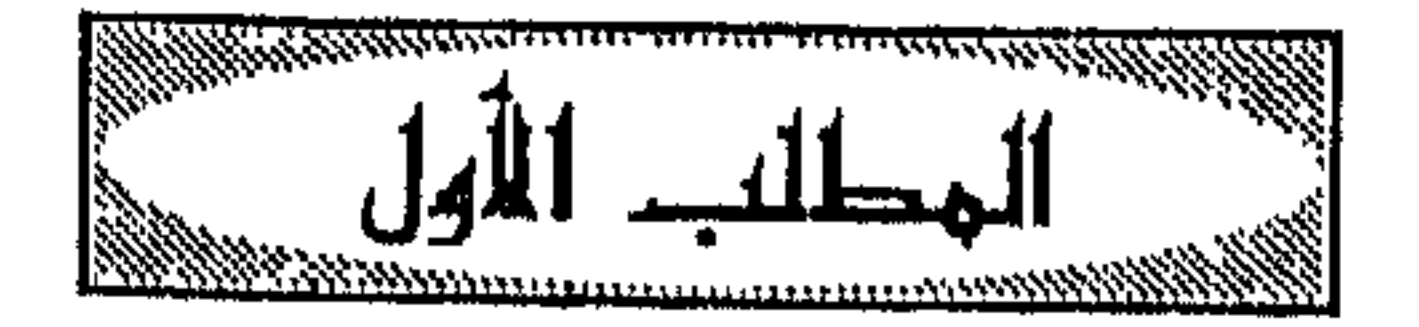

كفر من سب اللَّه تعالى ، اواستهزا به ، او بآياته

وقوله : هِ وَقَائَي آلَيَهُوگ عُزَيُر آبُنُ الَّلَّهِ وَقَائَتِ اَلَّعَصَاتِ عَنَاتِ مَقِالَ مَسِيَعُ آبُنُ الَلَّهِ
$$
-10
$$
 وقولهُ مِ بَأَفُوَامِهِمٍ يُفَمَادِانَ قَوَلَ مَنَالَّهَ وَنَّهَ وَنَّهُ وَنَّهُ مَرَالَهُ أَنَّى  
يُوُقَكُونَ هَه<sup>(7)</sup>، وأمثال ذلك<sup>(7)</sup>  
وذكر نوما آخر من السب ، إلا أن هذا النوعِ فيه تفصيل ، وهو سب

اللباب الأول : إطلاق المكفر علمى ما دل الكتاب والسنة علمى أنه كفر

 $\mathcal{N} \cdot \mathcal{N}$ 

<u>waxayaayaayaanaayaanaanaanaanaanaanaanaan</u>

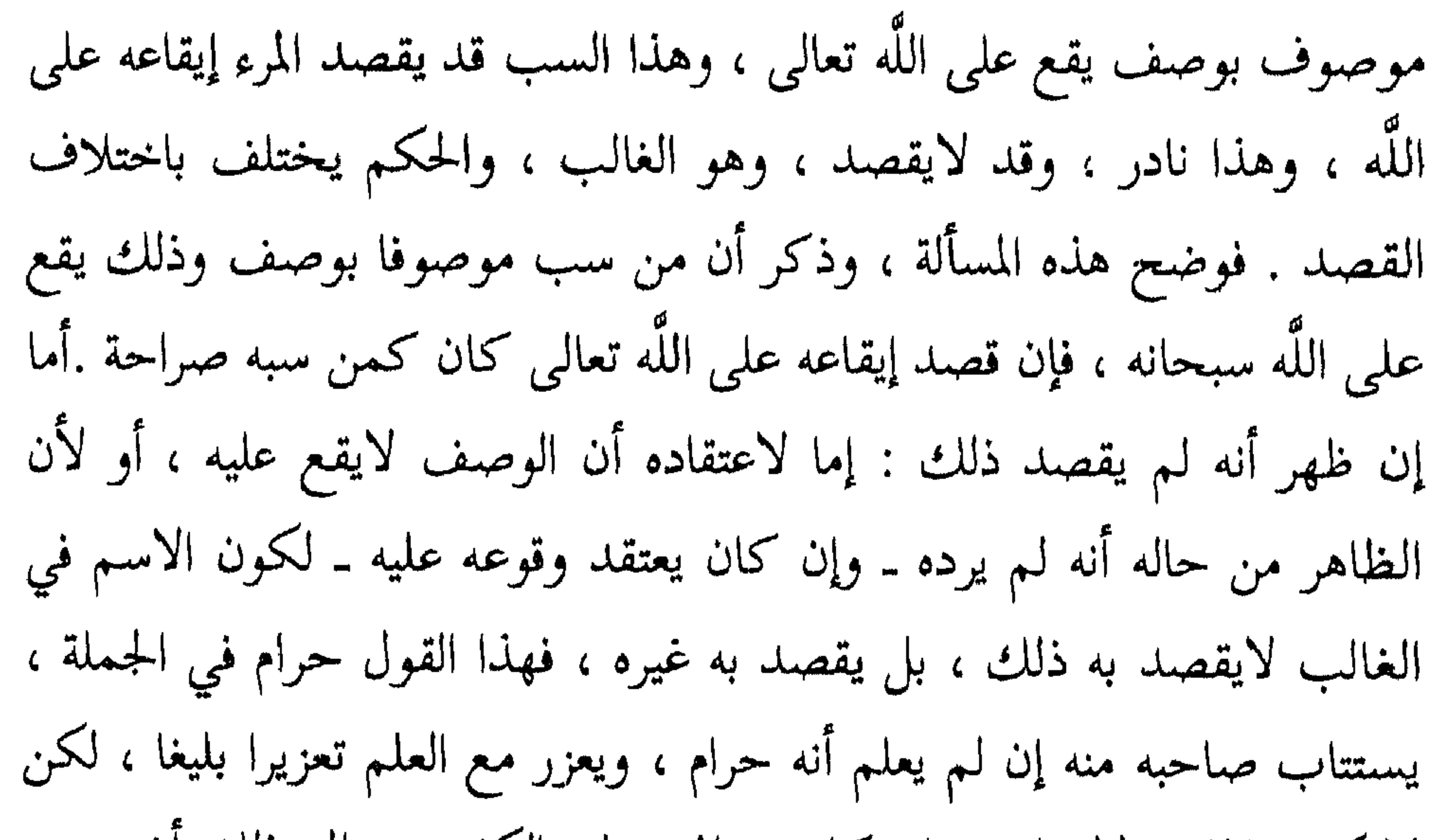

« منهج ابن تبمية في مسألة التكفير »

أنه كفر أم لم يعلم . وقد دل على كفره قوله تعالى : ﴿ يَحْذَرُ ٱلْمُنَافِقُونَ أَن تُنَزَّلَ عَلَيْهِمْ سُورَةٌ تُنبَّقُهُمْ يَمَا فِي قُلُوبِهِمْ قُلِ آسْتَهْزِءُوا إِنَّ ٱللَّهَ مُخْرِجٌ مَّا تَحْذَرون وَلَئِن سَأَلْتَهُمْ لَيَقُولُنَّ إِنَّمَا كُنَّا نَخُوضُ وَنَلْعَبُ قُلْ أَبِٱللَّهِ وَآيَاتِهِ وَرَسُولِهِ كُنتُمْ تَسْتَهْزِءُونَ لَا تَعْتَذِرُوا قَدْ كَفَرْتُم بَعْدَ إِيمَانِكُمْ إِن نَّعْفُ عَن طَائِفَةِ مِّنكُمْ نُعَذِّبْ طَائِفَةً بِأَنَّهُمْ كاثوا ممجرمين کهه<sup>(٤)</sup> . فقد أخبر أنهم كفروا بعد إيمانهم مع قولهم : إنا تكلمنا بالكفر من غير اعتقاد له ، بل كنا نخوض ونلعب . وبين أن الاستهزاء بآيات الله كفر ، 

اللباب الأول : إطلاق الكفر على ما دل الكتاب والسنة على أنه كفر على أنه كفر  $\lambda$  + 9

أو شتمه أو لعنه ، أو أطلق اللعن على أحد الكتب المنزلة ـ عياذا باللَّه من ذلك ـ فهذا كافر مباح الدم بالإجماع<sup>(٢)</sup> . كما حكى الإجماع على ذلك أيضًا القاضي عياض° .

 $O$   $O$   $O$ 

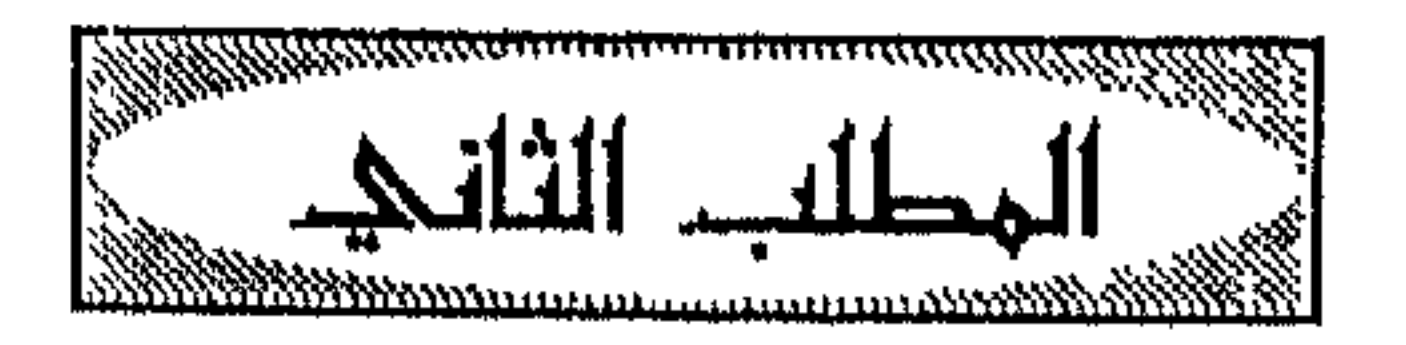

كفر من سب احد الأنبياء ، او استهزا به او كفره

به الناس من القول ــ الذي هو في نفسه أذى ــ وإن لم يقصد أذاهم ، ألم تسمع إلى الذين قالوا : إنما كنا نخوض ونلعب ، فقال اللَّه تعالى : ﴿ أَبِٱللَّهِ وَآيَاتِهِ وَرَسُولِهِ كُنتُمْ تَسْتَهْزِءُونَ لَا تَعْتَذِرُوا قَدْ كَفَرْتُم بَعْدَ إِيمَانِكُمْ ﴾ ('). وهذا مثل أن يغضب ، فيذكر له حديث عن النبي عَلَيَّكِ ، أو حكم من حكمه ، أو

اللباب الأولى : إطلاق الكفر على ما دل الكتاب والسنة على أنه كفر على أنه كفر  $\binom{1}{1}$ 

« منهج ابن تيمية في مسألة التكفير »

 $117$ 

اللباب الأولى : إطلاق الكفر علمي ما دل الكتاب والسنة علمي أنه كفر  $\lambda$ 

الجد المطلق هو أب الأب ، وإذا سمى العبد جدا فأجداده كثيرون ، فلا يتعين واحد ، وسب النبي عَلَيْكَ كفر يوجب القتل ، فلا يزول الإيمان المتعين بالشك ولايباح الدم المعصوم بالشك ؛ لاسيما والغالب من حال المسلم أنه لايقصده مَلِيْلِيْدِ ، فلا لفظه ، ولاحاله يقتضي ذلك »<sup>(١)</sup> . واستدل على كفر شاتم الرسول عَيِّلتِيلج بأدلة كثيرة ، نذكر منها من القرآن الكريم ما يأتني : الأول : قوله تعالى : ﴿ زَينْهُمُ ٱلَّذِينَ يُؤْذُونَ ٱلنَّبِيَّ وَيَقُولُونَ هُوَ أَذْنٌ قُلْ أَذُنُ خيرِ لَكُمْ يُؤْمِنُ بِٱللَّهِ وَيُؤْمِنُ لِلْمُؤْمِنِينَ وَرَحْمَةٌ لِّلَّذِينَ آمَنُوا مِنكُمْ وَٱلَّذِينَ يُؤْذُونَ رَشولَ ٱللَّهِ لَهُمْ عَذَابٌ أَلِيم يَحْلِفُونَ بِٱللَّهِ لَكُمْ لِيُرْضُوكُمْ وَٱللَّهُ وَرَسُولُهُ أخقُّ أَن

يُرْضُوهُ إِن كَانُوا مُؤْمِنِينَ أَلَمْ يَعْلَمُوا أَنَّهُ مَن يُحَادِدِ ٱللَّهَ وَرَسُولَهُ فَأَنَّ لَهُ نَارَ جَهَنَّمَ خَالِدًا فِيهَا ذَلِكَ ٱلْحَوْيُ ٱلْعَظِيمُ ﴾ ``` . وبين وجه الشاهد من هذه الآيات فقال : « فعلم أن إيذاء رسول اللَّه محادة للَّه ولرسوله ؛ لأن ذكر الإيذاء هو الذي اقتضى ذكر المحادة ، فيجب أن يكون داخلا فيه ، ولولا ذلك لم يكن الكلام مؤتلفا ، إذ يمكن أن يقال : إنه ليس بمحاد . ودل ذلك على أن الإيذاء والمحادة كفر ؛ لأنه أخبر له نار جهنم خالدا فيها ، (١) مجموع الفتاوى ٣٤ / ١٣٦ .

(٢) أية ( ٦١ – ٦٣ ) من سورة التوبة .

$$
\leq \frac{1}{\sqrt{2}}
$$

 $\bullet$ 

« منهج ابن تيمية في مسألة التكفير »  $\begin{array}{c} \uparrow \uparrow \uparrow \end{array}$ 

اللباب الأول : إطلاق الكفر على ما دل الكتاب والسنة على أنه كفر 117

PAANAPATAN NYA MAANAPATAMONA ATTITANA ATTITANA ATTITANA ATTITANA ATTITI LAANA ATTITANA ATTITANA ATTITI LAATIT

 $\langle \bullet \rangle$ 

$$
\left\langle \Delta \right\rangle
$$

اللباب الأول : إطلاق الكفر على ما دل الكتاب والسنة على أنه كفر  $119$ 

www.componentality.com/www.com/www.com/www.com/www.com/www.com/www.com/www.com/www.com/www.com/www.com/

(٤) رواه البخاري ٤ / ٢٠٤ ( كتاب الخمس ) ، ومسلم ٣<br>(٥) الصارم المسلول ٢٣٢ .

« منهج ابن تيمية في مسألة التكفير »

واقتدى به النبي عَلَيْتِكُمْ في العفو والصفح . قال شيخ الإسلام أيضا مبينا هذا الأمر : « فكان بنوا إسرائيل يؤذون موسى في حياته بما لو قاله اليوم أحد من المسلمين وجب قتله ، ولم يقتلهم موسى -عليه السلام ـ ، وكان نبينا طَلِيَّكِ يقتدي به في ذلك ، فربما سمع أذاه ، أو بلغه فلا يعاقب المؤذي على ذلك »'''. الأمو الثاني : أن النبي عَلَيْكِ كان يعفو ويصفح عمن آذاه ، امتثالا لقوله تعالى : ﴿ نُحذِ ٱلْعَفْوَ وَأَمْرٌ بِٱلْعُرْفِ وَأَعْرِضْ عَنِ ٱلْجَاهِلِينَ ﴾ (<sup>٤)</sup>، وقوله : ﴿ ٱدْفَعْ بِٱلَّتِي هِيَ أَحْسَنُ ﴾ (°) ، وغيرها من الآيات الدالة على هذا المعنى .  $\mathcal{R}$  and  $\mathcal{R}$  and  $\mathcal{R}$  and  $\mathcal{R}$  and  $\mathcal{R}$  and  $\mathcal{R}$  and  $\mathcal{R}$ 

اللباب الأول : إمللاق المكفن علمي ما دل الكتاب والسنة علمي أنه كفن  $111$ 

$$
\left\langle \begin{array}{c} \uparrow \\ \downarrow \end{array} \right\rangle
$$

على المنافقين ، والقيام على قبورهم نسخ جميع ما كان المنافقون يعاملون به من العفو $^{\text{\tiny (\Upsilon)}}$  . كفر من قذف إحدى زوجات النبي عَيْلِتْهِ : ومن إيذاء النبي عَلَيْكَ قذف أزواجه ؛ أمهات المؤمنين اللاتي لـم يطلقهن ، بل بقين في ذمته إلى أن توافاهن الله ، أو مات عنهن(")، ومما يدل على أن قذفهن أذى للنبي عَلَيْلِكُم ما ذكره شيخ الإسلام من الأدلة التالية : الدليل الأول : ما خرجاه في الصحيحين في حديث الإفك عن عائشة قالت : « فقام عَلَيْكَ فاستعذر يومئذ من عبد اللّه بن أبي بن سلول ، قالت :

٣١) انظر المصدر نفسه ٢٣٧ – ٢٣٨ . (٣) انظر الرد علي البكري ٢٤٠ – ٤١ .

the contract of the contract of the contract of the contract of

$$
\mathbf{x} \rightarrow \mathbf{y}
$$

اللباب الأولى : إطلاق الكفر على ما دل الكتاب والسنة على أنه كفر  $193$ 

<del>sentemperaturan partiti</del>

<u>di assistente in</u>

$$
\left\langle \frac{1}{2} \right\rangle
$$

عباس : « ليس فيها توبة »<sup>(٢)</sup>؛ لأن مؤذي النبي عَلَيْكَ لاتقبل توبته إذا تاب من القذف حتى يسلم إسلاما جديدا ، وعلى هذا فرميهن نفاق مبيح للدم إذا قصد به أذى النبي عَلَيْكَ قبل أن يعرف أنهن أزواجه في الآخرة ، وقذفهن مطلقا له الحكم نفسه بعد العلم بأنهن أزواجه في الآخرة . وعلى هذا يتنزل عدم رمي مسطح وحسان وغيرهما بنفاق لما كانوا من أهل الإفك<sup>(٣)</sup> . وهذا موافق لقول ابن عباس ــ رضي اللّه عنهما ــ <sup>(٤)</sup>؛ ولقول ابن شعبان<sup>(٥)</sup>من أصحاب الإمام مالك ، ولقول ابن حزم الظاهري<sup>(٦)</sup> . فقد عقد الإجماع على كفر من قذف عائشة لمخالفته القرآن ، أما قذف غير عائشة من أنواح النسر عائشه فقد حكير ابن شعبان فيه قولان ، ورجح قتله ..

$$
F_{\text{max}} = \frac{1}{2} \sum_{i=1}^{n} \sum_{i=1}^{n} \sum_{j=1}^{n} \sum_{j
$$

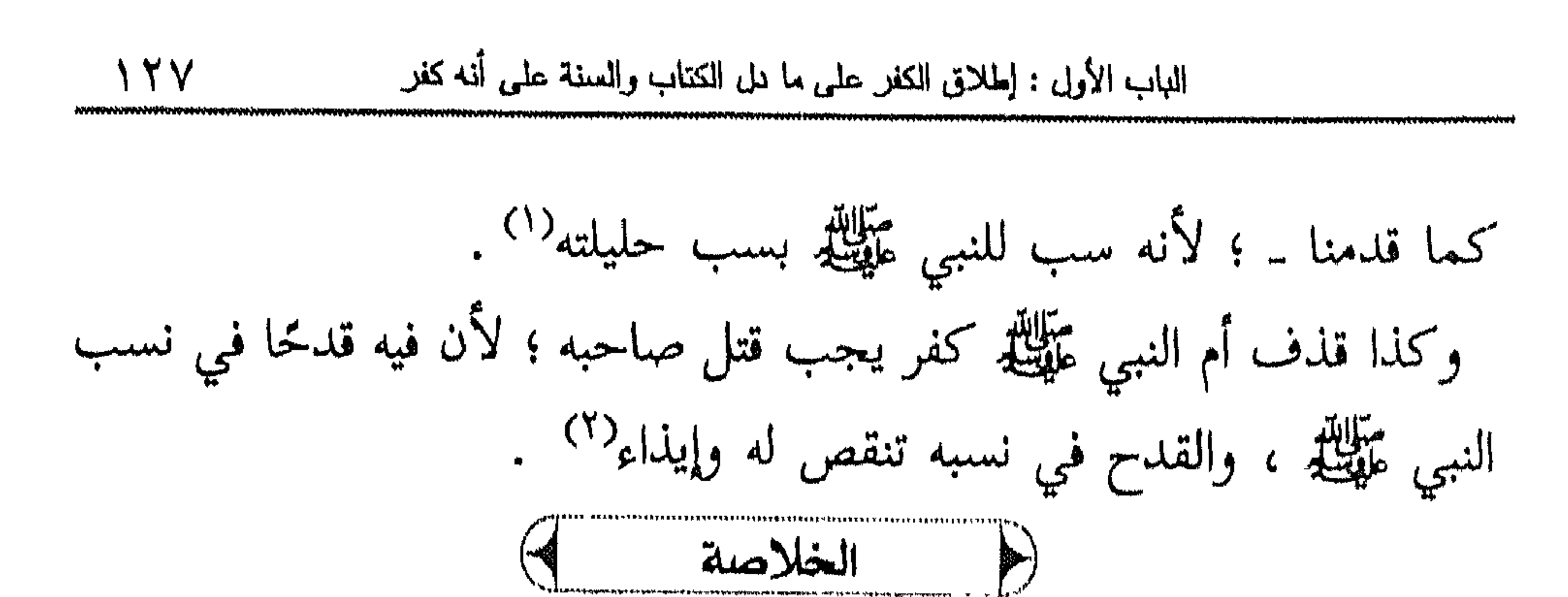

$$
\leftarrow
$$

 $\begin{array}{ccc} \circ & \circ & \circ & \circ \end{array}$ 

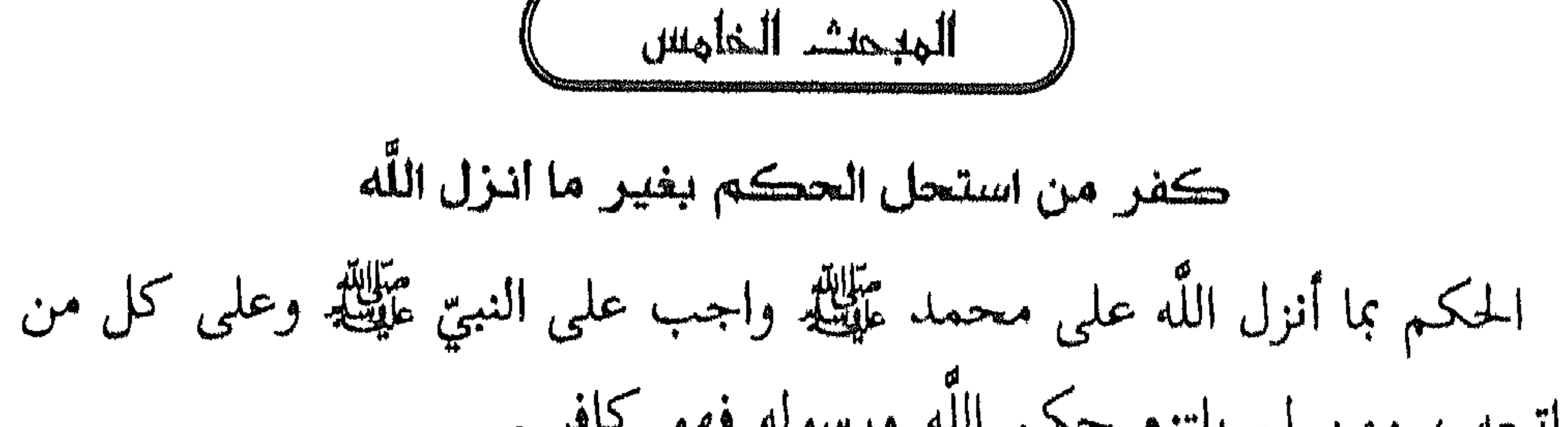

اللباب الأولى : إلهلاتي الكفر علمي ما دل الكتاب والسنة علمي أنه كفر ۲۹ ۱

فقال تعالى : ﴿ يَا أَيَّهَا ٱلَّذِينَ آمَنُوا أَطِيعُوا ٱللَّهَ وَأَطِيعُوا ٱلرَّسُولَ وَأُولِي ٱلْأَمْرِ مِنكُمْ فَإِن تَنَازَعْتُمْ فِي شَيْءٍ فَرُدُّوهُ إِلَى ٱللَّهِ وَٱلرَّسُولِ إِن كُنتُمْ تُؤْمِنُونَ بِٱللَّهِ وَٱلْيَوْمِ آلآخِرِ ذَلِكِ خَيْرٌ وَأَحْسَنُ تَأْوِيلًا ﴾ وقال : ﴿ فَلَا وَرَبِّكَ لَا يُؤْمِنُونَ حَتَّىٰ يُحَكِّمُوكَ فِيمَا شَجَرَ تِيْنَهُمْ ثُمَّ لَا يَجِدُوا (١) أية ( ٢١٣ ) من سورة البقرة . (٢) انظر منهاج السنة ٥ / ١٣١ - ١٣٢ . وهذا أحد المعاني في تأويل قوله تعالى : ﴿ وَمَنْ لَم يهحكم بما أنزل اللَّه فأولِّفك هم الكافرون ﴾ [ المائدة : ٤٤ ] ؛ قاله ابن عباس ومجاهد وغيرهما . انظر تفسير الطبري ٦ / ٢٥٦ - ٢٥٧ ، وتفسير القرطبي ٦ / ١٩٠ . (٣) أية ( ٥٩ ) من سورة النساء .

$$
\left\langle \mu \right\rangle
$$

اللباب الأولى : إطلاق الكفر علمي ما دل الكتاب والسنة علمي أنه كفر ٣١

آلكَافِيرُونَ ﴾ <sup>(٢)</sup> ؛ أي هو : المستحل للحكم بغير ما أنزل اللَّه<sup>(٣)</sup> . فالحلال ما حلله رسول اللَّه ، والحرام ما حرمه رسول اللَّه ، والدين ما شرعه ليس لأحد من الأولين والآخرين خروج عن طاعته وشريعته ، والناس في طاعة من أحل ما حرم الله ، ومن حرم ما أحل الله على وجهين : إما موافق لهم على التحليل والتحريم فهذا كافر ، وإما مخالف لهم في ذلك فهو محرم ما حرم اللّه ، محلل ما أحل اللّه ، إلا أنه أطاعهم في معصية ، فهذا لايكفر . قال شيخ الإسلام مبينا هذه المسألة : « وهؤلاء الذين اتخذوا أحبارهم ورهبانهم أربابا ؛ حيث أطاعوهم في تحليل ما حرم اللَّه ، وتحريم ما أحل اللَّه ،  $: max \mid \alpha \wedge \alpha$ 

« منهج ابن تبمبة في مسألة التكفير »  $\gamma$   $\gamma$ 

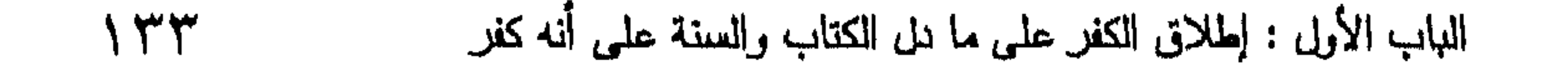

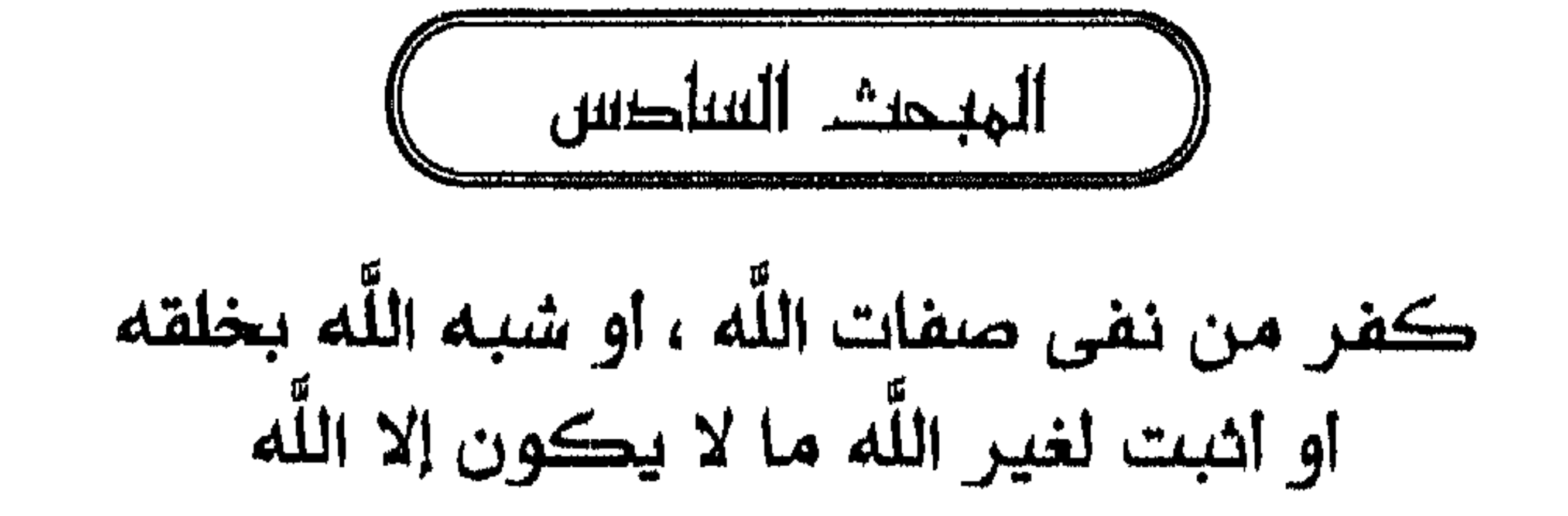

 $\therefore$   $\frac{1}{2}$ 

كان ينتشر في عصر شيخ الإسلام كثير من الطوائف وأهل البدع ؛ كالجهمية ، والاتحادية ، والرافضة ، والمتصوفة ، والمعتزلة ، والأشاعرة ، ونحوهم ، وقد كان لهم اتباع وانتشار ، وكيد وخديعة ، وألسن توصل مؤامراتهم إلى السلاطين والولاة . وقيض اللَّه شيخ الإسلام مقوما هؤلاء ، ناشرا لمذهب أهل السنة والجماعة ، فاهتم بإثبات أسماء اللّه وصفاته اهتماما كبيرا ، فألف فيها المصنفات التي تبين مذهب السلف بشكل واضح مبسط ، ومقنع في الوقت نفسه ، معتمدا في ذلك على الكتاب والسنة ، وأقوال السلف ، متوخيا أسلوبهم على التعبير بألفاظ

$$
\sum_{i=1}^{n} \sum_{i=1}^{n} \sum_{j=1}^{n} \sum_{j=1}^{n}
$$

معتقله من خالفه وعارضه . وقد بين لحصومه في هذه المناظرات كفر من اعتقد نفي صفات الله تعالى ، أو شبهه بخلقه ، لأنه مخالف للقرآن والسنة ، ومخالف القرآن والسنة كافر<sup>(١</sup>). وبهذا يتبين جمع شيخ الإسلام بين العلم النظري ، وبين المجال العملي الدعوي . ومذهب السلف والأئمة الذي بيته شيخ الإسلام في كتبه وقرره في مناظراته هو : إثبات ما أثبته اللَّه لنفسه من الأسماء والصفات ، وما أثبته له رسوله عَلَيْلِيْلِمُ

(١) انظر لذلك مثلا : مجموع الفتاوى ٣ / ١٦٠ – ٢١٠ ، والعقود الدرية ١٩٥ .

« منهج ابن تبمية في مسألة التكفير » ٣٦

المقالة ردوا عليها وتبرؤوا من أصحابها<sup>(٤)</sup>، كما أن الأئمة كمالك والشافعى وأحمد وغيرهم قد نصوا على كفر هؤلاءٌ''. ٢ ــ صفة الكلام : ثابته للَّه تعالى بالنص والإجماع ، كقوله تعالى : ﴿ وَكَلَّمَ ٱللَّهُ مُوسَىٰ تَكْلِيمَا ﴾ `` ، كما أن القرآن الذي تقرأه ويقرأه سائر المسلمين ، المنزل من عند الله على محمد عليه هو كلام الله ، كما قال تعالى : ﴿ وَإِنَّ أَحَدٌ مِّنَ ٱلْمُشْرِكِينَ ٱسْتَجَارَكَ فَأَجِرْهُ حَتَّىٰ يَسْمَعَ كَلَامَ ٱللَّهِ ثُمَّ أَبْلِغْهُ مَأْمَنَةً ﴾ ^′ ، فمن أنكر ذلك أو ادعى أنه مخلوق من مخلوقاته فقد كفر . قال شيخ الإسلام فيمن نفي صفة الكلام عن اللَّه تعالى ، وادعى أن كلامه

اللباب الأولى : ٳطلاق الكفر علمي ما دل الكتاب والسنة علمي أنه كفر ۱۳۷

بين كفر وتشبيه ، فتعالى اللَّه عن هذه الصفة »<sup>(١)</sup> ، وذكر أن تكفير هذه المقالة هو المشهور المتواتر عن أئمة السلف''' . وبيَّن وجه كفر هؤلاء وذلك أن اللَّه كفر من قال عن القرآن الكريم : إنه قول البشر ، وتوعده بأنه سيصليه سقر ، فقال : ﴿ ذَرْنِي وَمَنْ خَلَقْتُ وَحِيدًا وَجَعَلْتُ لَهُ مَالًا مَّمْدُودًا وَبَنِينَ شُهُودًا وَمَهَّدتٌ لَهُ تَمْهِيدًا ثُمَّ يَطْمَعُ أَنْ أَزِيدَ كَلّا إِنَّهُ كَانَ لِآيَاتِنَا عَنِيدًا سَأَرْهِقُهُ صَعُودًا إِنَّهُ فَكَّرَ وَقَدَّرَ فَقُتِلَ كَيْفَ قَدَّرَ ثُمَّ قُتِلَ كَيْفَ قَدَّرَ ثُمَّ نَظَرَ ثُمَّ عَبَسَ وَبَسَرَ ثُمَّ أَدْبَرَ وَآسْتَكْبَرَ فَقَالَ إِنْ هَذَا إِلَّا سِحْرْ يُؤْثَرُ إِنْ هَذَا إِلَّا قَوْلُ ٱلْبَشْرِ سَأَصْلِيهِ سَقَرَ ﴾ (٣) .  $\mathbb{R}$ 

$$
\kappa_{\text{high}}|_{\psi}
$$
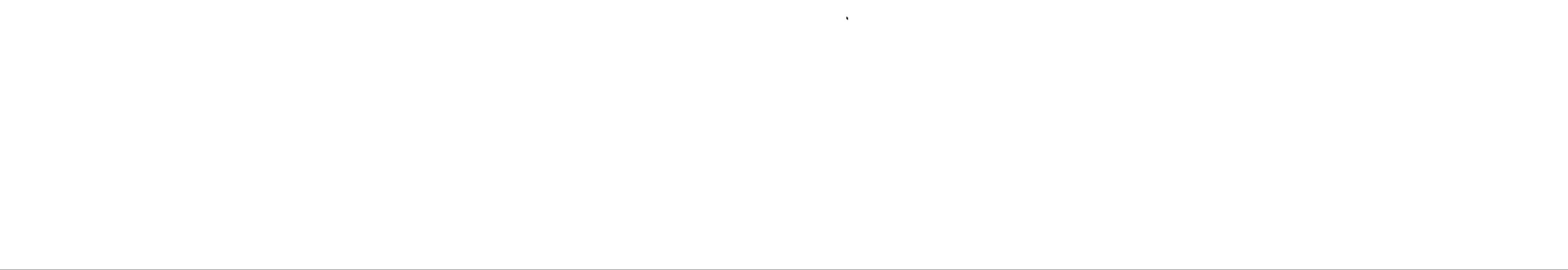

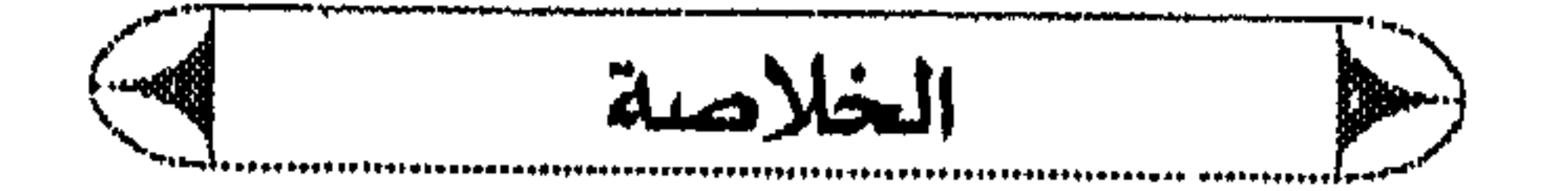

ويتلخص كلام شيخ الإسلام في النقاط التالية : ١ـ بيان شيخ الإسلام عمليا بالمناظرة والدعوة كفر من أنكر صفات اللَّه تعالى . ٢ـ إن مذهب السلف ، وأهل السنة والجماعة : إثبات ما أثبته اللَّه ورسوله من أسماء اللَّه وصفاته ونفي تمثيلها بخلقه . ٣ـ إن من أنكر صفات الله ۖ أو ادعى أنها مخلوقة ، أو كيَّف صفات ربه ، ومثَّلها بخلقه ، أو جحد الصانع فهو كافر مرتد . ٤- إن من ادعى أن نصوص الأسماء والصفات كلها من قبيل المتشابه ؛  $\frac{1}{2}$   $\frac{1}{2}$ 

 $O$   $O$   $O$ 

$$
\kappa \leq \frac{1}{k} \leq \frac{1}{k}
$$

$$
\left(\begin{array}{c}\n\text{11.11}\n\end{array}\right)
$$

0 وفيه تمهيد وثلاث مسائل :<br>التمهيد :

## المسألة الأولى : التشبه بالكفار مطلقا . المسألة الثانية : عدم تكفير اليهود والنصارى ، أو الشك في كفرهم ، أو تسويغ اتباع دينهم . المسألة الثالثة : موالاة الكفار ولاء مطلقا .

 $\bullet$  $\bullet$ 

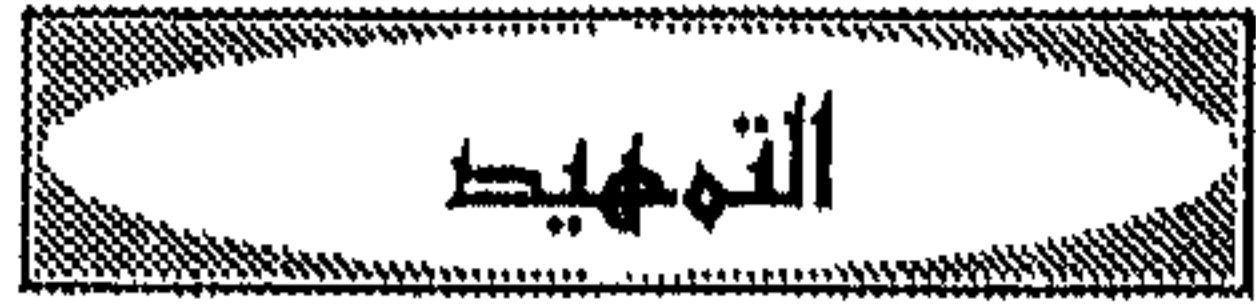

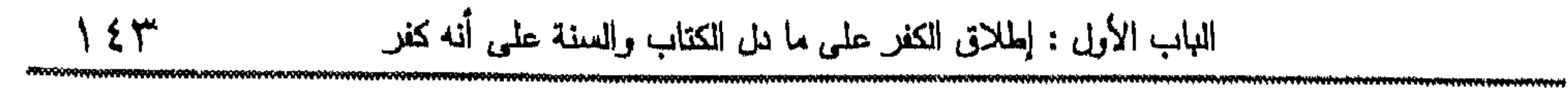

## $O$   $O$   $O$

$$
\mathbf{x} \geq \mathbf{y} \qquad \qquad \mathbf{x} \qquad \qquad \mathbf{x} \qquad \qquad \mathbf{x} \qquad \mathbf{x} \qquad \mathbf{y} \qquad \mathbf{y} \qquad \mathbf{y} \qquad \mathbf{z} \qquad \mathbf{z} \q
$$

اللباب الأولى : إطلاق الكفر علمي ما بيل الكتاب والدينة علمي أنه كفر ۱٤٥

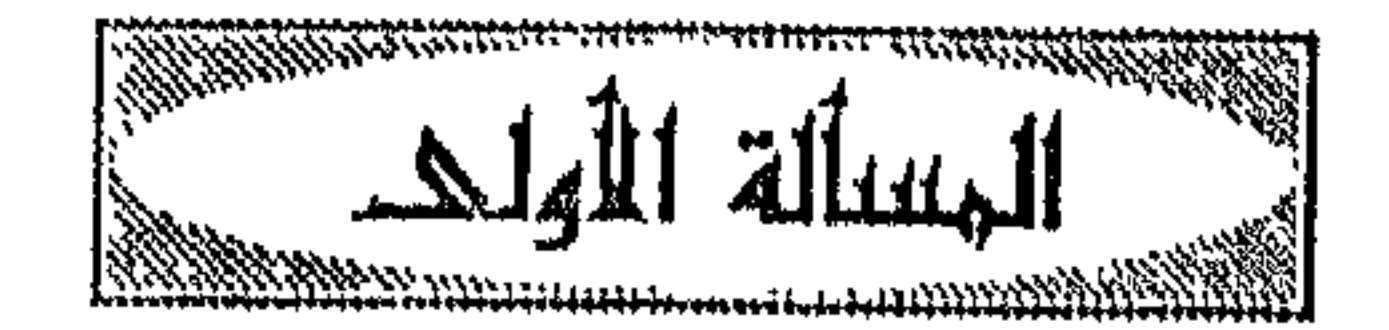

التشبه يالكفار مطلقا كفر

التشبه المطلق بالكفار كفر ، كما أن التشبه بهم فيما دون الكفر محرم ، ويشتمل التشبه بهم على أمور منها : فعل الشيء لأجل أنَّ الكفار فعلوه ، أو

متابعتهم في فعل لغرض له في ذلك إذا كان أصل الفعل مأخوذا عن هؤلاء الكفار ، أما إذا لم يكن أصل الفعل من الكفار ، بل فعل المسلم هذا الشيء واتفق أن الكفار فعلوه ، ولم يأخذه أحدهما عن الآخر ففي كونه تشبها نظر ، لكن قد ينهي عن هذا الفعل ؛ لثلا يكون ذريعة للتشبه ، ولما في النهي من المخالفة ؛ كالأمر بصبغ اللحي، وإحفاء الشوارب ، مع أن الأمر بصبغ اللحي دليل على أن التشبه بهم يحصل بغير قصد منا ولافعل ، بل بمجرد ترك تغيير ما ترك فينا<sup>(١)</sup> . واستدل شيخ الإسلام على كفر المتشبه بالكفار من كل وجه بما رواه أبو  $\mathbf{u} = \mathbf{u} + \mathbf{v} + \mathbf{v}$ 

$$
\kappa \lim_{\rightarrow \infty} \left| \psi \right\rangle
$$

الباب الأول : إملاتى الكفر على ما دل التتاب والستة على أند كفر  —  Y ≯ (
$$
\downarrow
$$

## $\begin{array}{ccc} \circ & \circ & \circ & \circ \end{array}$

$$
\times \rightarrow
$$

$$
\frac{111}{14}
$$

أخبر اللَّه عن كفرهم ، فقال عن النصارى : ﴿ لَّقَدْ كَفَرَ ٱلَّذِينَ قَالُوا إِنَّ ٱللَّهَ ثَالِثٌ ثَلَاثَةٍ وَمَا مِنْ إِلَيْهِ إِلَّا إِلَيْهَ وَاحِدٌ وَإِن لَّمْ يَنتَهُوا عَمَّا يَقُولُونَ لَيَمَسَّنَّ ٱلَّذِينَ كَفَرُوا مِنْهُمْ عَذَابٌ ٱلِيمْ ﴾ ``. وقال عن اليهود : ﴿ وَكَانُوا مِن قَبْلُ يَسْتَفْتِحُونَ عَلَى ٱلَّذِينَ كَفَرُوا فَلَمَّا جَاءَهُم مَّا عَرَفُوا كَفَرُوا بِهِ فَلَعْنَةُ ٱللَّهِ عَلَى ٱلْكَافِرِينَ ﴾ (٢) فبعد بعثة النبي عَلَيْكَ لايقبل اللَّه دينا من أحد إلا دين الإسلام ، فمن لقي اللَّه بدين أخر غير دين الإسلام كان من الكافرين ، كما قال تعالى : ﴿ وَمَن يَبْتَغ غَيْرَ ٱلْإِسْلَامِ دِينًا فَمَن يُقْبَلَ مِنْهُ وَهُوَ فِي ٱلْآخِرَةِ مِنَ ٱلْحَاسِرِينَ ﴾(٣) . وكما ورد في صحيح مسلم عن أبي هريرة عن رسول الله عَلَيْكَ لَهُ الله عَلَيْكَ الله عَلَيْكَ الله عَلَي  $\mathcal{L}$  and  $\mathcal{L}$  and  $\mathcal{L}$  and  $\mathcal{L}$  is the set of  $\mathcal{L}$  is the set of  $\mathcal{L}$ 

اللباب الأول : إطلاق الكغر علمى ما دل الكتاب والسنة علمى أنه كغر  $\lambda$  29

 $\begin{array}{ccc} \circ & \circ & \circ & \circ \end{array}$ 

$$
1372 - 274 / 94
$$
  
. 272 - 274  
. 224 - 246  
. 224 - 246  
. 224 - 246  
. 244 - 246  
. 244 - 246  
. 246 - 246  
. 247

ryn ymatent diwwn fach <del>i'r yn y dwysar ymgol Automianni (y gl</del>wy) amethiaith a bleirfeini (ymru 1995, 1973, Machenai

معا

المسالة الثالثة

موالاة الكفار ولاء مطلقا

الولى : ضد العدو ، والولاية لغة : النصرة ، لذا تطلق على المعتق ، والمعتَق ، وابن العم والناصر ، والجار ، والصهر<sup>(١)</sup> والولاية اصطلاحا : هي النصرة والإكرام ، والإحترام ، والكون مع المحبوبين باطنا وظاهرا<sup>(۲</sup>) . وقد حرم الله موالاة الكافرين في مواضع كثيرة من كتابه ، فقال ﴿ يَا أَيُّهَا ٱلَّذِينَ ءَامَنُوا لَا تَتَّخِذُوا عَذُوِّي وَعَدُوَّكُمْ أَوْلِيَاءَ تُلْقُونَ إِلَيْهِم بِٱلْمَوَدَّةِ وَقَدْ كَفَرُوا بِمَا جَاءَكُم مِّنَ ٱلْحَقِّ يُخْرِجُونَ ٱلرَّسُولَ وَإِيَّاكُمْ أَن تُؤْمِنُوا بِٱللَّهِ رَبَّكُمْ إِن كُنتُمْ خَرَجْتُمْ جِهَادًا فِي سَبِيلِي وَٱبْتِغَاءَ مَرْضَاتِي تُسِرُونَ إِلَيْهِم بِٱلْمَوَدَّةِ وَأَنَا أَعْلَمُ بَمَا أَخْفَيْتُمْ وَمَا أَعْلَنتُمْ وَمَن يَفْعَلْهُ مِنكُمْ فَقَدْ ضَلَّ سَوَاءَ ٱلسَّبِيلِ ﴾ (٣) . وقال : ﴿ أَيُّهَا ٱلَّذِينَ آمَنُوا لَا تَتَّخِذُوا آبَاءَكُمْ وَإِخْوَانَكُمْ أَوْلِيَاءَ إِنِ ٱسْتَخبُوا ٱلْكُفْرَ عَلَى ٱلْإِيمَانِ وَمَن يَتَوَلَّهُم مِّنكُمْ فَأُولَٰئِكَ هُمْ ٱلظَّالِمُونَ ﴾ (<sup>٤)</sup> . وقال : ﴿ يَا أَيُّهَا ٱلَّذِينَ آمَنُوا لَا تَتَّخِذُوا ٱلْيَهُودَ وَٱلنَّصَارَىٰ أَوْلِيَاءَ بَعْضُهُمْ أَوْلِيَاءُ بَعْضِ وَمَن يَتَوَلَّهُم مِّنكُمْ فَإِنَّهُ مِنْهُمْ إِنَّ آللَّهَ لَا يَهْدِي ٱلْقَوْمَ ٱلظَّالِمِينَ ﴾ `` . وقد ذم من يتولى الكفار من أهل الكتاب ، وبين أن ذلك ينافى الإيمان فقال

(١) انظر الصحاح ٦ / ٢٥٢٨. (٢) انظر تيسير العزيز الحميد ٢٢٢ . (٣) أية ( ١ ) من سورة الممتحنة . (٤) آية ( ٢٣ ) من سورة التوبة . (٥) أية ( ٥١ ) من سورة المائدة .

$$
\gamma = \gamma
$$

$$
\left\langle \begin{array}{c} 0 \\ 1 \end{array} \right\rangle
$$

الخلاصة wa izan izaz pospenya spinye eo 1988 eo 1999 eta 1999 eta 1999 eta 1999 eta 1999 eta 1999 eta 1999 eta 1999 e

 $\sim 100$ 

(١) المصدر السابق ٢٨ / ٢٠١ - ٢٠٢ .

$$
\left(\begin{array}{c} \text{if } \mathbf{a} \in \mathbb{R}^n \\ \text{if } \mathbf{a} \in \mathbb{R}^n \end{array}\right)
$$

 $\begin{array}{ccc} \circ & \circ & \circ \end{array}$ 

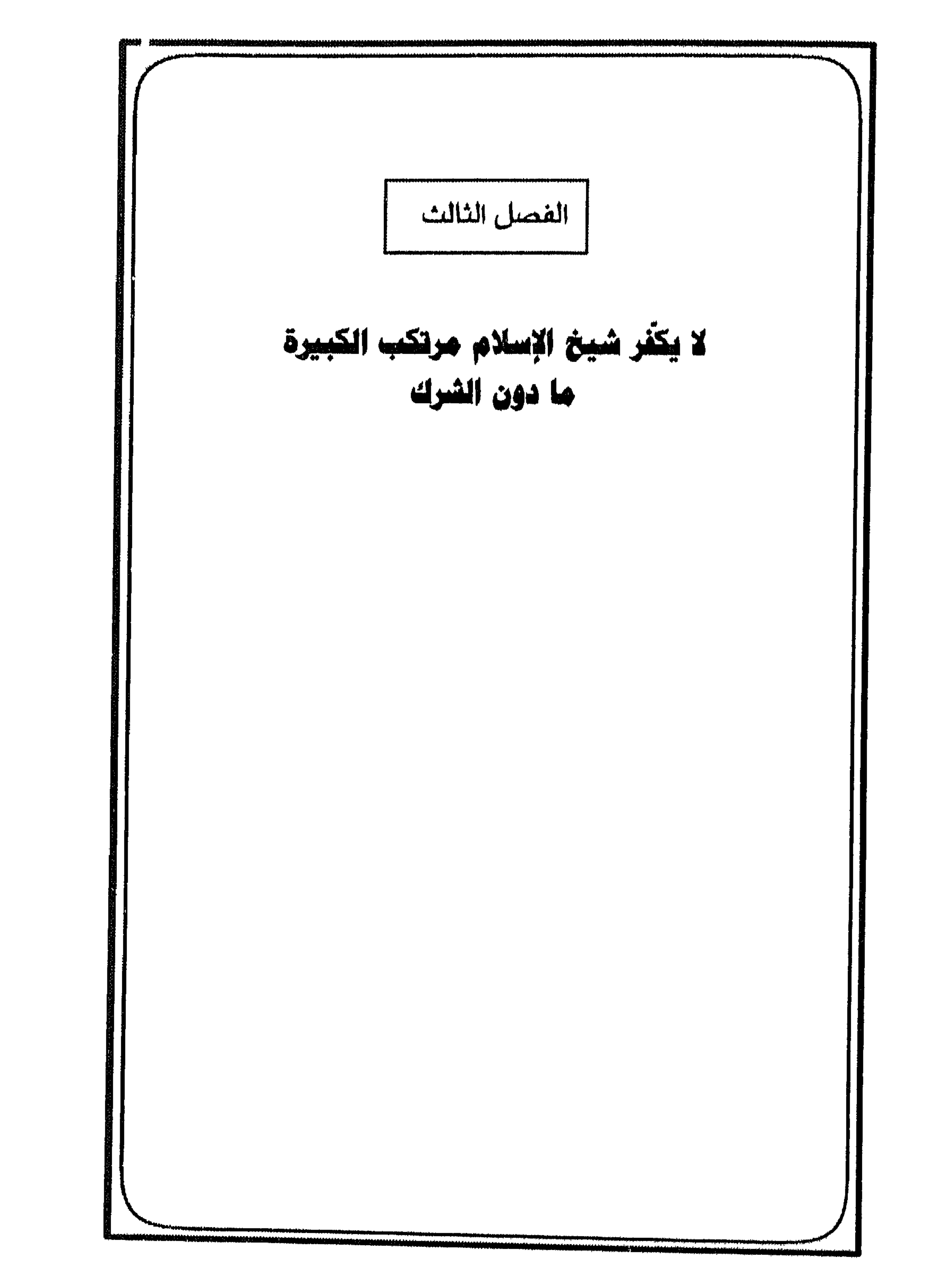

 $\sqrt{\circ V}$ 

$$
\wedge \circ \wedge
$$

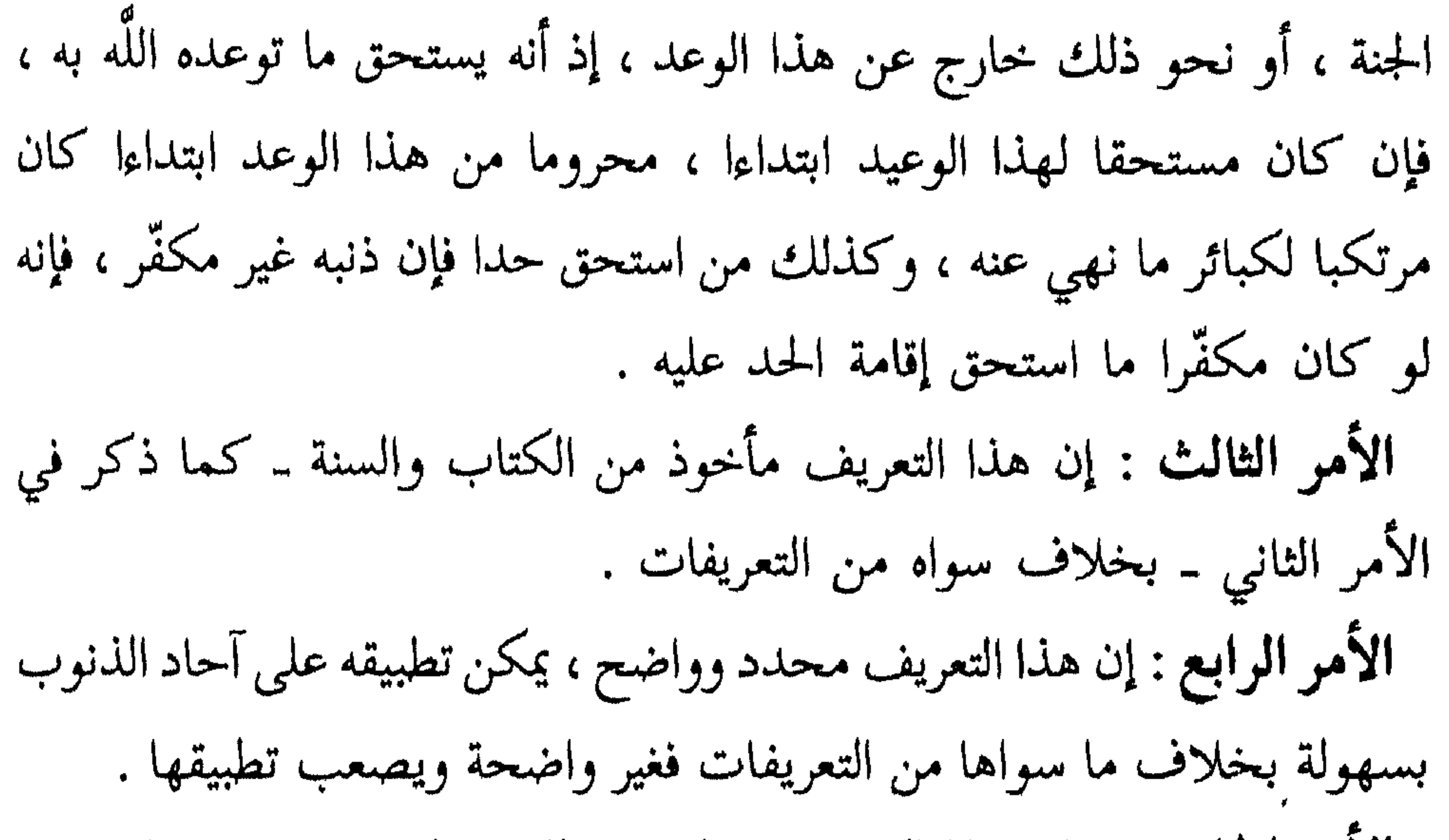

 $\mathcal{L} = \mathcal{L} \times \mathcal{L}$  and  $\mathcal{L} = \mathcal{L} \times \mathcal{L}$  and  $\mathcal{L} = \mathcal{L} \times \mathcal{L}$  and  $\mathcal{L} = \mathcal{L} \times \mathcal{L}$ 

مال اليتيم ، وأكل الربا ، وعقوق الوالدين ، واليمين الغموس ، وشهادة الزور ؛ فإن هذه الذنوب وأمثالها فيها وعيد خاص ، كما قال في الفرار من الزحف : ﴿ وَمَن يُوَلِّهِمْ يَوْمَيْذِ دُبُرَهُ إِلَّا مُتَحَرِّفًا لِّقِتَالِ أَوْ مُتَحَيِّرًا إِلَىٰ فِقَةِ فَقَدْ بَاءَ بِغَضَبِ مِّنَ ٱللَّهِ وَمَأْوَاهُ جَهَنَّمَ وَبَقْسَ ٱلْمَصِيرُ ﴾ ``، وقال : ﴿ إِنَّ ٱلَّذِينَ يَأْكُلُونَ أَمْوَالَ آليَّتَامَنِ ظُلْمًا إِنَّمَا يَأْكُلُونَ فِي بُطُونِهِمْ نَارًا وَسَيَصْلَوْنَ سَعِيرًا ﴾ <sup>(٢)</sup> ، وقال : ﴿ وَٱلَّذِينَ يَنقُضُونَ عَهْدَ ٱللَّهِ مِن بَعْدِ مِيثَاقِهِ وَيَقْطَعُونَ مَا أَمَرَ ٱللَّهُ بِهِ أَن يُوصَلَ وَيُفْسِدُونَ فِي ٱلْأَرْضِ أُولَٰئِكَ لَهُمُ ٱللَّعْنَةُ وَلَهُمْ سُوءُ ٱلدَّارِ ﴾ (")، وقال : ﴿ فَهَلْ عَسَيْتُمْ إِن تَوَلَّيْتُمْ أَن تُفْسِدُوا فِي ٱلأَرْضِ وَتُقَطِّعُوا أَرْحَامَكُمْ أَولَٰئِكَ ٱلَّذِينَ لَعَنَهُمُ آللَهُ فَأَصَـٰعُـهُمْ وَأَعْمَىٰ أَبْصَارَهُمْ ﴾ ``. وقال تعالى : ﴿ إِنَّ ٱلَّذِينَ يَشْتَرُونَ بِعَهْدِ ٱللَّهِ وَأَيَمَانِهِم تَمَنَا قَلِيلًا أَولَٰكِكَ لَا خَلَاقَ لَهُمْ فِي ٱلْآخِرَةِ وَلَا يُكَلِّمُهُمُ ٱللَّهُ وَلَا يَنظُرُ إِلَيْهِمْ يَوْمَ ٱلْقِيَامَةِ وَلَا يُزَكِّيهِمْ وَلَهُمْ عَذَابٌ أَلِيمٌ ﴾(°) . وكذلك كل ذنب توعد صاحبه بأنه لايدخل الجنة ، ولا يشم رائحة الجنة ، فيذه كلها من الكيائر مزار وأن صاحبه آثمر  $\mathbf{E}$  and  $\mathbf{E}$ 

« منهج ابن تيمية في مسألة التكفير » 

\* وذكر شيخ الإسلام حكم كل قسم من أقسام النفاق ، فقال : « والمقصود أن خير المؤمنين في أعلى درجات الجنة والمنافقين في الدرك الأسفل من النار ، وإن كانوا في الدنيا مسلمين ظاهرا تجري عليهم أحكام الإسلام الظاهرة . فمن كان فيه إيمان ونفاق يسمى مسلما ، إذ ليس هو دون المنافق المحض ، وإذا كان نفاقه أغلب لـم يستحق اسـم الإيمان بل اسـم المنافق أحق به ، فإن ما فيه بياض وسواد وسواده أكثر من بياضه هو باسم الأسود أحق منه باسم الأبيض ، كما قال تعالى : ﴿ هُمْ لِلْكَفْرِ يَوْمَثِلِ أَقْرَبُ مِنْهُمْ لِلْإِيَمَانِ ﴾ (<sup>٤)</sup>. وأما إذا كان إيمانه أغلب ومعه نفاق يستحق به الوعيد ، لم يكن أيضا من المؤمنين الموعودين

 $\left(\begin{array}{c} 0 \\ 0 \end{array}\right)$ بالجنة )

(١) انظر مجموع الفتاوى ١١/ ١٤٣ . (٢) رواه ابن بطة في الإبانة الكبرى ( ٩٣٩ ) . (٣) انظر شرح السنة ١ / ٧٦ . (٤) آية ( ١٦٧ ) من سورة آل عمران . (٥) مجموع الفتاوى ٧ / ٥٢ .

وقال أيضا مبينًا عدم خلود المنافق النفاق الأصغر في النار : « فدل البيان على أن الإيمان المنفي عن هؤلاء الأعراب هو هذا الإيمان الذي نفي عن فساق أهل القبلة الذين لايخلدون في النار ، بل قد يكون مع أحده مثقال ذرة من إيمان ،

$$
\left\langle \gamma \gamma \right\rangle
$$

اللباب الأول : إطلاق الكفر علمي ما دل الكتاب والسنة علمي أنه كفر  $\mathcal{M}$ 

(۲) آية ( ٤٠ – ٤١ ) من سورة الحج .<br>(٣) مجموع الفتاوى ٣٥ / ٣٨٧ – ٣٨٨ .

the contract of the contract of the contract of the contract of the contract of

 $\label{eq:2.1} \mathcal{L}(\mathcal{L}(\mathcal{L}))=\mathcal{L}(\mathcal{L}(\mathcal{L}))=\mathcal{L}(\mathcal{L}(\mathcal{L}))=\mathcal{L}(\mathcal{L}(\mathcal{L}))$ 

« منهج ابن تيمية في مسألة التكنين »

 $\label{thm:main} {\color{blue}\textbf{http://www.1008} with the \textbf{http://www.1008} with the \textbf{http://www.1008} with the \textbf{http://www.1008} with the \textbf{http://www.1008} with the \textbf{http://www.1008} with the \textbf{http://www.1008} with the \textbf{http://www.1008} with the \textbf{http://www.1008} with the \textbf{http://www.1008} with the \textbf{http://www.1008} with the \textbf{http://www.1008} with the \textbf{http://www.1008} with the \textbf{http://www.1008}$ 

$$
\text{with} \quad \mathbf{y} \in \mathbb{R}^{d}
$$

- فلا تضره فتنة ما دامت السموات والأرض ، والآخر أسود مربادا<sup>(٥)</sup> ، (١) مجموع الفتاوى ٣ / ٢٨٢ . (٢) انظر مجموع الفتاوى ١٨ / ٢٧٠ ، ٦ / ٤٧٩ . وانظر فيه بسط هذا الأصل والأدلة عليه . وأيضا ٧ / ٢٢٢ – ٢٣٧ . والحديث رواه البخاري ١ / ٢٠ ( كتاب الإيمان ) ، ومسلم ١ / ١١٧ ( كتاب الإيمان ) . (٣) رواه البخاري ٩ / ٩٤ ( كتاب الفتن ) ، ومسلم ١ / ٨٩ ( كتاب الإيمان ) . (٤) أي دخلت فيه دخولا تاما ، وألزمها ، وحلت منه محل الشراب . انظر شرح النووي ٢ / ١٧٢ . (٥) هو اختلاط السواد بكدرة . المصدر نفسه ٢ / ١٧٣ .
- عودًا ، فاي قلب اشربها''' نكتت فيه نكتة سوداء ، واي فلب انكرها نكتت فيه نكتة بيضاء ، حتى تصير على قلبين : على أبيض مثل الصفا ،

 $N_{\rm crit}$  attention of the term of the set of the state of the state of the state of the state of the state of the state of the state of the state of the state of the state of the state of the state of the state of the sta  $\mathbf{1}$  at  $\mathbf{1}$   $\mathbf{1}$  $\mathbf{1}$ 

والله إني لأراه مؤمنا . قال : أو مسلما . قال : قسكت قليلًا ، نم عليني ما أعلم فيه . فقلت : يارسول اللَّه مالك عن فلان . واللَّه إني لأراه مؤمنا . قال : أو مسلما . قال : فسكت قليلا ، ثم غلبني ما أعلم فيه . فقلت : يارسول اللَّه مالك عن فلان ، واللَّه إني لأراه مؤمنا . قال : أو مسلما . يعني فقال : إني لأعطي الرجل وغيره أحب إلي منه خشية أن يكب<sup>(٣)</sup>في النار على وجهه »<sup>(٤)</sup>. (١) رواه ابن بطة في الإنابة الكبرى ( ٩٢٩ ) . (٢) أية ( ١٤ ) من سورة الحجرات . (٣) أي يقلب. لسان العرب ١ / ٦٩٥. (٤) رواه البخاري ٢ / ٢٤٩ ( كتاب الزكاة ) واللفظ له ، ومسلم ١ / ٩١ ( كتاب الإيمان ) .

$$
\mathbf{v} \leftarrow \mathbf{v}
$$

اللباب الأول : إطلاق الكفر على ما دل الكتاب والسنة علمى أنه كفر  $\gamma$ 

$$
\kappa \lim_{\mu \to 0} \ln f
$$

وقال أيضا : « فقيد المغفرةبما دون الشرك وعلقها على المشيئة ، فدل هذا التقييد والتعليق على أن هذا في حق غير التائب ؛ ولهذا استدل أهل السنة بهذه الآية على جواز المغفرة لأهل الكبائر في الجملة ، خلافا لمن أوجب نفوذ الوعيد فيهم من الحوارج والمعتزلة »<sup>(٣)</sup> . الدليل الثاني : قوله تعالى : ﴿ ثُمَّ أَوْرَثْنَا ٱلْكِتَابَ ٱلَّذِينَ آَصْطَفَيْنَا مِنْ عِبَادِنَا فَمِنْهُمْ ظَالِمٌ لِّنَفْسِهِ وَمِنْهُم مُّقْتَصِدٌ وَمِنْهُمْ سَابِقٌ بِٱلْخَيْرَاتِ بِإِذْنِ ٱللَّهِ ذَلِكَ هُوَ ٱلْفَضْلُ ٱلْكَبِيرُ جَنَّاتُ عَدْنٍ يَدْخُلُونَهَا يُحَلُّونَ فِيهَا مِنْ أَسَاوِرَ مِن ذَهَبٍ وَلُؤْلَؤَا وَلِبَاسُهُمْ فِيهَا حَرِيرٌ ﴾ (٤) .  $\mathbf{u} = \mathbf{u}$  $\mathcal{L} = M - \int$  generally in  $\frac{1}{2}$ 

الدليل الثالث : قوله تعالى : ﴿ وَإِن طَائِفَتَانِ مِنَ ٱلْمُؤْمِنِينَ ٱقْتَتَلُوا فَأَصْلِحُوا تِيْنَهُمَا فَإِن بَغَتْ إِحْدَاهُمَا عَلَى ٱلْأَخْرَىٰ فَقَاتِلُوا ٱلَّتِي تَبْغِي حَتَّىٰ تَفِيءَ إِلَىٰ أَمْرِ ٱللَّهِ فَإِن فَاءَتْ فَأَصْلِحُوا بَيْنَهُمَا بِٱلْعَدْلِ وَأَقْسِطُوا إِنَّ ٱللَّهَ يُجِبُّ ٱلْمُقْسِطِينَ إِنَّمَا ٱلْمُؤْمِنُونَ إِخْوَةٌ فَأَصْلِحُوا بَيْنَ أَخَوَيْكُمْ ﴾ (٢) . قال شيخ الإسلام في هذه الآية : « فدل على وجود الإيمان والأخوة مع الاقتتال والبغى »<sup>(٣)</sup> . الدليل الرابع : قوله تعالى : ﴿ فَمَنْ عُفِيَ لَهُ مِنْ أَخِيهِ شَيَّ فَآتَّبَاعٌ بِٱلْمَعْرُوفِ وَأَدَاءٌ إِلَيْهِ بِإِحْسَانٍ ﴾ (٤) .  $\binom{8}{4}$   $\binom{13}{4}$   $\binom{13}{4}$  and  $\binom{13}{4}$   $\binom{13}{4}$   $\binom{13}{4}$   $\binom{13}{4}$   $\binom{13}{4}$   $\binom{13}{4}$   $\binom{13}{4}$   $\binom{13}{4}$   $\binom{13}{4}$   $\binom{13}{4}$   $\binom{13}{4}$   $\binom{13}{4}$   $\binom{13}{4}$   $\binom{13}{4}$   $\binom{13}{4}$   $\$ 

$$
\leq \frac{1}{\sqrt{2}}
$$

$$
\mathbf{y} \in \mathbb{R}^d
$$
$$
\sqrt{0}
$$
 0 1 
$$
\sqrt{0}
$$

 $C_{\text{max}}$ 

« منهج ابن تيمية في مسألة التكفير »

 $\gamma \gamma$ 

اللباب الأولى : إطلاق الكفر على ما دل الكتاب والسنة على أنه كفر **IVV** www.commonwere.com/www.com/www.com/www.com/www.com/www.com/www.com/www.com/www.com/www.com/www.com/www.com/www.com/www.com/www.com/www.com/www.com/www.com/www.com/www.com/www.com/www.com/www.com/www.com/www.com/www.com/www

. ٤١٥ - ١٤/ مجموع الفتاوى ١٤/ ١٤/ ٢٠ - ١٥/ ٢٠

فيةبض قبضة من انبار فيخرج أقراما قد امتححثوا ، فيلقون في نهر أفواها اجنة ؛ يقال له عام اخياة ... <sup>(1)</sup>.  
للوليل ماطاديا قىس، <sup>(1)</sup>.  
الداليل ماطادي عل، ال<sup>(1)</sup>.  
واسال ماطادي عل، ال<sup>(1)</sup>ي عل<sup>1</sup>ي ل<sup>1</sup>ي تلان اسمه عبد الله، وكان يلقب حمارا، وكان  
يتمحك رسول اللاه 
$$
تلانقي 10 منات لاببي عللاي قىد جلده في المرباب، فآني به ما  
فآمر به فجلد . فقال تلاقي، وكان النبي علتر، والان باره و نهى عن  
فآمر به فجلد . فقال منالعتقاد ألاات علده أسله ورسرله به و تهى عن  
قال سبرل القلاني عشر : و راهات لخات عنده مظلمة لأحيو، وړان نى وان سرق، ون  
ودالكىل القلاني عشر : ما رواه الجتارى عن أبي هريرق - رضي اللاه عنه - قال :  
اللاليل القلاني عشر : ما رواه الختتاد أتر العرعت عنده مظلمة لأحيه فيتحمله معه - قال :  
ومارواه سسلم عن أبي هريز - رضي الله عنه ۱<sup>ن</sup>.  
ومارواه سلم عن أبي مريات عنده مظبرات من بصات لخه، و  
ومارواه سلم عن أبي مريات عنده مظبرت گ<sup>ا</sup>. و من کات عنده مظلمة لأحيه، فان سورا الأله عللايق قال :  
ومارواه سلم عن اي مريات ۱۰- ۳۰۷ واره ، و رضي اللاه عند - أن رسول الأله عللاي گا قال و  
وماراوله سلم عن ميئات اخد من سيئات ۱۰- ۲۳۰ و تات بولده ۱۰- ۱۱۸ و رضي اللا، عندا و وادبوله دا، و تاند و  
و مارواه ابخارى ۱۸- ۲۰۰ و بىز دات بىد قىر خىز گىد جلەن د و
$$

« منهج ابن تبمية في مسألة التكفير »

**IVA** 

$$
\left\langle \text{max}_{\text{min}}\right\rangle
$$

ـ كما ذهبت طائفة إلى أن الأحاديث التي تصف بعض الذنوب بأنها كفر يراد بها كفر النعمة . ـ أما أبو عبيد القاسم بن سلام ــ رحمه اللَّه ــ فيرى أن الإيمان له حقيقة وشرائط وأن المعاصبي تزيل هذه الحقيقة ؛ إلا أن الاسم يبقى فلا يزول ، قال ــ رحمه الله ــ بعد رده على الأقوال السابقة : « وإن الذي عندنا في هذا الباب كله أن المعاصبي والذنوب لا تزيل إيمانا ، ولا توجب كفرا ، ولكنها إنما تنفي من الإيمان حقيقته وإخلاصه ؛ الذي نعت اللَّه به أهله ، واشترطه عليهم في مواضع من كتابه ، فقال : ﴿ إِنَّ ٱللَّهَ ٱشْتَرَىٰ مِنَ ٱلْمُؤْمِنِينَ أَنفُسَهُمْ وَأَمْوَالَهُم ،أَنَّ أَوْ يِرِ آَلَيْنَةَ ثِقَاتِلُهِ نَ فِي سَبِيلِ ٱللَّهِ فَتَقْتُلُهُ نَا وَيُقْتَلُهِ نَ وَعْذَا عَلَيْهِ حَقًّا فِي ٱلتَّوْرَاةِ

$$
\left\langle \text{max}_{\text{min}}\right\rangle
$$

ليس من المطيعين لنا ، ولا من المقتدين بنا ، ولا من المحافظين على شرائعنا ، وما أشبه هذه النعوت . أما الآثار التي جاء الوعيد فيها بوصف الكفر أو الشرك ، فذكر أن المراد بها أنها من الأخلاق والسنن التي عليها الكفار والمشركين ، وقد سرد ـ رحمه اللَّه ـ الأدلة التي تؤيد تأويله هذا<sup>(٢)</sup> . ويلاحظ أن قول شيخ الإسلام موافق لقول أبي عبيد ـ رحمه اللّه ـ ، فشيخ الإسلام ذكر أن المنفي في مثل : « لايزنى الزاني وهو مؤمن » الاسم المطلق ، والإيمان المطلق ، الذي لايكون معه شيء من الكبائر ، وقد سبقه أبو عبيد إلى هذا المعنى .

(۱) الم یاب لا ای عبید ۸۶ – ۱۰ . (٢) انظر المصدر نفسه ٨٦ - ٩٦ .

$$
\left\langle \frac{1}{2} \right\rangle
$$

بيا رواه أبر داود عن عبدا لللَّه بن عمر - رضي الألا عتهما - قال : قال وسول  
\nاللَّه عت<sup>ال</sup>ية : « لمن اللَّه الحش، وشار بها ، والحمرلة له، وبائعها ، وباتهها ، وباعها ، وامصراة له، وبائعها ، ومبتاعها ، وامع رابئ ون (بی دالن عت<sup>ا</sup>ي گلِيّة ۱. و من رالدً المتر، و كان يترش ۱. ون (جلا كان على عهد  
\nالنبي عت<sup>ل</sup>يية كان السمه عبدا للَّه ، وكان يلقية قلا جلده في المثراب، فأتي به يوما فامر به فجللا.  
\nاللَه عت<sup>ل</sup>يية كان السمه عبدا للَه، وكان يت<sup>ا</sup>ية، 18  
\nقال رجول من القوم : اللهم العنه، ما أكٹر ما يوتي به . ققال التي عت<sup>ا</sup>ي
$$
ي
$$
ية : 18  
\nقال سبب الإمالام ماحمه اللُّه – بعد إيراده : « فنهى عن لامر الم�ور» وهر  
\nقال سبب الأول و أقلاو و أقلاو والكّه. بعد اورسوله، وقدا من شارب اخمر علی العبر، وس  
\n4. سبت يلې ولاره ( ١٧٧٧ جب الائښ كهن لاذضر، و مور طلب المغرق ، واستدان علية، عيا  
\n4. سبت يلو دات د<sup>ا</sup>ي دو ( ١٧٧٧) و ٤ ٤ا<sup>ي</sup>و و و طلب المنفرة ، واستدل علية عيام أصاب  
\n4. سبت يلې وارد ( ١٧٧٧) و ٽا ١و و ألاو وا تلاوالو آن

$$
\mathbb{Z}^{\perp}
$$

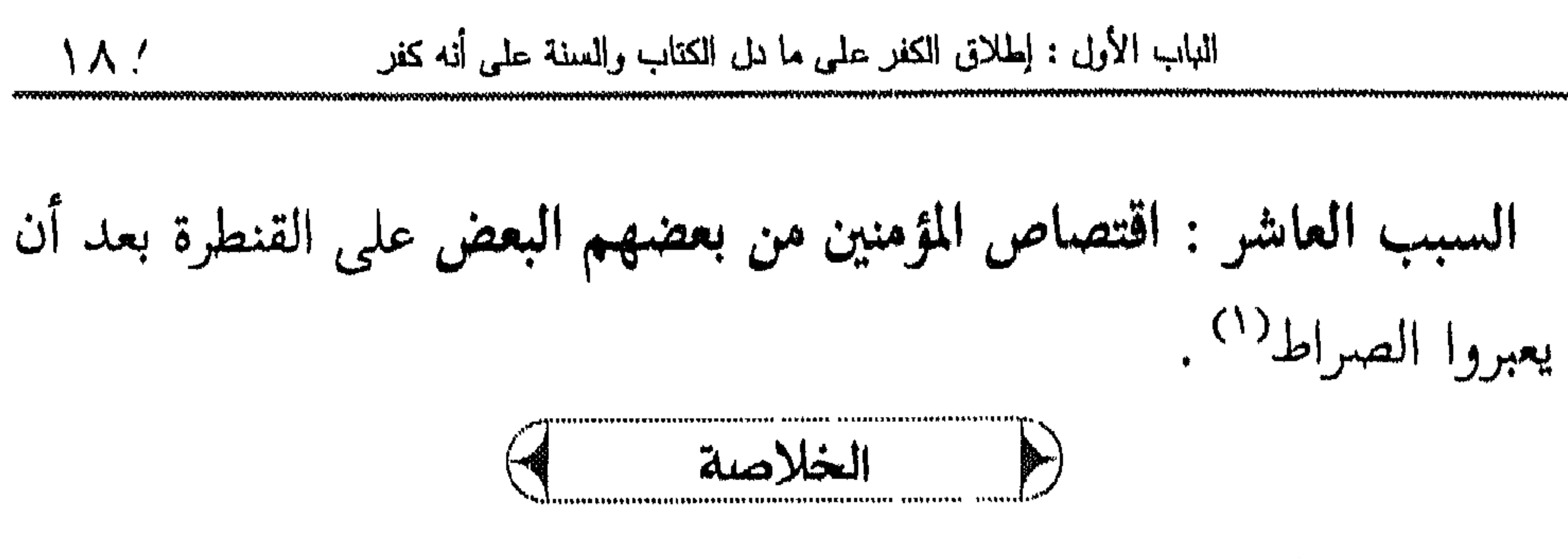

ومن هذا نجد ما پلي :

(۲) انظر منهاج السنة ٦ / ٢٠٥ - ٢٣٨ .

$$
\mathsf{A} \land \mathsf{A}
$$

القبر وفي الأخرة . وهذه دلالة على عدم تكفير مرتكب الكبيرة ، إذ لو كان كافرا لـم تدفع هذه الأمور ــ عدا التوبة ــ موجب الوعيد .

 $O$   $O$   $O$ 

## **\$\$\$\$\$\$\$\$\$\$\$\$\$\$\$\$\$\$**\$ الدكل لثاقت

ضوابط تكفية والمعسن

0 ويشتمل على ثلاثة فصنول : الفصل الأول : التفريق بين التكفير المطلق وتكفير المعين . الفصل الثاني : شروط تكفير الدمين . الفصل الثالث : موانع تكفير المعين .

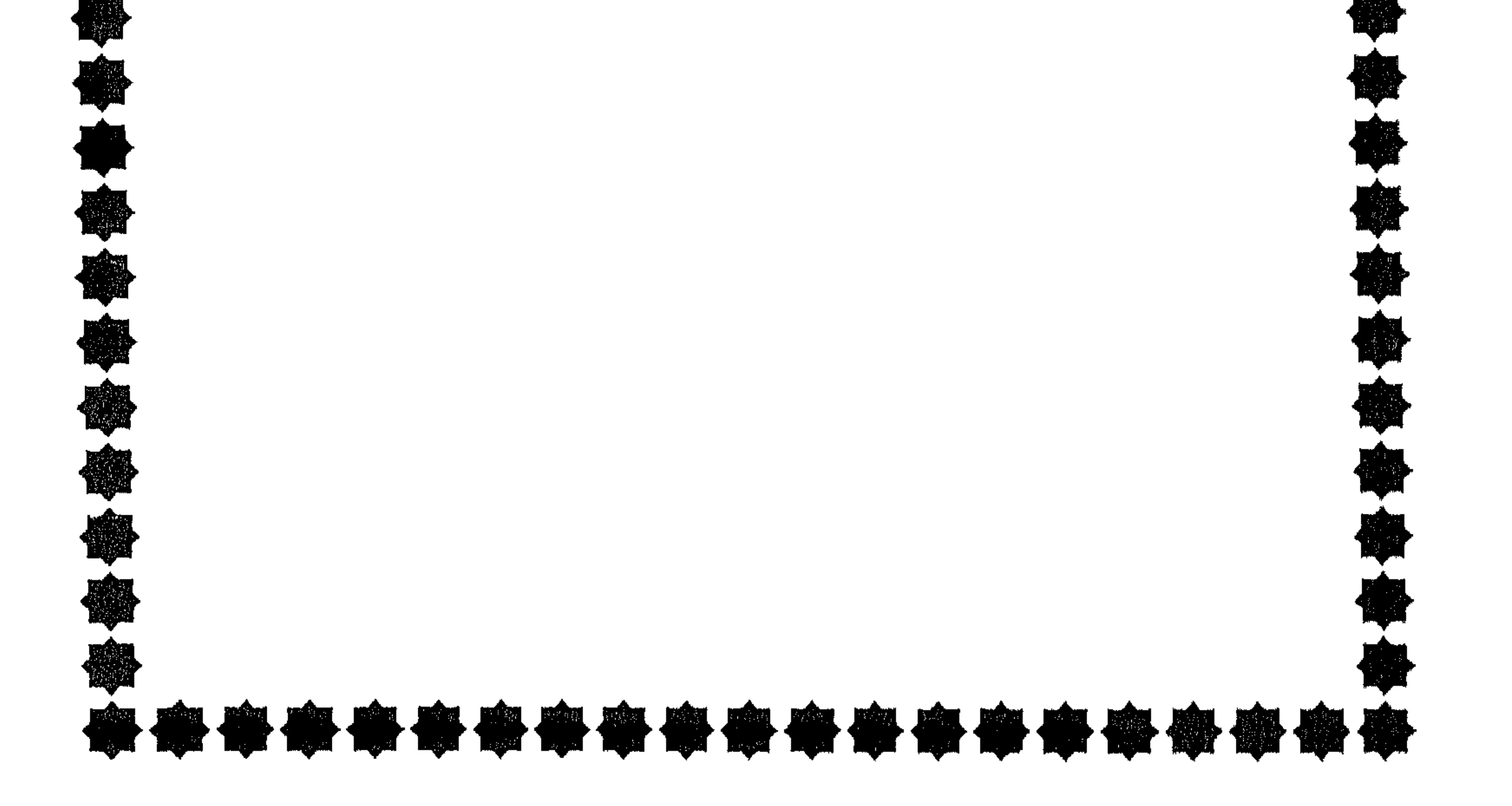

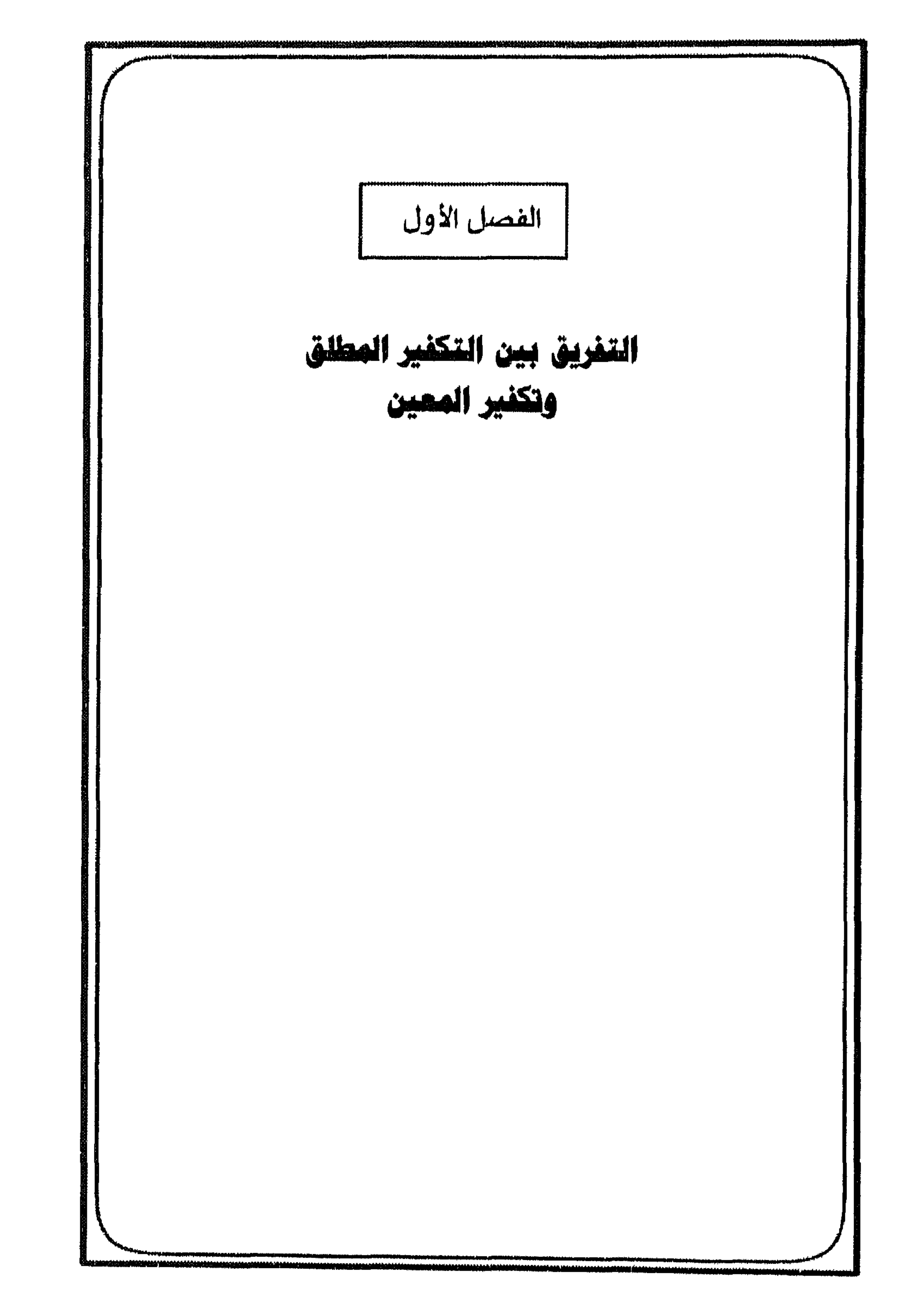

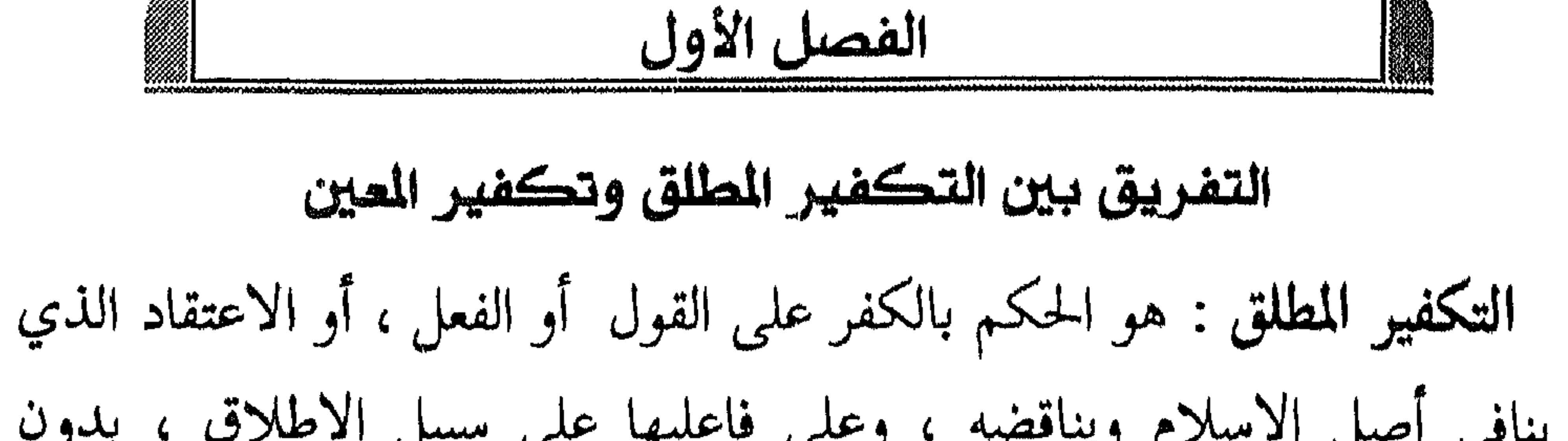

(١) أية (٨) من سورة المائدة .

$$
\epsilon_{\text{infinite}}
$$

**AVANANANANANANA** 

والمغفور له ، وغير ذلك : فهذا أولى ، بل موجب هذا الكلام أن من اعتقد ذلك نجا في هذا الاعتقاد ، ومن اعتقد ضده قد يكون ناجيا ، وقد لايكون ناجيا ، كما يقال من صممت نجا »<sup>(۱)</sup> . وهذا لايعني أن نمنع من إطلاق اسم الكفر على من أطلقه الشارع عليه ، بل يبجب ذلك ؛ لأنه حكم شرعي أطلقه الشرع على هذه الأحوال فيجب القول بما قاله الشارع . وفي هذا يقول شيخ الإسلام بعد أن ذكر أن أصل ضلال المنافقين الزنادقة هو الإعراض عما جاء به الرسول عليه من الكتاب والسنة : « فهذا الكلام يمهد

أصلين عظيمين : أحدهما : أن العلم والإيمان والهدى فيما جاء به الرسول وأن خلاف ذلك كفر على الإطلاق ؛ فنفي الصفات كفر ، والتكذيب بأن اللَّه يرى في الآخرة أو أنه على العرش ، أو أن القرآن كلامه ، أو أنه كلم موسى أو أنه اتخذ إبراهيم خليلا كفر ، وكذلك ماكان في معنى ذلك ، وهذا معنى كلام أئمة السنة وأهل الحديث . والأصل الثاني : أن التكفير العام كالوعيد العام ، يجب القول بإطلاقه وعمومه<sup>(٢)</sup> . (١) مجموع الفتاوى ٣ / ١٧٩ .

(٢) مجموع الفتاوى ١٢ / ٤٩٧ - ٤٩٨ .

 $190$ اللباب الثانسي : منسوابط تكفير المعين

$$
\left\langle \mu \right\rangle
$$

يخاف اللَّه أن يعاقبه ، فغفر له بذلك . والمتأول من أهل الاجتهاد ، الحريص على متابعة الرسول عليهم أولى بالمغفرة من مثل هذا »<sup>(٢)</sup>. \* وقال أيضا مفرقا بين الحكم المطلق والحكم على المعين ، وذلك ضمن كلامه عمن أخطأ فجعل الاستواء مجرد نسبة ، بدون فعل من اللّه : « إن المجتهد في مثل هذا من المؤمنين إن استفرغ وسعه في طلب الحق ، فإن اللَّه يغفر له خطأه ، وإن حصل منه نوع تقصير ، فهو ذنب لايجب أن يبلغ الكفر وإن كان يطلق القول بأن هذا الكلام كفر ، كما أطلق السلف الكفر على من قال ببعض مقالات الجهمية ، مثل القول بخلق القرآن ، أو إنكار الرؤية ، أو

اللباب الثانسي : منسوابط تكفير المعين  $19Y$ 

## $\cdots$

$$
\left\langle \mu \right\rangle
$$

199 اللباب الثانس: ضوابط تكفير المعين

« منهج اين تيمية في مسألة التكفير »

Yes

(١) السنة ( ١٣ ، ١٤ ، ٨٦ ، ٨٦ ) ، وانظر محنة الإمام أحمد للمقدسي ص : ٩٠ . (٢) انظر : سيرة الإمام أحمد لابنه صالح ٦٣ ، وحلية الأولياء ٩ / ٢٠٣ ، ومحنة الإمام أحمد للمقدسي ٧٩ ، والبداية والنهاية ١٠ / ٣٤٩ . وصلى الإمام أحمد خلف ابن سماعة ، وابن سماعة من القائلين بخلق القرآن ، الداعين لذلك . انظر محنة الإمام أحمد للمقدسي ٨٨ ، ١ ، ١ ، ١ ، ١ . ١ والذي يبدو – واللَّه أعلـم بالصواب – أن الباطنية والجهمية المحضة والفلاسفة لاينعقد لهم عقد الإسلام ، ولا يعاملون معاملة المسلمين إن كانوا على عقائدهم ظاهرا وباطنا ، ولم يظهروا الإسلام المعروف ، وذلك لأن أقل ما ينعقد به الإسلام هو الإيمان المجمل ؛ الذي يتضمن الإيمان باللَّه وملائكته وكتبه ورسله واليوم الآخر والقدر ، والإيمان بأن جميع ما جاء من عند الله حق ، والالتزام بفرائض الإسلام . والناظر في أحوال هؤلاء يجد أن كلا منهم نقض هذا الإيمان المجمل ، كما سيتضح من عرض  $\frac{1}{2}$  $\theta$  and  $\theta$  is the set of  $\theta$  is  $\theta$  in  $\theta$  $\pm$ 11

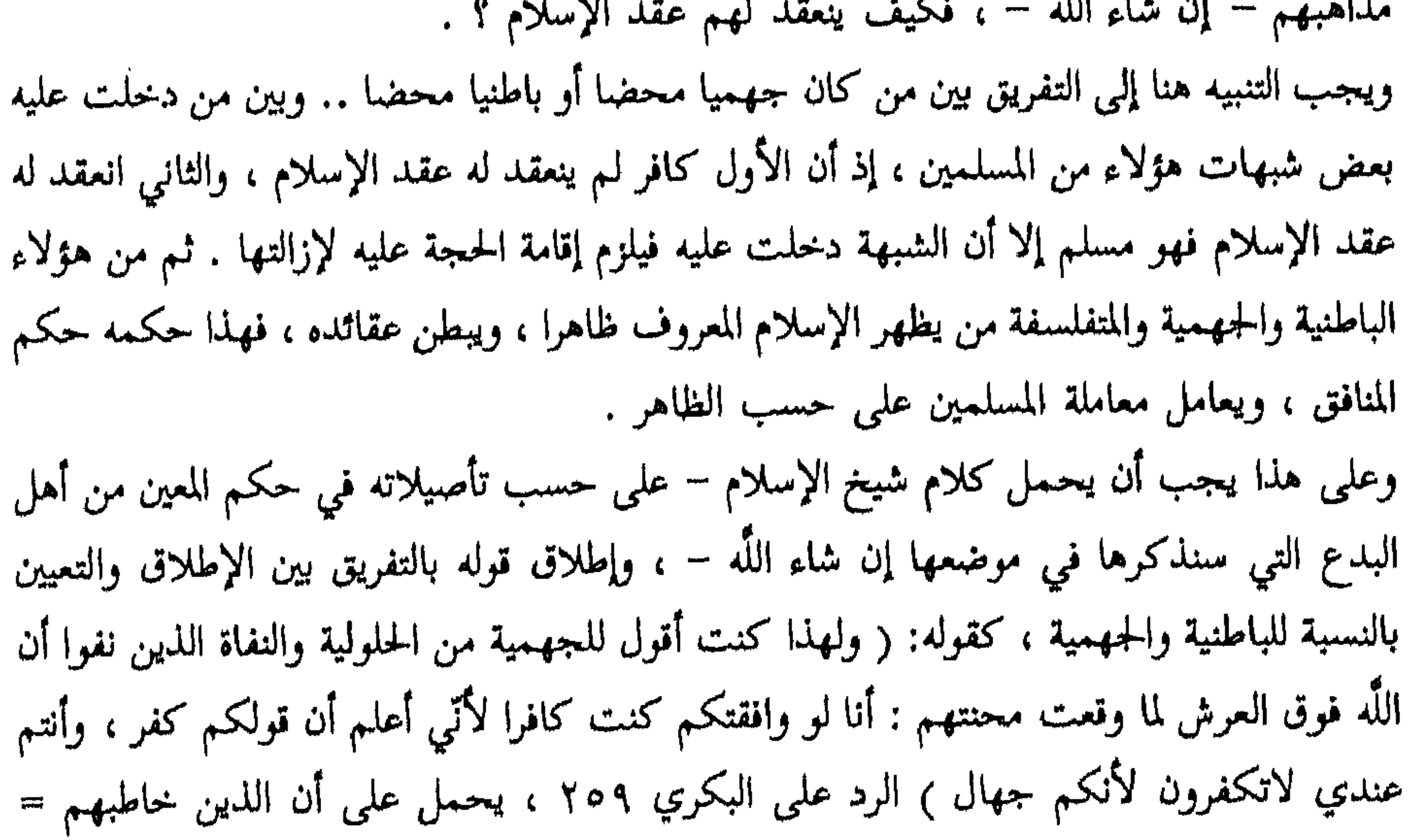

$$
|\psi_{\cdot}|
$$

مقر بالله ، وإنه معظم لله ، وإن هذا الذي يقوله تعظيم للحق لكانوا اكفر من هؤلاء – يعني الفلاسفة – من كل وجه ، لكنهم أجهل منهم قطعا ) . بغية المرتاد ٤٣١ . كما بين في موضع آخر كفرهم ، وأنهم إذا أظهروا الإسلام ، فليس إظهارهم له إلا كإظهار المنافقين للإسلام ، فقال : ( وشر من نفاة الأسماء والصفات ، وهم الملاحدة من الفلاسفة والقرامطة ، ولهذا كان هؤلاء عند الأثمة قاطبة ملاحدة منافقين ، بل فيهم من الكفر الباطن ما هو أعظم من كفر اليهود والنصارى ، وهؤلاء لاريب أنهم ليسوا من الثنتين والسبعين فرقة ، وإذا أظهروا الإسلام فغايتهم أن يكونوا منافقين ) مجموع الفتاوى ١٧ / ٤٤٧ . وهذا أيضا الذي يفهم من قول عبد اللَّه بن المبارك وأسباط في أصول الثنتين والسبعين فرقة ، فهما جملا ماعدا الثنتين والسبعين فرقة فرقًا خارجة عن فرق المسلمين . ومادام الأمر كذلك فكل من أظهر عقائد إحدى هذه الفرق ظاهرا وباطنا لايعقد له عقد الإسلام ، وإنما ينعقد له عقد هذه الفرقة الحارجة عن الإسلام . أراح المعد بالإراد الإراد أحدد صل خواة والجهمية وإفان كان يقصد في هذا الموضع

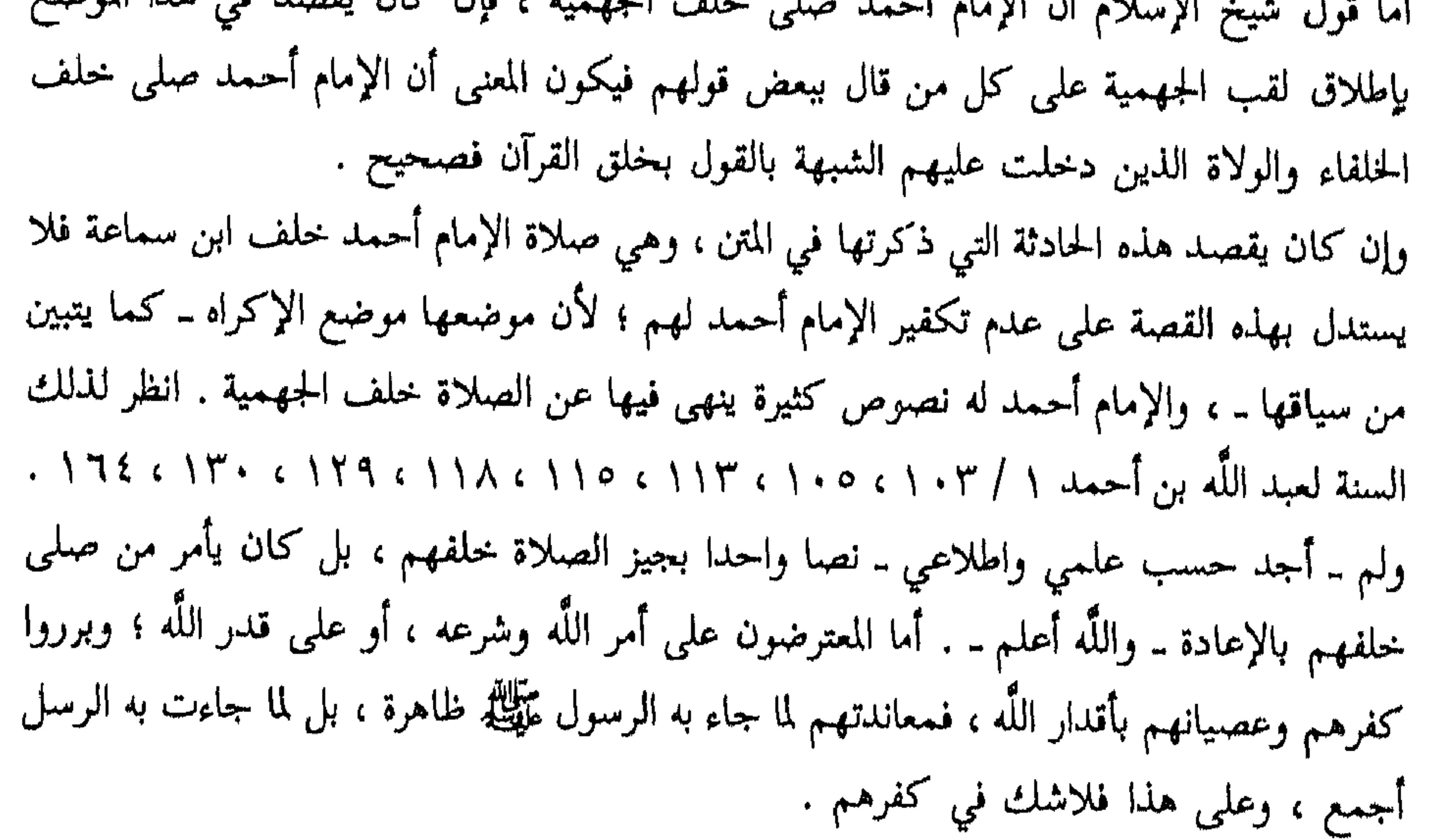

$$
\left\langle \mathbf{r}_{i}\right\rangle
$$

 $\bullet$ 

. ١٥٤ / ٥ تنهاج السنة ٥ / ٥٤ .

www.com/www.com/www.com/www.com/www.com/www.com/www.com/www.com/www.com/www.com/www.com/www.com/www.

اللباب الثانسي : كسوابط تكفير المعين  $Y \cdot Y$ 

$$
\left\| \frac{1}{\sqrt{2}} \right\|_{\mathcal{H}^{s}} \leq \frac{1}{\sqrt{2}} \left\| \frac{1}{\sqrt{2}} \right\|_{\mathcal{H}^{s}} \leq \frac{1}{\sqrt{2}} \left\| \frac{1}{\sqrt{2}} \right\|_{\mathcal{H}^{s}} \leq \frac{1}{\sqrt{2}} \left\| \frac{1}{\sqrt{2}} \right\|_{\mathcal{H}^{s}} \leq \frac{1}{\sqrt{2}} \left\| \frac{1}{\sqrt{2}} \right\|_{\mathcal{H}^{s}} \leq \frac{1}{\sqrt{2}} \left\| \frac{1}{\sqrt{2}} \right\|_{\mathcal{H}^{s}} \leq \frac{1}{\sqrt{2}} \left\| \frac{1}{\sqrt{2}} \right\|_{\mathcal{H}^{s}} \leq \frac{1}{\sqrt{2}} \left\| \frac{1}{\sqrt{2}} \right\|_{\mathcal{H}^{s}} \leq \frac{1}{\sqrt{2}} \left\| \frac{1}{\sqrt{2}} \right\|_{\mathcal{H}^{s}} \leq \frac{1}{\sqrt{2}} \left\| \frac{1}{\sqrt{2}} \right\|_{\mathcal{H}^{s}} \leq \frac{1}{\sqrt{2}} \left\| \frac{1}{\sqrt{2}} \right\|_{\mathcal{H}^{s}} \leq \frac{1}{\sqrt{2}} \left\| \frac{1}{\sqrt{2}} \right\|_{\mathcal{H}^{s}} \leq \frac{1}{\sqrt{2}} \left\| \frac{1}{\sqrt{2}} \right\|_{\mathcal{H}^{s}} \leq \frac{1}{\sqrt{2}} \left\| \frac{1}{\sqrt{2}} \right\|_{\mathcal{H}^{s}} \leq \frac{1}{\sqrt{2}} \left\| \frac{1}{\sqrt{2}} \right\|_{\mathcal{H}^{s}} \leq \frac{1}{\sqrt{2}} \left\| \frac{1}{\sqrt{2}} \right\|_{\mathcal{H}^{s}} \leq \frac{1}{\sqrt{2}} \left\| \frac{1}{\sqrt{2}} \right\|_{\mathcal{H}^{s}} \leq \frac{1}{\sqrt{2}} \left\| \frac{1}{\sqrt{2}} \right\|_{\mathcal{H}^{s}} \leq \frac{1}{\sqrt{2}} \left\| \frac{1}{\sqrt{2}} \right\|_{\math
$$

بل لايزول إلا بعد إقامة الحجة ، وإزالة الشبهة » ( ') . ويتيقن من معاندة المعين لما جاء به الرسول عَلَيْكَ فيحكم عليه بالكفر ، بوجود شروط التكفير ، وانتفاء موانعه ، فإذا انتفت هذه الشروط ، أو وجد شيء من الموانع انتفى الكفر . \* قال شيخ الإسلام في ذلك : « فإن نصوص الوعيد التي في الكتاب والسنة ونصوص الأئمة بالتكفير ، والتفسيق ، ونحو ذلك لايستلزم ثبوت موجبها في حق المعين ، إلا إذا وجدت الشروط ، وانتفت الموانع ، لافرق في ذلك بين الأصول والفروع هذا في عذاب الآخرة فإن المستحق للوعيد من عذاب اللَّه 

(١) مجموع الفتاوى ١٢/ ١٠٥. ١٠٥. (٢) المصدر نفسه ١٠/ ٣٧٢.

عليه أنه كفر ، لايقتضي هذا أن كل من فعل هذا الفعل ، أو قال هذا القول يكون كافرا ، لأن كل أمر مخالف للكتاب والسنة فهو كفر ، ولكن ليس كل من خالف الكتاب والسنة يكون كافرا ، لأنه ربما كان معذورا بجهل أو خطأ أو نحو ذلك . ٢ـ أن التفريق بين الحكم المطلق والحكم على المعين قد دلت عليه النصوص ، وهو مأثور عن الأئمة ــ رحمهم الله ـ . ٣ـ أن الحكم المطلق على أمر ــ دل الكتاب والسنة على أنه كفر ــ يجب القول به ، لأنه حكم شرعي .  $\mathbf{A}$  and  $\mathbf{A}$  is the set of  $\mathbf{A}$ 

control of the control of the control of the control of the control of the control of the control of the control of the control of the control of the control of the control of the control of the control of the control of

 $\begin{array}{ccc} \circ & \circ & \circ & \circ \end{array}$ 

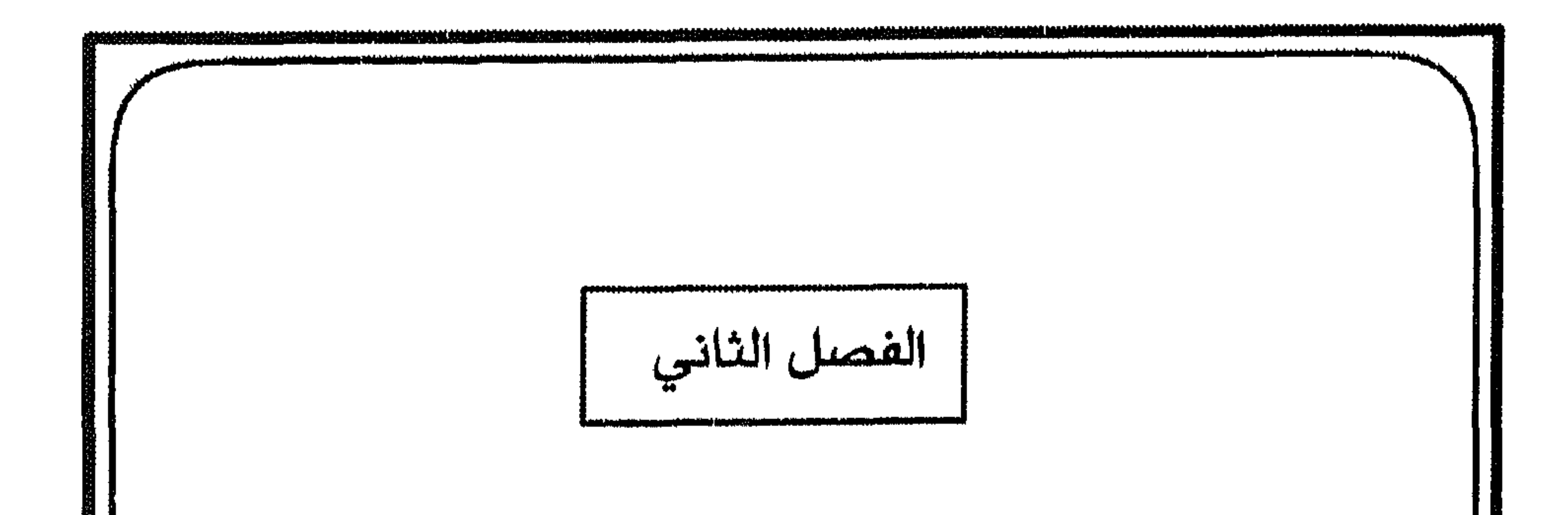

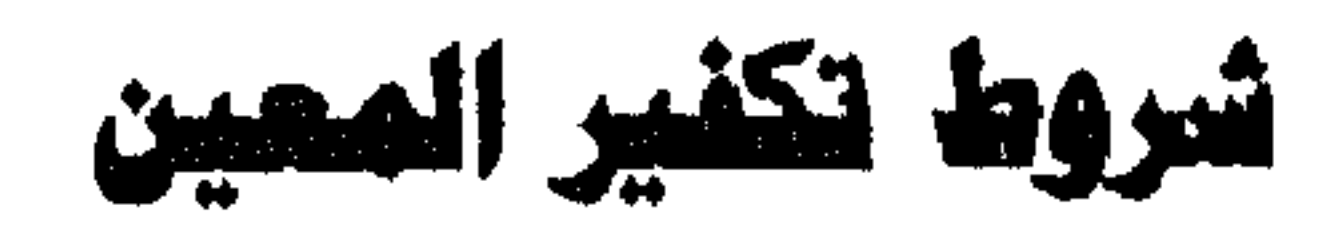

الشرط الأول : أن يقصد المعين بكلامه المعنى المكفَّر . الشرط الثاني : قيام الحجة .

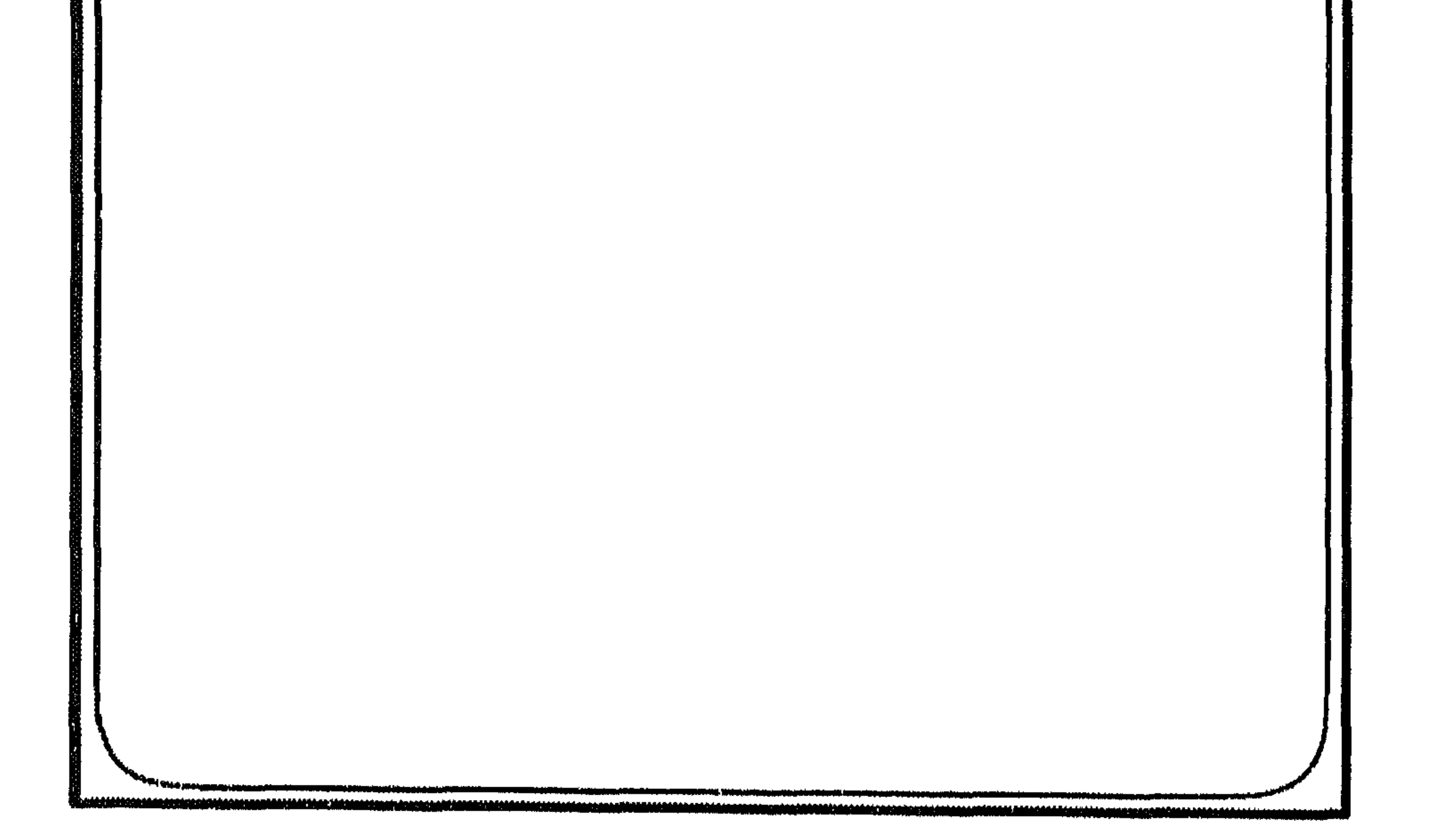

لما كان التكفير حكما شرعيا يتحرى في إطلاقه على المعين التيقن من كفره مردته ، كان لزاما معرفة قصد المعين ، والتزامه بالمعنى الكفرى ، أو عدم التزامه ؛

أن يقصد العين بكلامه العني الكفر

الشرط الأول 

 $Y \cdot 9$ 

« منهج ابن تيمية في مسألة التكفير »  $Y \rightarrow$
النباب الثانسي : ضنوابط تكفير المعين  $\uparrow \uparrow \uparrow$ 

## $O$   $O$   $O$

\* ذكر شيخ الإسلام أن اللَّه تعالى أخبر أنه لايعذب أحدا حتى تبلغه الحجة<br>سعید بند من السلام أن اللَّه تعالى أخبر أنه لايعذب من سورا من الله على الله ع

قيام الحجلة

الشحط الثانئ

« منهج ابن تيمية في مسألة التكفير »

**Y 1 Y** 

الذي أُتي به ، ومن كان كذلك فلا شك في كفره . \* لذا ذكر شيخ الإسلام رحمه اللَّه أن قيام الحجة شرط في تكفير المعين وبيّن أن معنى قيام الحجة في حق الكفار هو وجود الرسول المبلغ، والتمكن من الاستماع له ، فقال : « والحجة قامت بوجود الرسول المبلغ وتمكنهم من الاستماع والتدبر . لا بنفس الاستماع . ففي الكفار من تجنب سماع القرآن . واختار غيره ، كما يتجنب كثير من المسلمين سماع أقوال أهل الكتاب وغيرهم ، وإنما ينتفعون إذا

(١) آية ( ١٥ ) من سورة الإسراء . (٢) آية ( ٨ - ١٠ ) من سورة الملك .

النباب الثانس : منموابط تكفير المعين  $YY'$ 

 $\bullet$ 

$$
\leftarrow \leftarrow
$$

اللباب الثانس : ضىوابط تكفير المعين <u>210</u>

معاداة اليهود والنصارى والمشركين ، ومثل تحريم الفواحش ، والربا ، والخمر ، والميسر ، ونحو ذلك . ثم تجد كثيرًا من رؤوسهم وقعوا في هذه الأنواع ، فكانوا مرتدين ، وإن كانوا قد يتوبون من ذلك ويعودون ، كرؤوس القبائل مثل : الأقرع<sup>(١)</sup>وعيينة<sup>(٢)</sup> ونحوهم ممن ارتد عن الاسلام ثم دخل فيه ، ففيهم من كان يتهم بالنفاق ومرض القلب ، وفيهم من لم يكن كذلك ، فكثير من رؤوس هؤلاء هكذا تجده تارة برتد عن الإسلام ، ردة صريحة ، وتارة يعود إليه ، ولكن مع مرض في قلبه ، ونفاق ، وقد يكون له حال ثالثة يغلب الإيمان فيها النفاق ، لكن قل  $(\mathfrak{r})_{n-r}$  $M11 \leq 11.$  $\mathbf{1}$ 

$$
\mathbf{r} \rightarrow \mathbf{r}
$$

النباب الثانس: ضوابط تكغير المعين **YIV** 

$$
\kappa \lim_{\mu \to 0}
$$

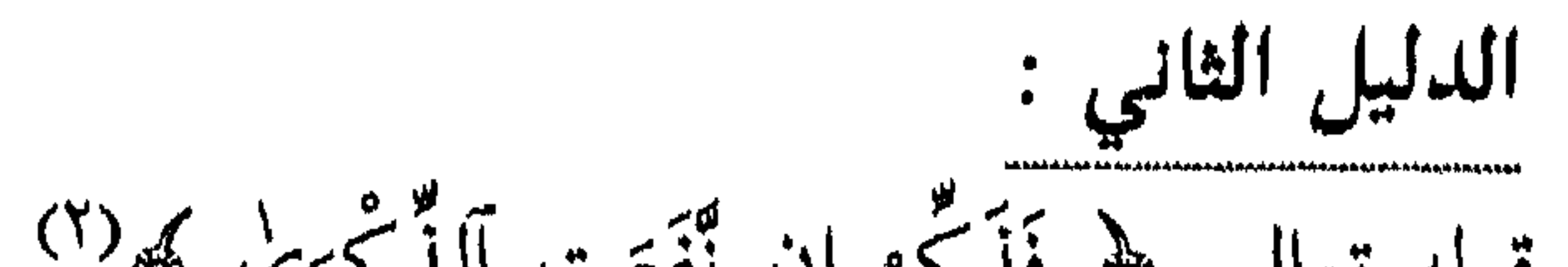

النباب الثاني : ضنوابط تكفير المعين  $Y \setminus 9$ 

الدليل الخامس:

« منهج ابن تبمية في مسألة التكفير » 

قوله تعالى : ﴿ ذَلِكَ أَن لَّمْ يَكُن رَّبُّكَ مُهْلِكَ الْقُرَىٰ بِظُلْمٍ وَأَهْلُهَا غَافِلُونَ ﴾ (؟) قال فيها : « أي هذا بهذا السبب ، فعلم أنه لايعذب من كان غافلا ما لم يأته نذير ودل أيضا على أن ذلك ظلم تنزه سبحانه عنه »'''. وهذا الشرط الذي ذكره شيخ الإسلام قد ورد عن الصحابة في قصة عبد اللَّه بن قدامة ، لما شرب الخمر مع جماعة متأولا ـ وسيأتي ذكرها ـ كما ذكره البخاري في ترجمة أحد أبواب الصحيح ، فقال : باب قتل الخوارج والملحدين ، بعد إقامة الحجة عليهم . واستدل عليه بقوله تعالى : ﴿ وَمَا كَانَ ٱللَّهُ لِيُضِلُّ قَوْمًا بَعْدَ إِذْ هَدَاهُمْ خَتَّىٰ يُبَيِّنَ لَهُمْ مًا يَتَّقُونَ ﴾ (٤).

اللباب الثاني : منسوابط تكفير المعين

 $\label{prop:2}$ 

 $YY$ 

$$
\mathsf{Y} \mathsf{Y} \mathsf{Y} \qquad \qquad \mathsf{A} \quad \mathsf{A} \quad \mathsf{A} \quad \mathsf{A} \quad \mathsf{A} \quad \mathsf{A} \quad \mathsf{A} \quad \mathsf{B} \quad \mathsf{B} \
$$

آلشفسيلين په (٣). فأخبر أنه ظالم وطاغ ومفسد هو وقومه ، وهذه أسماء [ فيها ]<sup>(٤)</sup>ذم الأفعال والذم إنما يكون في الأفعال السيئة القبيحة ، فدل ذلك على أن الأفعال تكون قبيحة مذمومة قبل مجئ الرسول إليهم ، [ وهم ]<sup>(٤) لا</sup>يستحقون العذاب إلا بعد إتيان الرسول إليهم ، لقوله : ﴿ وَمَا كُنَّا مُعَذِّبِينَ حَتَّىٰ نَبْعَتَ رَسُولًا ﴾ (°). وكذلك أخبر عن هود أنه قال لقومه : ﴿ آعْبُدُوا آللَّة مَا لَكُم مِّنْ إِلَـٰهِ غَيْرُهُ إِنْ أَنتُمْ إِلَّا مُفْتَرُونَ ﴾ (٦) . فجعلهم مفترين قبل أن يحكم بحكم يخالفونه ، لكونهم جعلوا مع اللَّه إلها آخر .

وأما التعذيب فلا »<sup>(١)</sup> . وأما بالنسبة ـ للأمثلة ـ التطبيقية العملية لهذا الشرط فقد طبقه شيخ الإسلام على الأعيان ، كما بيّن عند اشتراطه . وأذكر أمثلة على ذلك كما يلي : ١. التكلم بكلمة الكفر : قال فيه : « لكن ليس كل من تكلم بالكفر يكفر

اللباب الثاني : منسوابط تكفير المعين **YYY** 

$$
\langle \sum_{i=1}^{n} \frac{1}{i} \rangle
$$

فخالفها ، فإنه يعاقب بحسب ذلك إما بالقتل ، وإما بدونه »<sup>(٢)</sup> . ٥ـ من أثبت لغير الله ما لا يكون إلا لله ، قال فيه : « ومن أثبت لغير الله ما لايكون إلا للَّه فهو أيضا كافر ، إذا قامت عليه الحجة التي يكفر تاركها »'''. ٦ـ المعين من الجهمية ، قال فيه بعد أن سرد قولا للجهمية في نفي الصفات : « وهو قول الجهمية الذين كفرهم السلف والأئمة تكفيرا مطلقا ، وإن كان الواحد المعين لا يكفر إلا بعد قيام الحجة التبي يكفر تاركها »<sup>(٤)</sup> .

الخلاصة

ونلخص من هذا العرض ما يأتي :

 $\gamma \gamma$ اللباب الثانسي : ضلوابط تكفير المعين //WWw.adverty.com/WWW/WWw.adverty.com/attachedurate/textate

 $\begin{array}{ccc} \circ & \circ & \circ & \circ \end{array}$ 

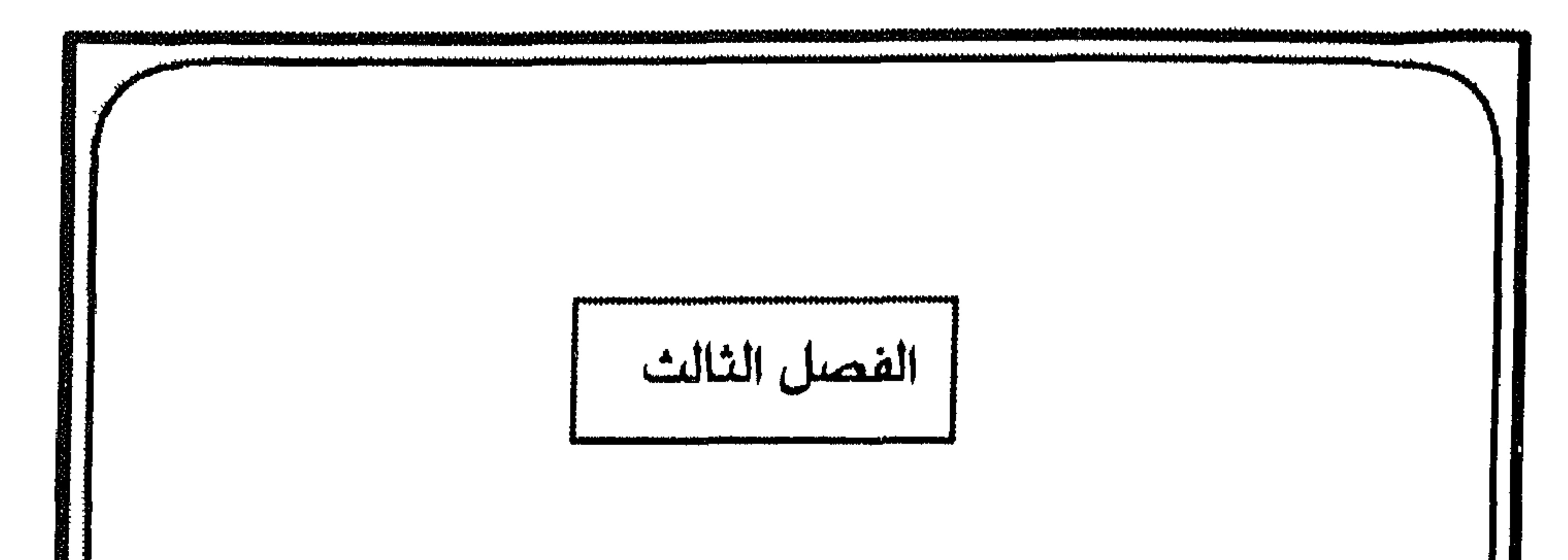

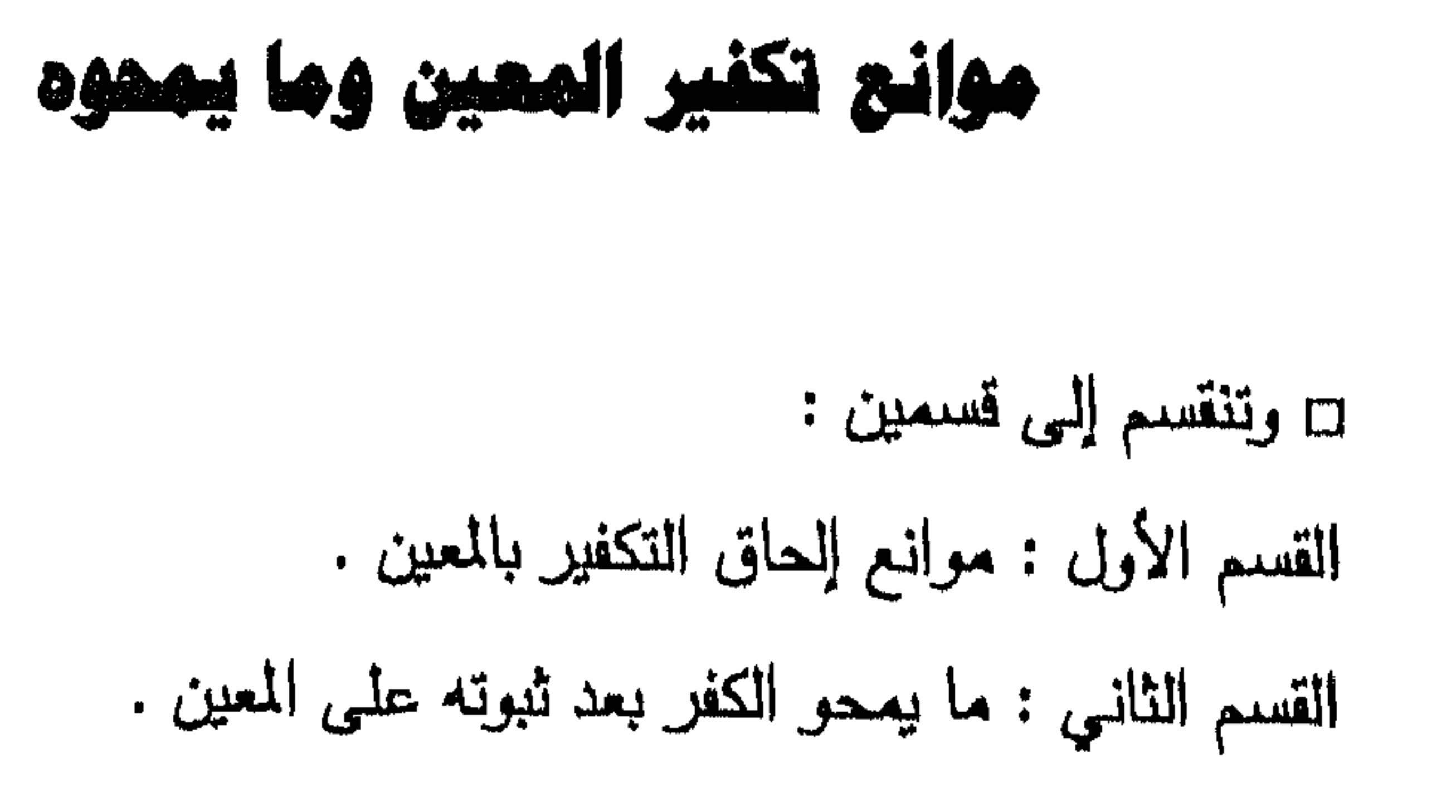

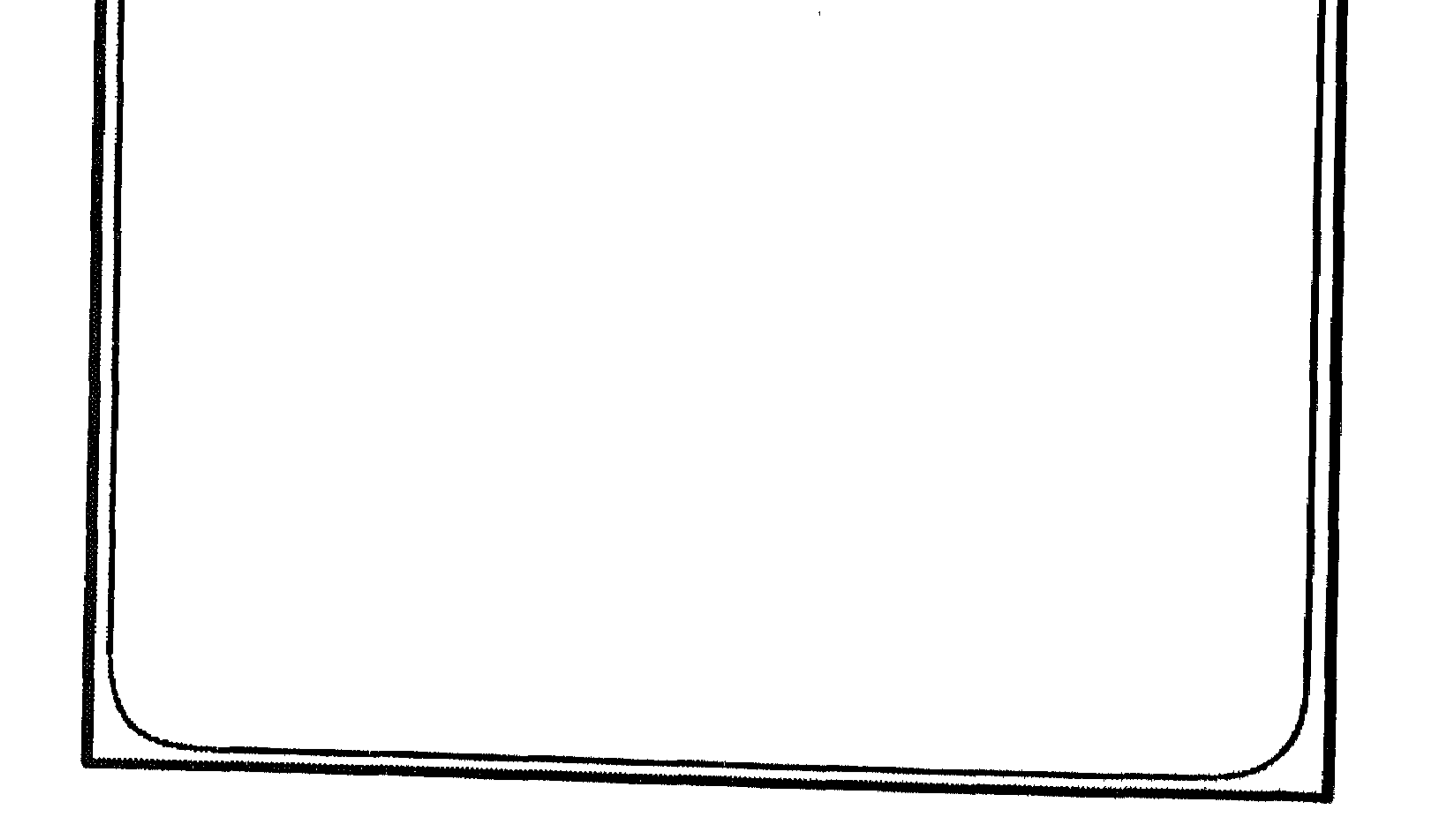

## $\gamma \gamma q$

 $\mathbf{r}$ 

 $\sim 1$ 

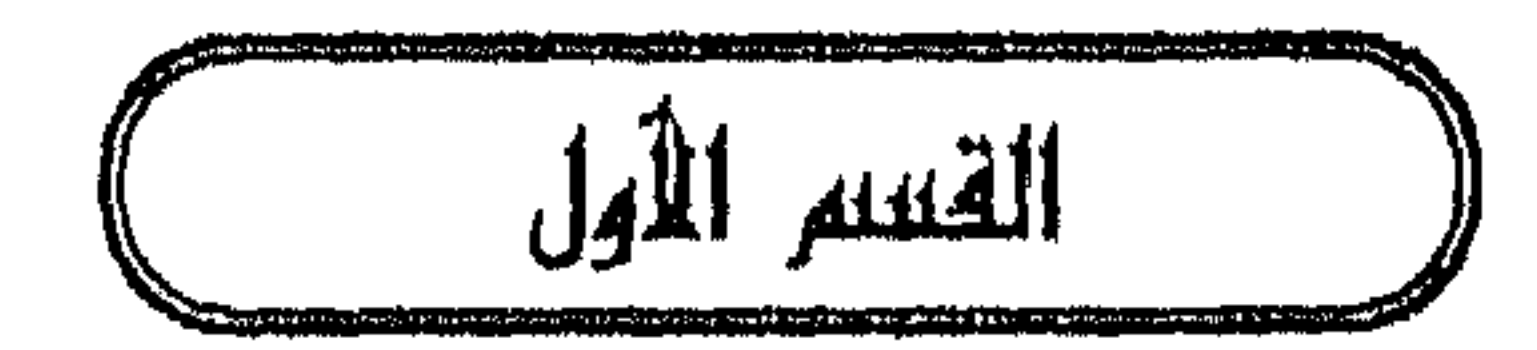

موانع إلحاق التكفير بالعين

□ ويشتمل على أربعة موانع :<br>الأول : الخطأ .

ثانيا : الجهل .<br>ثالثا : العجز<br>رابعا : الإكراء .

 $\bullet\hspace{0.1cm} \bullet\hspace{0.1cm} \bullet\hspace{0.1cm} \bullet\hspace{0.1cm} \bullet$ 

and the state of the state of

$$
\left\| \frac{1}{\| \sum_{i=1}^n \sum_{j=1}^n \sum_{j=1}^n \sum
$$

سيست

$$
||\psi||_{\psi}
$$

« منهج ابن تيمية في مسألة التكفير »  $YYY$ 

$$
y \gamma \gamma
$$
ا
$$
\frac{1}{\gamma}
$$
ه 1

ر،) متجموح السارى ۱۰<br>(۳) الاستقامة ۱ / ۲۷ .

اللباب الثاني : ضوابط تكفير المعين  $\gamma \gamma$ 

(١) مجموع الفتاوى ١٢/ ١٨٠.

$$
\kappa \lim_{\omega \to 0} \frac{1}{\omega} \int_{\omega}^{\omega} \frac{1}{\omega} \int_{\omega}^{\omega} \frac{1}{\omega} \
$$

**ANNOUNCEMENT** 

عجز عنه لم يؤمر به ، وهو مأمور بالاجتهاد ، فإذا كان اجتهاده اقتضى قولا آخر فعليه أن يعمل به ، لا لأنه أمر بذلك القول ، بل لأن اللَّه أمره أن يعمل بما يقتضيه اجتهاده ، وبما يمكنه معرفته ، وهو لـم يقدر إلا على ذلك القول ، فهو مأمور به من جهة أنه مقدوره ، لا من جهة عينه . كالمجتهدين في القبلة إذا صلوا إلى أربع جهات ، فالمصيب للقبلة واحد والجميع فعلوا ما أمروا به ، لا إثم عليهم ، وتعيين القبلة سقط عن العاجزين عن معرفتها ، وصار الواجب على كلَّ أحد أن يفعل ما يقدر عليه من الاجتهاد ، وهو ما يعتقد أنه الكعبة

(١) الآية ( ٧٩ ) من سورة الأنبياء .

النباب الثانس: ضنوابط تكفير المعين  $\gamma \gamma \gamma$ 

دىب وىيس بىقر \* وفي هذا يقول شيخ الإسلام : « إن المجتهد في مثل هذا من المؤمنين إن استفرغ وسعه في طلب الحق ، فإن اللَّه يغفر له خطأه ، وإن حصل منه نوع تقصير ، فهو ذنب ، لايجب أن يبلغ الكفر ، وإن كان يطلق القول بأن هذا الكلام كفر ، كما أطلق السلف الكفر على من قال بعض مقالات الجهمية ، مثل القول بخلق القرآن ، أو إنكار الرؤية ، أو نحو ذلك ، مما هو دون إنكار علو الله على الخلق ، وأنه فوق العرش ، فإن تكفير صاحب هذه المقالة كان (١) مجموع الفتاوى ٢٠ / ٢٧ ـ ٢٨ . (٢) منهاج السنة ٥ / ٩٨.

$$
\left\langle \mu \right\rangle
$$

 $\blacksquare$ 

يخالف الكتاب والسنة كفر ، إلا أنه لما كان مجتهدا مخطئا لم يكفر . قال شيخ الإسلام مبينا هذا المثال : « ومن يُخالف ما ثبت بالكتاب والسنة فإنه يكون إما كافرا ، وإما فاسقا ، وإما عاصيا ، إلا أن يكون مؤمنا مجتهدا مخطئا فيثاب على اجتهاده ، ويغفر له خطؤه ، وكذلك إن كان لم يبلغه العلم الذي تقوم عليه به الحجة ، فإن اللَّه يقول : ﴿ وَمَا كُنَّا مُعَذِّيبنَ حَتَّىٰ نَبْعَتَ رَشُولًا ﴾ `` . وأما إذا قامت عليه الحجة الثابتة بالكتاب والسنة ، فخالفها ، فإنه يعاقب بحسب ذلك ، إما بالقتل ، وإما بدونه »''' . فإذا أخطأ المجتهد ، ثم قامت عليه الحجة البينة ، وانكشفت شبهته ، وأصر عليه. خطئه عنادا واستكبارا ، فهذا يكتَّب ، قال شيخ الإسلام : « وليس لأحد

$$
\gamma \gamma
$$

$$
\left\langle \sum_{i=1}^n x_i \right\rangle
$$

يخالف ذلك بل قد أخطأ فيه ، كما يخطئ المفتي ، والقاضي في كثير من مسائل الفتيا ، والقضاء باجتهاده ، يكون أيضا مثابا من جهة اجتهاده الموافق لطاعة اللَّه تعالى ، غير مثاب من جهة ما أخطأ فيه ، وإن كان معفوا عنه . ثم قد يحصل فيه تفريط في الواجب ، أو اتباع لهوى يكون ذنبا منه ، وقد يقوى فيكون كبيرة، وقد تقوم عليه الحجة التي بعث اللّه عز وجل بها رسله ، ويعاندها مشاقا للرسول من بعد ما تبين له الهدى ، متبعا غير سبيل المؤمنين ، فيكون مرتدا ردة ظاهرة »<sup>(۱)</sup> . \* ومن الأمثلة على وقوع الخطأ في التأويل ما ذكره شيخ الإسلام ــ رحمه اللّه بقدام وهزالا وبالتأملين فريتنامل السكر مربط أهل الكرفق

اللباب الثانسي : ضلوابط تكفير المعين  $Y \Sigma$ 

$$
\times 3 \text{ Y } \text{ 1}
$$

التبي كانت من أولئك تكثر وتتغلظ في قوم آخرين بعدهم ، حتى تنتهي بهم إلى استحلال محارم الله والخروج عن دين اللّه ، وإذا تغلظت هذه الأمور عاقب اللَّه أصحابها بما يشاء . وقد كان بعض الصحابة ظن أن الخمر حرَّمت علىالعامة دون الذين آمنوا وعملوا الصالحات ، فشربها متأولا ، فأحضره عمر ، واتفق هو وأئمة الصحابة كقلى وغيره على أنهم إن أصروا على استحلالها كفروا ، وإن أقروا بالتحريم جلدوا ، فأقروا بالتحريم . ثم حصل لذلك نوع من اليأس والقنوط لمن فعل ، فكتب إليه عمر : ﴿ حم \* تَنزِيلُ ٱلْكِتَابِ مِنَ ٱللَّهِ ٱلْعَزِيزِ ٱلْعَلِيمِ \* غَافِرِ ٱلذَّنبِ وَقَابِلِ ٱلتَّوْبِ شَدِيدِ ٱلْعِقَابِ ﴾ (''، وأظنه قال : ما  $\int_{a}^{b} \rho_{n} \int_{a}^{b} |f_{n}(x)|^{2} dx$ 

maatatamarkadosaataanaana 1668/1658

« منهج ابن تيمية في مسألة التكفير »  $Y \xi \xi$ 

اللباب الثاني : ضوابط تكفير المعين

teodolija pod oddelu opatorom pod područje pod područje pod područje pod područje od područje pod oblazi pod o

 $Yf$ 

$$
\kappa \sum_{i=1}^{n} |v_i \rangle
$$

$$
\mathbf{y} \in \mathbf{y}
$$
 11.1
اللباب الثانس : ضوابط تكفير المعين **YEV** 

أحق بأن يقبل الله حسناته ، ويثيبه على اجتهاداته ، ولا يؤاخذه بما أخطأ . تحقيقا لقوله : ﴿ رَبَّنَا لَا تُؤَاخِذْنَا إِن نَّسِينَا أَوْ أَحْطَأْنَا ﴾ »<sup>(١)</sup> . \* وقال بعد أن أورد الحديث المتضمن قصة الرجل الذي أمر أبناءه أن يحرقوه بعد موته<sup>(٢)</sup>: « فهذا الرجل اعتقد أن اللّه لايقدر على جمعه إذا فعل ذلك ، أو شك ، وأنه لا يبعثه . وكل من هذين الاعتقادين كفر يكفر من قامت عليه الحجة ، لكنه كان يجهل ذلك ، ولم يبلغه العلم بما يرده عن جهله ، وكان عنده إيمان بالله وبأمره ونهيه ووعده ووعيده ، فخاف من عقابه فغفر اللَّه له بخشيته فمن أخطأ في بعض مسائل الاعتقاد ، من أهل الإيمان باللَّه وبرسوله وباليوم الآخر والعما الصالح له يكن أسراً حالا من هذا الرجان فيغفر الله خطأه ، أو

اللباب الثانس : ضىوابط تكفير المعين 229

والعمل ، فإنها أقوم الطرق ليس فيها عوج »<sup>(١)</sup>. وذكر أن تكفير المجتهد المخطئ سبيل المبتدعة وطريقتهم ، فقال : « فإن تسليط الجهال على تكفير علماء المسلمين من أعظم المنكرات ، وإنما أصل هذا من الخوارج والروافض الذين بكفّرون أئمة المسلمين ، لما يعتقدون أنهم أخطأوا فيه من الدين . وقد اتفق أهل السنة والجماعة على أن علماء المسلمين لايجوز تكفيرهم بمجرد الخطأ المحض ، بل كل أحد يؤخذ من قوله ويترك إلا الرسول عَلَيْكِينَ ، وَلَيْسَ كُلِّ مَن يترك بعض كلامه لخطأ اخطأه يكفر ولا يفسق ، بل ولا يأثم »<sup>(٢)</sup> .

الخلاصة

ومن هذا العرض لكلام شيخ الإسلام نستنتج ما يلي : ١. إن وجود الحنطأ من المسلم أحد موانع تكفير المعين . ٢ـ إن اللَّه أمر الناس أن يطلبوا الحق على قدر وسعهم وإمكانهم ، فإن لـم يصيبوا الحق في اجتهادهم ، فلا يكلف اللَّه نفسا إلا وسعها ، والواجب في حقه أن يعبد اللَّه بحسب ما توصل إليه اجتهاده ، إن كان مؤهلا للاجتهاد ،

وبذل وسعه في طلب الحق .

(١) الأصنعهانية ١٢٩. (۲) مجموع الفتاوى ۳۵ / ۱۰۰ .

## $O$   $O$   $O$

الصالحين ، ولم يكفر بقية الصحابة المتأول ، بل ولم يفسقوه ، فعلم أن من استحل ما هو حرام ، أو حرم ما هو حلال من مطعوم ، أو مشروب ، أو منكوح متأولا في ذلك فإنه لايكفر ولايفسق ، بل كان ذنبه هذا مغفورا له . ٦ ـ إن الأدلة من الكتاب والسنة متضافرة على أن المجتهد المخطئ معذور ، كما دل الإجماع والقياس على ذلك . ٧ ـ إن السبب في وقوع المجتهد في الحطأ هو سلوك الطرق غير المشروعة في العلم والعمل .

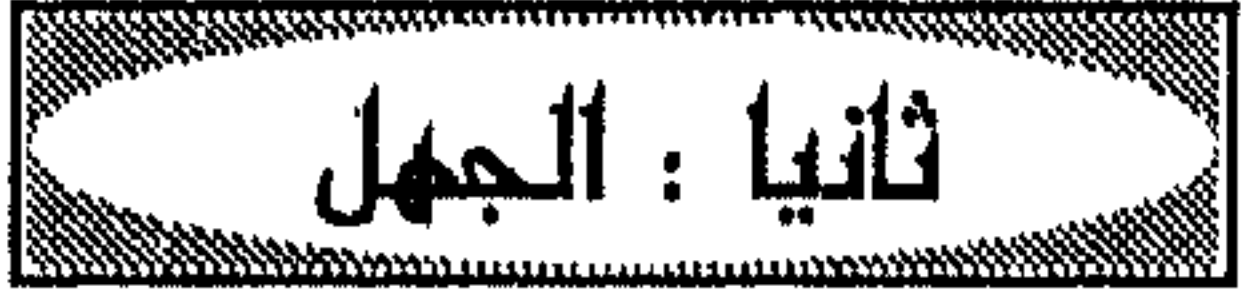

اللباب الثاني : ضلوابط تكفير المعين ه ۲

الدليل الأول : قوله تعالى : ﴿ وَسُلَا مُبَشِّرِينَ وَمُنذِرِينَ لِثَلَّا يَكُونَ لِلنَّاسِ عَلَى ٱللَّهِ حُجَّةٌ بَعْدَ آلَوْشلِ وَكَانَ آللَّهُ عَزِيزًا حَكِيمًا ﴾<sup>(٥</sup>). وقوله ﴿ مَّنِ آهْتَدَىٰ فَإِنَّمَا يَهْتَدِي لِنَفْسِهِ وَمَن ضَلَّ فَإِنَّمَا يَضِلُّ عَلَيْهَا وَلَا تَزِرُ وَازِرَةٌ وِزْرَ أُخْرَىٰ وَمَا كُنَّا مُعَذِّينَ حَتَّىٰ

(١) انظر مجموع الفتاوى ٧ / ٣٨، . (٢) انظر الرد على الاخنائي ٦١ - ٦٢ . (٣) السنة لعبد اللَّه بن أحمد ( ٧٤٥ ) . (٤) انظر المغني ١٢ / ٢٧٥ ، ٢٧٦ . (٥) الآية ( ١٦٥) من سورة النساء .

اذروني في الريح في البحر ... » الحديث<sup>(٥)</sup> . فهذا الرجل أنكر قدرة اللّه ، ومعاد الأبدان إذا فعل بها مثل ذلك ، إلا أنه كان جاهلا فلم يكفر ، فعذره اللَّه لجهله ، وكان عند الرجل من خشية اللَّه فغفر له . فمغفرة اللَّه له دالة على عدم كفره ، إذ لو كان كافرا لم يغفر اللَّه له ، وهذا

> (١) الآية ( ١٥ ) من سورة الإسراء . (٢) الآية ( ١٦٥ ) من سورة النساء . (٣) الآية ( ١٥ ) من سورة الإسراء . (٤) مجموع الفتاوى ١١/ ٦، ٤ . (٥) سبق تخریجه ص ١٩٦

$$
\gamma \circ \gamma
$$
ا ہ ہے ہے ہے ہے۔ ہیں ہے ہے ہے۔ ہے۔ ہے۔ ہے۔ ہے۔ ہے۔ ہے ہے ہے ہے ہے ہے ہے ہے ہے ہے ہے ہے

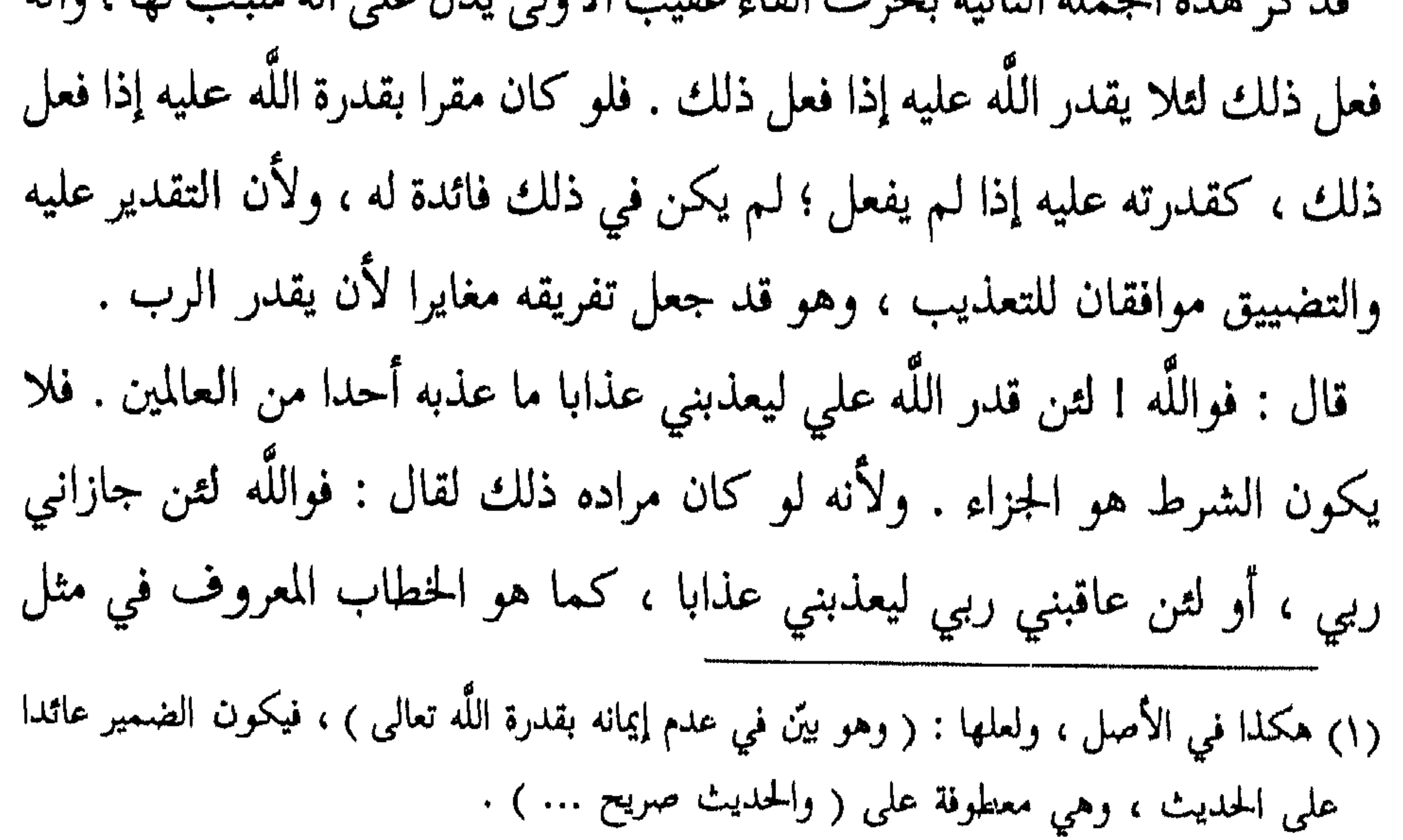

$$
\langle \sum_{i=1}^{n} \frac{1}{i} \sum_{j=1}^{n} \frac{1}{i} \sum_{j=1}^{n} \frac{1}{i} \sum_{j=1}^{n} \sum_{j=1}^{n} \frac{1}{i} \sum_{j=1}^{n} \sum_{j=1}^{n} \frac{1}{i} \sum_{j=1}^{n} \frac{1}{i} \sum_{j=1}
$$

 $\overline{a}$ 

**Contract Contract Contract** 

$$
\gamma \circ \circ
$$

 $\sim$ 

 $\sim$ 

ليلتها .

www.componenthander.com/www.com/www.com/www.com/www.com/www.com/www.com/www.com/www.com/www.com/www

 $Y \circ Y$ النباب الثانس : ضىرابط تكفير المعين 

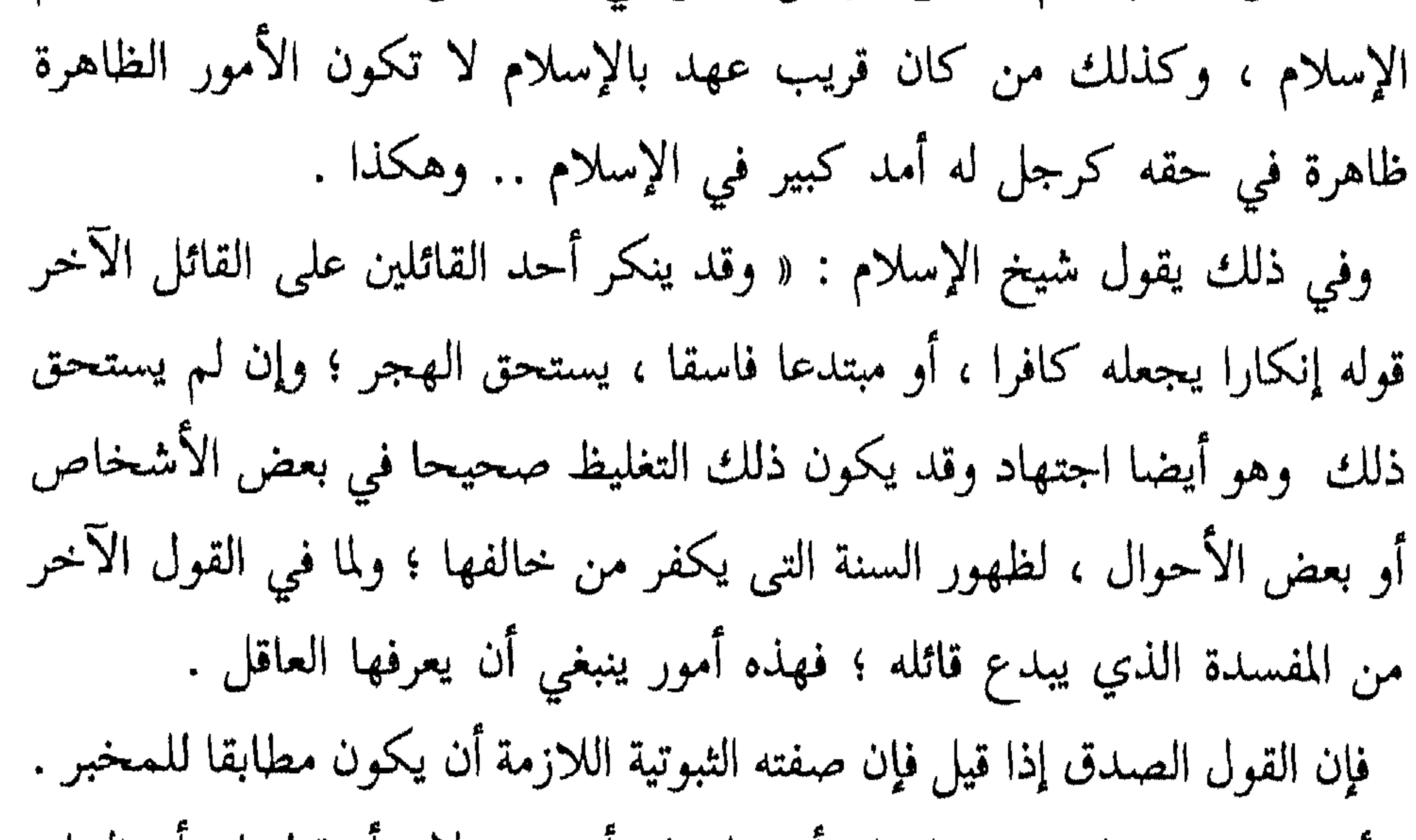

(۱) مجموع الفتاوى ٦ / ٦١ .

ً أما كونه عند المستمع معلوماً ، أو مظنوناً ، أو مجهولاً ، او قطعياً ، او ظنياً ، أو يجب قبوله ، أو يحرم ، أو يكفر جاحده ، أو لا يكفر ، فهذه أحكام عملية تختلف باختلاف الأشخاص والأحوال . فإذا رأيت إماما قد غلّظ على قائل مقالته ، أو كفره فيها ، فلا يعتبر هذا حكما عاما في كل من قالها ، إلا إذا حصل فيه الشرط الذي يستحق به التغليظ عليه ، والتكفير له فإن من جحد شيئًا من الشرائع الظاهرة ، وكان حديث العهد بالإسلام ، أو ناشئًا ببلد جهل لا يكفر حتى تبلغه الحجة النبوية »<sup>(۱)</sup> .

$$
\langle\!\langle\,\rangle\!\rangle
$$

(۲) درء تعارض العقل والنقل ۸ / ۲۳۸ .<br>(۳) الرد على الأخنائي ( ٦٦ ) .

\n A 
$$
\Gamma
$$
   
\n A  $\Gamma$    
\n A   
\n A   
\n A   
\n A   
\n A   
\n A   
\n A   
\n A   
\n A   
\n A   
\n A   
\n A   
\n A   
\n A   
\n A   
\n A   
\n A   
\n A   
\n A   
\n A   
\n A   
\n A   
\n A   
\n A   
\n A   
\n A   
\n A   
\n A   
\n A   
\n A   
\n A   
\n A   
\n A   
\n A   
\n A   
\n A   
\n A   
\n A   
\n A   
\n A   
\n A   
\n A   
\n A   
\n A   
\n A   
\n A   
\n A   
\n A   
\n A   
\n A   
\n A   
\n A   
\n A   
\n A   
\n A   
\n A   
\n A   
\n A   
\n A   
\n A   
\n A   
\n A   
\n A   
\n A   
\n A   
\n A   
\n A   
\n A   
\n A   
\n A   
\n A   
\n A   
\n A   
\n A   
\n A   
\n A   
\n A   
\n A   
\n A   
\n A   
\n A   
\n A   
\n A   
\n A   
\n A   
\n A   
\n A   
\n A   
\n A   
\n A   
\n A   
\n A   
\n A   
\n A   
\n A   
\n A   
\n A   
\n A   
\n A   
\n A   
\n A   
\n A   
\n A   
\n A   
\n A   
\n A   
\n A   
\n A   
\n A   
\n A   
\n A   
\n A   
\n A   
\n A   
\n A   
\n A   
\n A   
\n A   
\n A   
\n A   
\n A   
\n A   
\

اللباب الثاني : ضلوابط تكفير المعين  $\gamma$ 

تخفي . ٤\_ أن الجهل بأمر من أمور الشرع فيه من انخفاض منزلة الجاهل ، ونقص إيمانه على قدر جهله .

 $O$   $O$   $O$ 

شريمة الإسلام شريعة سهباة ميسرة ، فهي كما أنها جاءت محكمة شامة  
لجرية ال·الحطات أبريعة سههاة ميسرة ، فهي احوال البشر وطاقاتهم و قنارهم ولداو ترا. امرع و تلدا جملت الأحكام في حال التمبري و تلا جاء هما التناسب في التشريع مع مطقات البشر وقدرهم : أن المرو  
والرخاء ، ومن هما التناسب في التشريع مع طاقات البشر وقدرهم : أن المر  
وقل جاء هما للمني مصرحا به في مواضع كثيرة من كتاب اللُه ، كقوله  
والاً مًا آتاهاه 
$$
{}^{79}
$$
 وغيرها من الأيات .  
و الأطالا  $م_{23}$  قنرها من لالاء وشتمة) وشلاز عن

$$
\mathbf{A}^{\dagger}:\mathbf{A}^{\dagger}\mathbf{A}^{\dagger}
$$

$$
\left\langle \begin{array}{cc} \text{if } \mathcal{V} & \text{if } \mathcal{V} \\ \text{if } \mathcal{V} & \text{if } \mathcal{V} \end{array} \right\rangle
$$

 $\gamma \gamma \gamma$ اللباب الثانسي : ضلوابط تكفير المعين **Windows territory: striction mathioniche**ri

,,,,,,,,,,,,,,,,,,,,,,,,,,,,,,,,

$$
\left\langle \right\rangle
$$

◥. and the property of the second وهذه الآية قد قال طائفة من السلف : إنها نزلت في النجاشي ، ومنهم من قال : فيه وفي أصحابه<sup>(٢)</sup> . الدليل الثانى : قوله تعالى : ﴿ إِنَّ ٱلَّذِينَ تَوَفَّاهُمُ ٱلْمَلَائِكَةُ ظَالِمِي أَنفُسِهِمْ قَالُوا فِيمَ كُنتُمْ قَالُوا كُنَّا مُسْتَضْعَفِينَ فِي ٱلْأَرْضِ قَالُوا أَلَمْ تَكُنْ أَرْضُ ٱللَّهِ وَاسِعَةً فَتُهَاجِرُوا فِيهَا فَأُولَتِيكَ مَأْوَاهُمْ جَهَنَّمْ وَسَاءَتْ مَصِيرًا ۞ إِلَّا ٱلْمُسْتَضْعَفِينَ مِنَ ٱلرِّجَالِ وَٱلنِّسَاءِ وَٱلْوِلْدَانِ لَا يَسْتَطِيعُونَ حِيلَةً وَلَا يَهْتَدُونَ سَبِيلًا ۞ فَأُولَٰئِكَ عَسَى ٱللَّهُ أَن يَعْفُوَ عَنْهُمْ وَكَانَ ٱللَّهُ عَفْوًا غَفُورًا ﴾ (٣) .

النباب الثانبي : ضنوابط تكفين المعين ۲٦٥ 

مشركا وأمن فما الظن بمن كان من أهل الكتاب وأمن »<sup>(٢)</sup> . الدليل الرابع : ما أخبر به عن حال مؤمن آل فرعون مع قوم فرعون ، وعن حال إمرأة فرعون وكما كان يوسف الصديق ـ عليه السلام ـ مع أهل مصر ؛ فإنهم كانوا كفارا ولم يمكنه أن يفعل معهم كل ما يعرفه من دين الإسلام ، لأنه دعاهم إلى التوحيد والإيمان فلم يجيبوه<sup>(٣)</sup> . الخلاصة ويتلخص من الكلام على هذا المانع ما يلي :<br>م ø

## « منهج ابن تيمية في مسألة التكفير » ۲ ۶ ۲

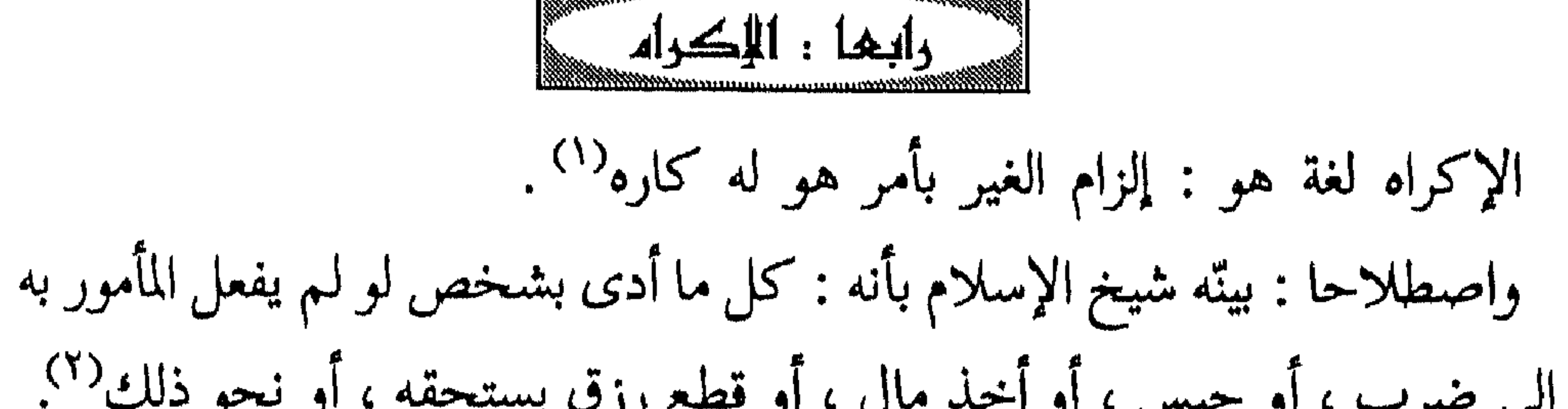

مُطْمَئِنٌ بِٱلْإِيمَانِ وَلَكِن مَّن شَرَحَ بِٱلْكُفْرِ صَدْرًا فَعَلَيْهِمْ غَضَبٌ مِّنَ ٱللَّهِ وَلَهُمْ عَذَابٌ عَظِيمٌ ﴾ (٤) . أما اعتبار هذا المانع ، وإباحة اظهار ما يخالف الدين في حال الإكراه ، فقد ذكره شيخ الإسلام ــ رحمه اللَّه ــ ، فقال ضمن رده على التقية ؛ أحد عقائد الرافضة : « وكتمان الدين شيء ، وإظهار الدين الباطل شيء آخر ، فهذا لم (۱) انظر لسان العرب ۱۳ / ۳۵ه ، وبمعناه فتح الباري ۱۲ / ۳۱۱ . (٢) انظر مجموعة الفتاوى المصريه ١ / ٥٦ . (٣) انظر فتح الباري ١٢/ ١١١/ . (٤) الآية ( ١٠٦ ) من سورة النحل .

اللباب الثاني : ضلوابط تكنير المعين  $YYY$ 

 $\star$ 

« منهج ابن تيمية في مسألة التكفير »  $\gamma$   $\pi$ 

اللباب الثانبي : ضىوابط تكفير المعين 2 T Y

مطمئن بالإيمان »<sup>(٣)</sup> . وهل يشمل الإكراه الأفعال كما يشمل الأقوال ، أم لا ؟ \* بين شيخ الإسلام أن هذه المسألة مختلف فيها على قولين ، وأن الجمهور على أنه شامل للأفعال كما أنه شامل للأقوال ، وهذا الذي مال إليه ــ رحمه اللّه ــ . فقال ضمن كلامه على من أكره على السجود لمخلوق : « وأما إذا أكره الرجل على ذلك بحيث لو لـم يفعله لأفضى إلى ضربه ، أو حبسه ، أو أخذ ماله الذي يستحقه من بيت المال ، ونحو ذلك من الضرر ، فإنه يجوز عند أكثر العلماء ؛ فإن الإكراه عند أكثرهم بيبح الفعل المحرم كشرب الخمر ونحوه و الدين شرق در شده براي دارد و دالار آن يكرهه يقلبه د

$$
\left\langle \Delta \right\rangle
$$

والضالين »<sup>(۱)</sup> . وكون وقوع التوبة من المعين أمر يمحو إلحاق التكفير به بعد وقوعه عليه . يقول شيخ الإسلام فيه : « واللَّه تعالى يقبل توبة العبد من جميع الذنوب : الشرك فما دونه ، كما قال تعالى : ﴿ قُلْ يَا عِبَادِيَ ٱلَّذِينَ ٱَسْرَفُوا عَلَىٰ ٱنفُسِهِمْ لَا تَقْنَطُوا مِن رَّحْمَةِ ٱللَّهِ إِنَّ ٱللَّهَ يَنْفِرُ ٱلذُّنُوبَ جَمِيعًا إِنَّهُ هُوَ ٱلْغَفُورُ ٱلرَّحِيمُ ﴾ (٢). وقال :

﴿ إِنَّ ٱلَّذِينَ فَتَنُوا ٱلْمُؤْمِنِينَ وَٱلْمُؤْمِنَاتِ ثُمَّ لَمْ يَتُوبُوا ﴾ (") وقال تعالى : ﴿ فَإِن تَابُوا وَأَقَامُوا ٱلصَّلَاةَ وَآتَوْا ٱلزَّكَاةَ فَإِخْوَانُكُمْ فِي ٱلدِّينِ ﴾ `` ، وقال تعالى : ﴿ لَّقَدْ كَفَرَ ٱلَّذِينَ قَالُوا إِنَّ ٱللَّهَ ثَالِثُ ثَلَاثَةٍ وَمَا مِنْ إِلَٰهٍ إِلَّا إِلَٰهٌ وَاحِدٌ وَإِن لَّمْ يَنتَهُوا عَمَّا يَقُولُونَ لَيَمَسَّنَّ ٱلَّذِينَ كَفَرُوا مِنْهُمْ عَذَابٌ أَلِيمٌ \* أَفَلَا يَتُوبُونَ إِلَى ٱللَّهِ وَيَسْتَغْفِرُونَهُ وَٱللَّهُ غَفُورٌ

(١) مدارج السالكين ٢ / ١٩٩ . (٢) الآية ( ٥٣ ) من سورة الزمر . (٣) الآية ( ١٠ ) من سورة البروج . (٤) الآية ( ١١ ) من سورة التوبة . (٥) الآية ( ٧٢ ، ٧٤ ) من سورة المائدة . (٦) الآية ( ٣٨ ) من سورة الأنفال .

$$
\mathsf{Y} \vee \mathsf{Y} \qquad \qquad \mathsf{A} \qquad \qquad \mathsf{A} \qquad \qquad \mathsf{A} \qquad \qquad \mathsf{A} \qquad \mathsf{A} \qquad
$$

وبهذا الاعتبار يكون حصول التوبة المانع الوحيد ، الذي يمنع تكفير المعين إذا رجع عن الكفر الذي قد ثبت عليه ، وعلى هذا انعقد الإجماع<sup>(٢)</sup> . وفي هذا يقول شيخ الإسلام : « والتوبة تمحو جميع السيئات ، وليس شيء يغفر جميع الذنوب إلا التوبة ، فإن اللَّه لايغفر أن يشرك به ويغفر ما دون ذلك لمن يشاء ، وأما التوبة فإنه قال تعالى : ﴿ قُلْ يَا عِبَادِيَ ٱلَّذِينَ أَسْرَفُوا عَلَيْلِ أَنفُسِهِمْ لَا تَقْنَطُوا مِن رَّحْمَةِ ٱللَّهِ إِنَّ ٱللَّهَ يَغْفِرُ ٱلذُّنُوبَ جَمِيعًا إِنَّهُ هُوَ ٱلْغَفُورُ آلَرْحِيمٌ ﴾ (٣). وهذه لمن تاب ولهذا قال : ﴿ لَا تَقْنَطُوا مِن رَّحْمَةِ ٱللَّهِ ﴾ ، بل توبوا إليه وقال بعدها : ﴿ وَأَنِيبُوا إِلَىٰ رَبِّكُمْ وَأَسْلِمُوا لَهُ مِن قَبْلِ أَن يَأْتِيَكُمُ  $\left( \begin{array}{cc} (2) & (3) & (4) \\ (6) & (1) & (1) & (1) \end{array} \right)$ 

$$
YV^{\prime}
$$

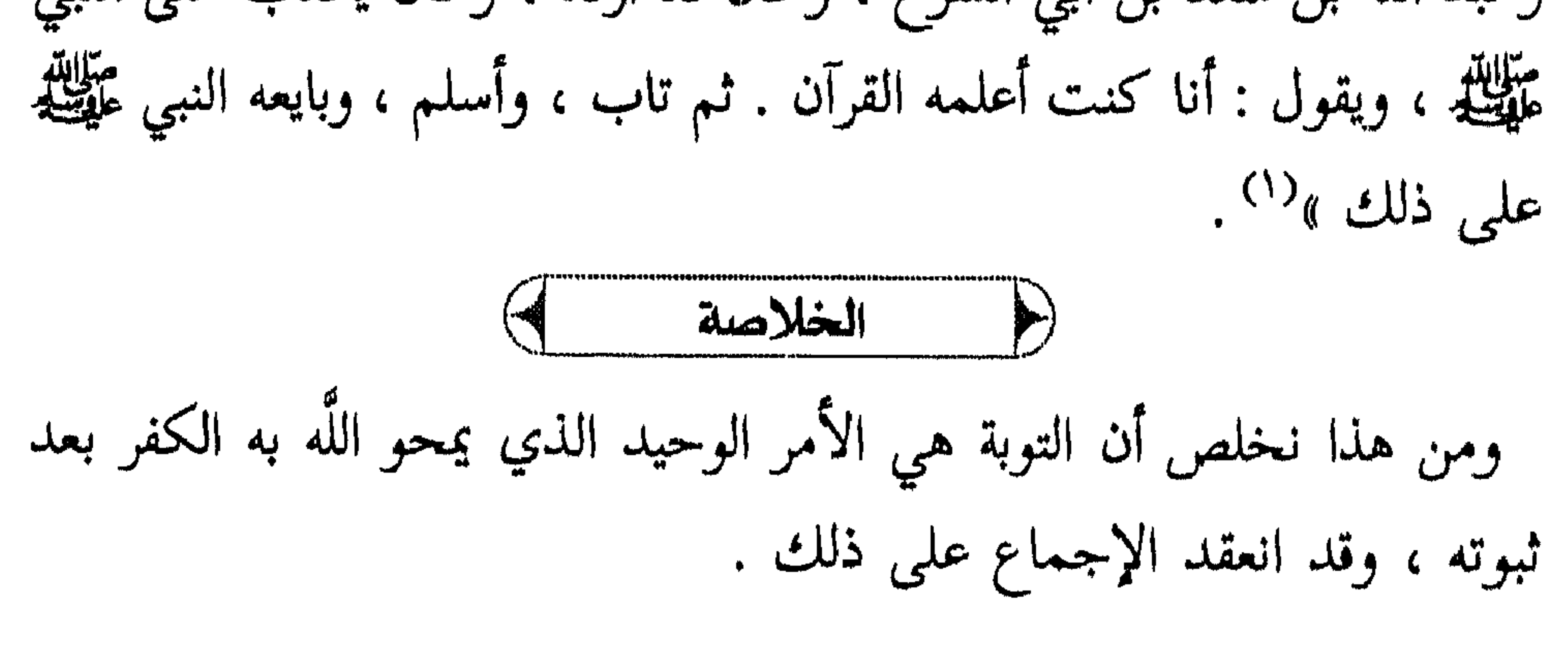

 $O$   $O$   $O$ 

(١) مجموع الفتاوى ٣ / ٢٩١ .

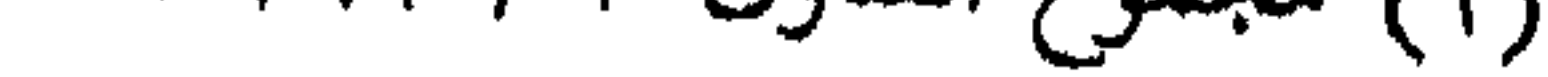

┪┙┷┪┷  $\left\lfloor \frac{1}{2} \right\rfloor$ ┢┷┪  $\rightarrow$  $\blacktriangleright$  $\rightarrow$  $\blacktriangleright$   $\blacktriangleright$   $\blacktriangleright$   $\blacktriangleright$   $\dashv$ ) —{  $\rightarrow$  $\blacktriangleright$  1  $\blacktriangleright$  $\rightarrow$ ≻⊣ ሥ **PH** }™{ H  $\overline{ }$ ∕~ \_)\*\*\*  $\mathbf{H}$ r m — <del>2 m</del> ≻⊣ )⊶{  $\mathbb{H}$  $\blacktriangleright$  1 Ж  $\mathbf{H}$  $\mathcal{L}$ ™ ™ ∼ ≻⊀ ा∽।  $\blacktriangleright$  $\blacksquare$ r ∽  $\overline{r}$ سر ≻⊣  $\begin{matrix} \downarrow \\ \downarrow \\ \downarrow \end{matrix}$ )~{ ≻⊣ ≻⊣ - ) —1  $\blacktriangleright$ P٦ ≻⊣ M ∼  $\blacktriangleright$ 7 י≔ית 는데 r'  $\rightarrow$  $\blacktriangleright$ ≻ ታተ ) איית ाल्य <u>. j – 1</u> r¤{ ่า™  $\sim$  $\blacktriangleright$  $\blacksquare$ - )~~  $\overline{ }$  $\begin{matrix} \begin{matrix} 1 \\ 1 \end{matrix} \end{matrix}$ ሥፋ −™ **Property** r. ሥነ ሥ  $\mathbf{H}$ ₩ ┟┙ )∾ल{ M استعز **PM** D™1 ≻ - 55 }— ∼  $\mathbf{H}$  $\rightarrow$ →™ —{ ≻⊣ ) —{ ≻⊣ ≻⊣ ≻ ≻ ≁~  $\sim$ , א⊶ק m **Profit**  $H^+$  $\rightarrow$ — } ⊶ ( **Property**  $\mathbf{H}$ ≻ ≻⊣ ≻ —}—∍ )⊶( ≻⊣ . Juni  $\rightarrow$  $\overline{a}$  $\mathbf{H}$ ≻⊣  $\sum$  $\mathcal{L}$  $\overline{ }$ r-⊶י  $\overline{r}$  $\vdash$ )—( ≻1 ≻ - 201 — } יי≖(  $\blacktriangleright$ ∼ , אי **.**  $\Gamma$  $\mathcal{L}$ M  $\mathbf{F}^{\text{ext}}$  $\blacktriangleright$  and ≻~∣ Ж  $\rightarrow$ }∾≁{ )∾∱ سمر  $\mathbf{F}$ ሥί י⊶ק  $\overline{a}$  $\sqrt{ }$ سعو •[∼  $\overline{a}$ י<del>י</del>≺ سر **Property**  $\mathcal{F}$ سر  $\overline{a}$ ∼ — P™l Ж - 251  $\mathbf{r}$ )™( p.  $\mathbf{r}$ ी स्थान<br>स् استز Ж  $\sim$ ⊶{ - 100  $\Gamma$ −  $H^+$  $H^+$ بسم  $\mathcal{L}$ ן ״ין m  $\mathcal{F}^{\mathcal{A}}$  $\mathcal{H}$ ≻⊣  $\mathcal{H}$ )⊶( )⊶(  $\mathcal{F}$  $\overline{r}$  $\mathcal{F}$ ) Fi  $J\mathcal{H}^+$ HHH  $H^{\prime}$ — <del>) —</del>  $\blacktriangleright$ ۳  $\mathcal{L}$ )‴( ≻{ ≻{  $\mathbb{H}$ )⊣( H }−( ) → )⊣(  $\uparrow$ )~( ♪ ( \_ }~। 尸 .⊁⊣(  $\mathcal{F}$ ♪~( र्⊣  $\blacktriangleright$ r1  $\sqrt{}$ ा∕ क  $\mathcal{L}$ **) –1**  $\Gamma$ 冮 **PERMIT AND**  $\frac{1}{2} \frac{1}{2} \frac{1}{2}$  $\sqrt{\frac{1}{2}}$  is the set of  $\mathcal{H}^+$ HAAAAAAAA ≻(  $\uparrow \downarrow \uparrow \downarrow$ )⊶( سنز پسر  $HY$  $\mathcal{H}$ ⊢  $\rightarrow$  $\blacktriangleright$  $\mathcal{H}$  $\forall$  $\mathcal{H}$  $\overline{a}$  $\blacktriangleright$  $H$  $\rightarrow$  $\overline{a}$  $\blacktriangleright$  $\blacktriangleright$  $\mathcal{F}$  $\blacktriangleright$  $H$  $H$  $\blacktriangleright$  $\mathcal{F}$  $\rightarrow$ ⊢  $\rightarrow$  $H$  $H$  $\mathbf{H}$ <u>ж.</u>  $\partial \mathbb{N} \omega$ **\_GLATOLAT\QTAATAATAATAADA\_FT** Filint (፣ህብዲሞኒኒጥ) ≻⊣

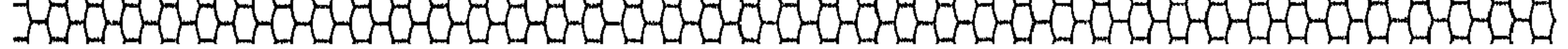

 $\int \int \int \int \int \int f$  $H_{\text{L}}$  $\mathbf{r}$  and  $\mathbf{r}$  $\mathbb{M}$  $\mathbf{A}$  $H_{t}^{\prime}$  $\mathbf{F}$  $\rightarrow$  ( ) ( ) (  $\mathcal{H}$  $\sum_{i=1}^{n} a_i = \sum_{i=1}^{n} a_i$  $\frac{1}{2}$  $M_{\rm pl}$  $\rightarrow$ ो ∗{  $\mathcal{L}$ ≻∢ ્ર}⊪ન[  $\ddot{ }$  $\mathcal{F}$  $\mathbf{H}$  $\mathcal{F}$ Σt **Professor** — ≻~1  $^{+1}$  $\sum_{i=1}^{n}$  $\mu$  $H_{\rm eff}$  $H_{\rm H}$  $\forall$  $\rightarrow$  $\overline{H}$  $\cdot$  H  $r_{\rm M}$  $\sum_{i=1}^{n} \sum_{j=1}^{n} \sum_{j=1}^{n}$  $\blacktriangleright$ ≻⊣  $\mathbb{H}$ M  $\blacktriangleright$ }₩  $\rightarrow$  (  $\sum_{i=1}^{n}$  $\rightarrow$  $\mathcal{H}$  $\mathbf{r}$  $\blacktriangleright$  $\blacktriangleright$  $\blacktriangleright$   $\dashv$  $\rightarrow$ —}~[  $\blacktriangleright$  $\sum_{i=1}^{n}$ }∼{  $\rightarrow$ ≻ખ∣  $\frac{1}{2}$  $\mathcal{N} \rightarrow \mathcal{N}$  $\mathcal{F}$  $\mathcal{F}$  $\mathbf{r}$ , कन्न ্∲∾ৰ  $\rightarrow$ — ≻~(  $\sum_{i=1}^{N-1}$ )⊶{  $\rightarrow$  $\rightarrow$  1 →শ ⊯∍ . . 1  $\mathcal{F}$  $\mathbf{H}$  $\mathbf{H}$ Ж  $\frac{1}{2}$   $\frac{1}{2}$   $\frac{1}{2}$   $\frac{1}{2}$   $\frac{1}{2}$  $\frac{1}{2}$  $\cdot$  $\mathbf{H}$  $\uparrow$ - A<br>- A  $\{\frac{1}{2}\}$  $\mathcal{M}$  $\rightarrow$   $\rightarrow$   $\rightarrow$  $\mathbf{r}$  $\blacktriangleright$  $\rightarrow$  $\mathbf{I}$ ™l  $\rightarrow$  $\rightarrow$ ा }-।  $\mathbf{b}$  is (  $\mathbb{R}^n$ - ≻  $\mathbf{r}$ har√i - ) - 4  $\mathcal{M}$   $\mathcal{M}$   $\mathcal{M}$  $\sum_{i=1}^{n}$  $H^4$ باستقاسهم ) ⊶  $\mathcal{M}$   $\mathcal{M}$  $\mathcal{H}$  $\mathcal{F}$  $\mathbf{L}$  $\rightarrow$  $\leftarrow$   $\leftarrow$   $\leftarrow$   $\leftarrow$  $\mathbb{H}$  $\rightarrow$   $\rightarrow$   $\rightarrow$ Λ. м{  $\mathcal{H}$  $\rightarrow$  $\sim$  1 յի ∼™ - 1944  $F - 1$ ो ≻√ है  $\mathbf{r}$  $\overline{a}$  $\mathcal{A}$  $\mathcal{L}$  $\rightarrow$ H  $\Gamma$  $\mathcal{F}$ — }—1 — ⊫ -⊶ - 2004 - $1 - 1$  $\int_{0}^{1}$ ै∗  $\lambda$ \_ ֆ. օ Л.  $\rightarrow$   $\rightarrow$   $\rightarrow$ - 100  $\sum_{i=1}^{n} \sum_{j=1}^{n} \frac{1}{j} \sum_{j=1}^{n} \frac{1}{j} \sum_{j=1}^{n} \frac{1}{j} \sum_{j=1}^{n} \frac{1}{j} \sum_{j=1}^{n} \frac{1}{j} \sum_{j=1}^{n} \frac{1}{j} \sum_{j=1}^{n} \frac{1}{j} \sum_{j=1}^{n} \frac{1}{j} \sum_{j=1}^{n} \frac{1}{j} \sum_{j=1}^{n} \frac{1}{j} \sum_{j=1}^{n} \frac{1}{j} \sum_{j=1}^{n} \frac{1}{j} \sum_{j=1$  $\rightarrow$ )⊶(  $\rightarrow$   $\rightarrow$  $\rightarrow$ — ≻"{  $\rightarrow$ – }⊶{  $\overline{a}$ ≻ฯ - 14 ) ም ્રોન્ન ∼∙  $\mathbf{A}$  $\{\}$   $\}$  $\rightarrow$  $\mathcal{A}$  $H_{\text{eff}}$  $\mathbf{h} \in \mathcal{N}$  $\rightarrow$  $\rightarrow$  $H_{\text{H}}$ ⊁~।  $\frac{1}{\sqrt{2}}$  $\bigcup_{i=1}^n \mathbb{I}_i$ )⊶( ो ≻ प  $\mathcal{L}$   $\mathcal{L}$  $\mathcal{F}$  $\rightarrow$  ( )⊷  $\mathbb{R}^{n+1}$  $\rightarrow$ ौ⊣ इ. के  $\mathcal{M}$  is the set  $\begin{picture}(20,5) \put(0,0) {\put(0,0){\line(1,0){15}} \put(1,0){\line(1,0){15}} \put(1,0){\line(1,0){15}} \put(1,0){\line(1,0){15}} \put(1,0){\line(1,0){15}} \put(1,0){\line(1,0){15}} \put(1,0){\line(1,0){15}} \put(1,0){\line(1,0){15}} \put(1,0){\line(1,0){15}} \put(1,0){\line(1,0){15}} \put(1,0){\line(1,0){15}} \put(1,0){\line(1,0){15$  $\mathcal{F}$  $\rightarrow$  $\rightarrow$  $\rightarrow \mathbf{r}$ — P⊳ra  $\{f_i\}_{i\in I}$  $\rightarrow$  ( ≻⊣  $\blacktriangleright$  $\rightarrow$  $\mathbf{r}$ — ∑ न्व  $\rightarrow$ - ի օվ  $\mathcal{M}$  . The set of  $\mathcal{M}$ ),-4 ોન્ન કર — के  $\mathbf{r}$ \_ իա  $H^+$  $\rightarrow$  $\leftarrow$  $\mathbf{r}$ بملآ  $\mathcal{F}^{\text{ref}}$  $\rightarrow$  $\rightarrow$   $\rightarrow$   $\rightarrow$   $\rightarrow$  $\langle\langle\,\rangle\,\langle\,\rangle\,\langle\,\rangle\,\langle\,\,\rangle$  $\rightarrow$  $\mathbb{R}^3$  $\rightarrow$   $\rightarrow$   $\rightarrow$   $\rightarrow$  $\rightarrow$  $\mathbf{A}$  and  $\mathbf{A}$  $\mathcal{N}$  - {  $\rightarrow$ }™{  $\mathbf{F}$ ┢╌┨┈┥  $\begin{array}{c} \hline \end{array}$ - 201  $\mathbf{F}$  $\rightarrow$  $\left\{ \Delta \right\}$  $\mathbf{V}$  $\left\{ \begin{array}{c} \downarrow \\ \downarrow \end{array} \right\}$  and  $\left\{ \begin{array}{c} \downarrow \\ \downarrow \end{array} \right\}$ )⊶{ ⊁ल ો ખ  $\mathbf{h}$  $\mathcal{F}$  $\langle \rangle$  $\left\{ \right\}$  $\mathcal{L}$  $\mathcal{M}$  $\rightarrow$ - 1  $\rightarrow$  $+1$  $\mathcal{F}$  $\sim$   $\sim$  $\mathcal{F}$  $\mathbf{A}$  $\mathbf{r}$  $\blacktriangleright$  of  $\rightarrow$  $\mathbf{r}$  $\sum_{i=1}^{n}$  $\rightarrow$  1  $\begin{array}{c} \begin{array}{c} \end{array} \end{array}$ —}~{  $\rightarrow$  $\rightarrow$ ∑™  $\mathbf{r}$  $\lambda$ i ा स - 1999 A.  $\mathbf{1}$   $\mathbf{1}$   $\mathbf{1}$  $\mathbf{r}$  $\mathcal{M}$   $\mathcal{M}$  $\geq \{ \rightarrow + \}$  $\sum_{i=1}^{n}$  $\mathcal{A}$ ่ ≽∗{ — }⊷( ोली के बा  $\mathbf{h}$ r ( - 3 - 1  $\rightarrow$ \_≱∽  $\frac{1}{2}$  $\mathbf{A} \rightarrow \mathbf{I}$  $\ddot{ }$  $\mathbf{r}$  $\mathbb{P}^n$  $\rightarrow$  {  $\mathcal{M}(\mathbf{r})$  $(3)$  $\blacktriangleright$  $\rightarrow$  (  $\mathbf{F}$  $\ddot{\phantom{1}}$ ታ የ  $\mathcal{M}$  $\rightarrow$  (  $\rightarrow$  ( ो~( — }™( H  $1 + 1$  $\rightarrow$ - 104  $\rightarrow$  $\left\{ \cdot \right\}$  $\begin{array}{c} \end{array}$  $\rightarrow$  1 − }  $\mathbb{H}$  $\rightarrow$  $\mathbf{r}$ , क्रम्ब क्रम∗  $\rightarrow$ - 51 े ∤  $\left\{\right\}$  $\rightarrow$  $\lambda$  $\mathbf{F}$ 1 DA DA  $\lambda$  i **. የተተ**  $\rightarrow$  (  $\rightarrow$  4 青 力 车  $\left(\begin{array}{c} \uparrow \uparrow \downarrow \\ \uparrow \downarrow \downarrow \\ \uparrow \downarrow \downarrow \downarrow \end{array}\right)$  $\begin{pmatrix} 1 & 1 \\ 1 & 1 \end{pmatrix}$ **MARIANA** きも<br>イチ  $\begin{array}{c} \begin{array}{c} \begin{array}{c} \end{array} \\ \begin{array}{c} \end{array} \end{array} \end{array}$  $+$   $+$ **Carl Parties** SHAHA  $\bigcup_{k=1}^{p} \mathbb{Z}^k$  $H$  $\sum_{i=1}^{n}$  $\{\}\}\$  $\rightarrow$ — }™{ H  $\mathcal{M}$  $\mathcal{H}$  $\mathcal{F}$   $\mathcal{F}$  $\bigoplus$  $\rightarrow$  $\mathcal{M}$  $\vdash$ H H )⊶(  $\blacktriangleright$ }~{  $H_{r1}$ М  $\blacktriangleright$ ≻শ ታተ ान ∕™ )~{ 

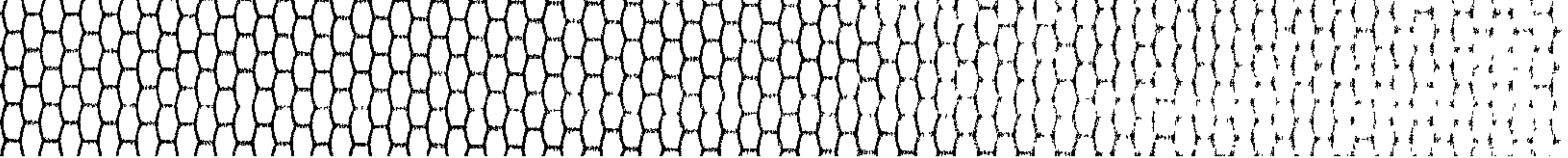

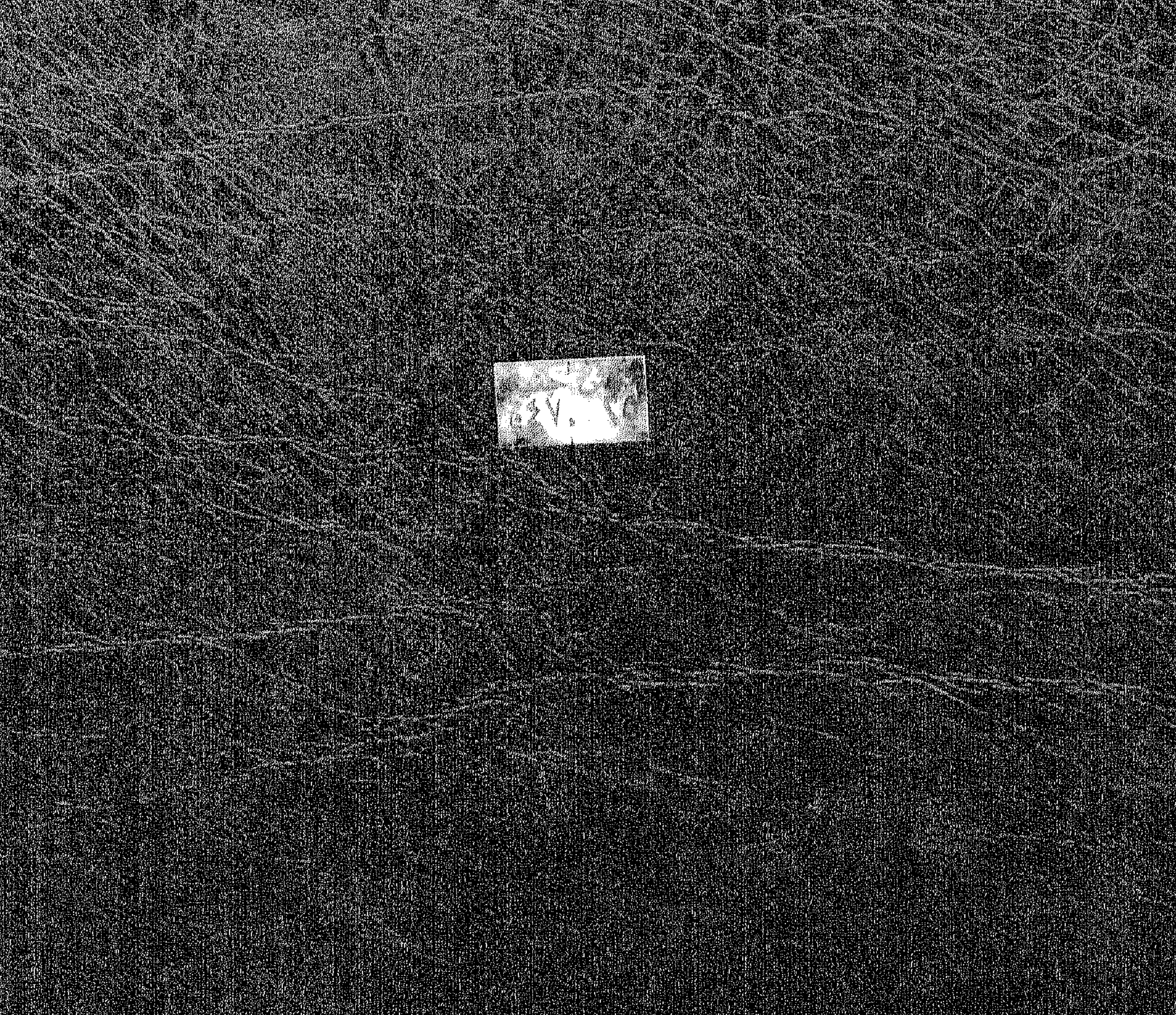